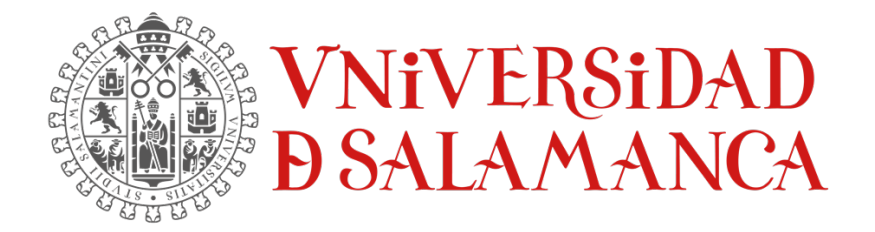

#### TRABAJO FIN DE GRADO DE INGENIERÍA INFORMÁTICA

# ANEXO I. ESPECIFICACIÓN DE REQUISITOS **SOFTWARE**

**Autor:**

Rubén Fraile Sanchón

#### **Tutores:**

Andrea Vázquez Ingelmo Alicia García Holgado Francisco José García Peñalvo

Enero 2023

## **TABLA DE CONTENIDO**

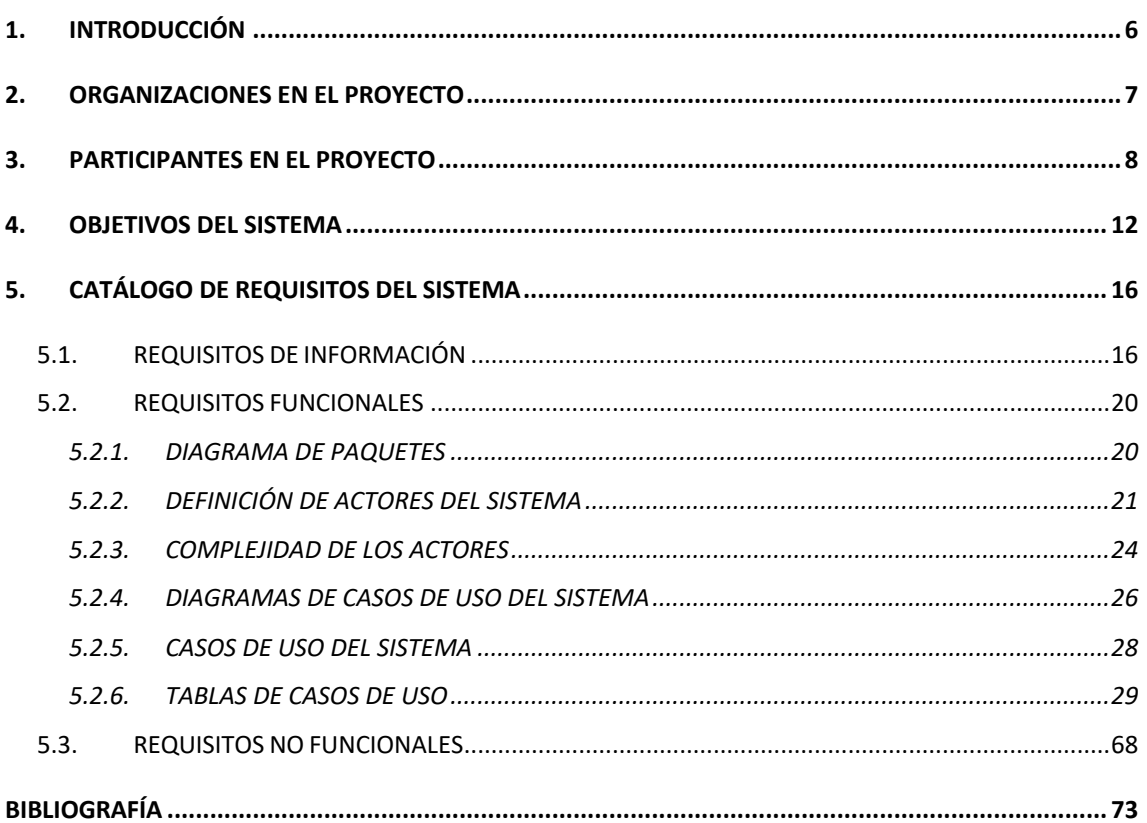

# ÍNDICE DE FIGURAS

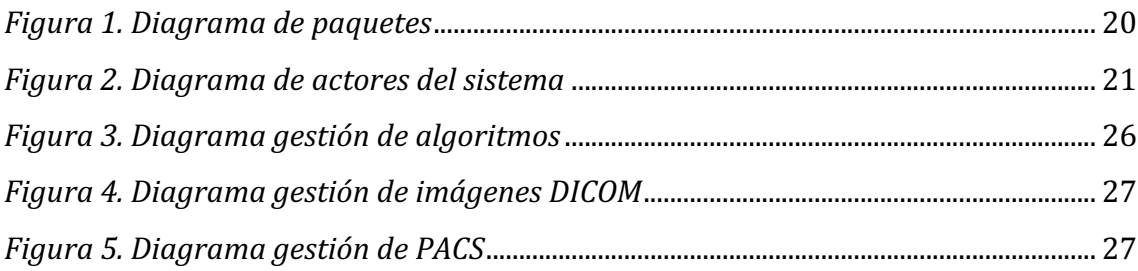

# **ÍNDICE DE TABLAS**

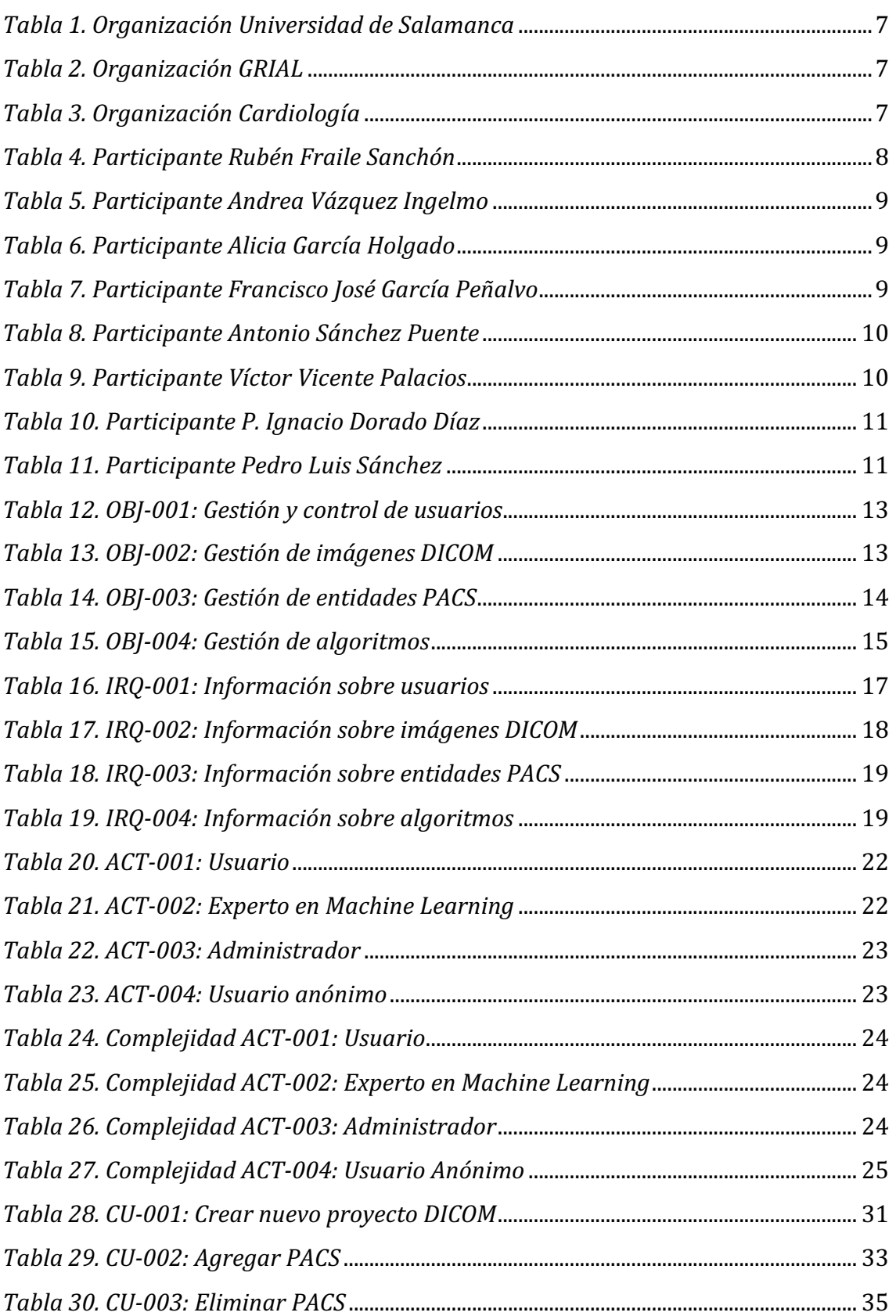

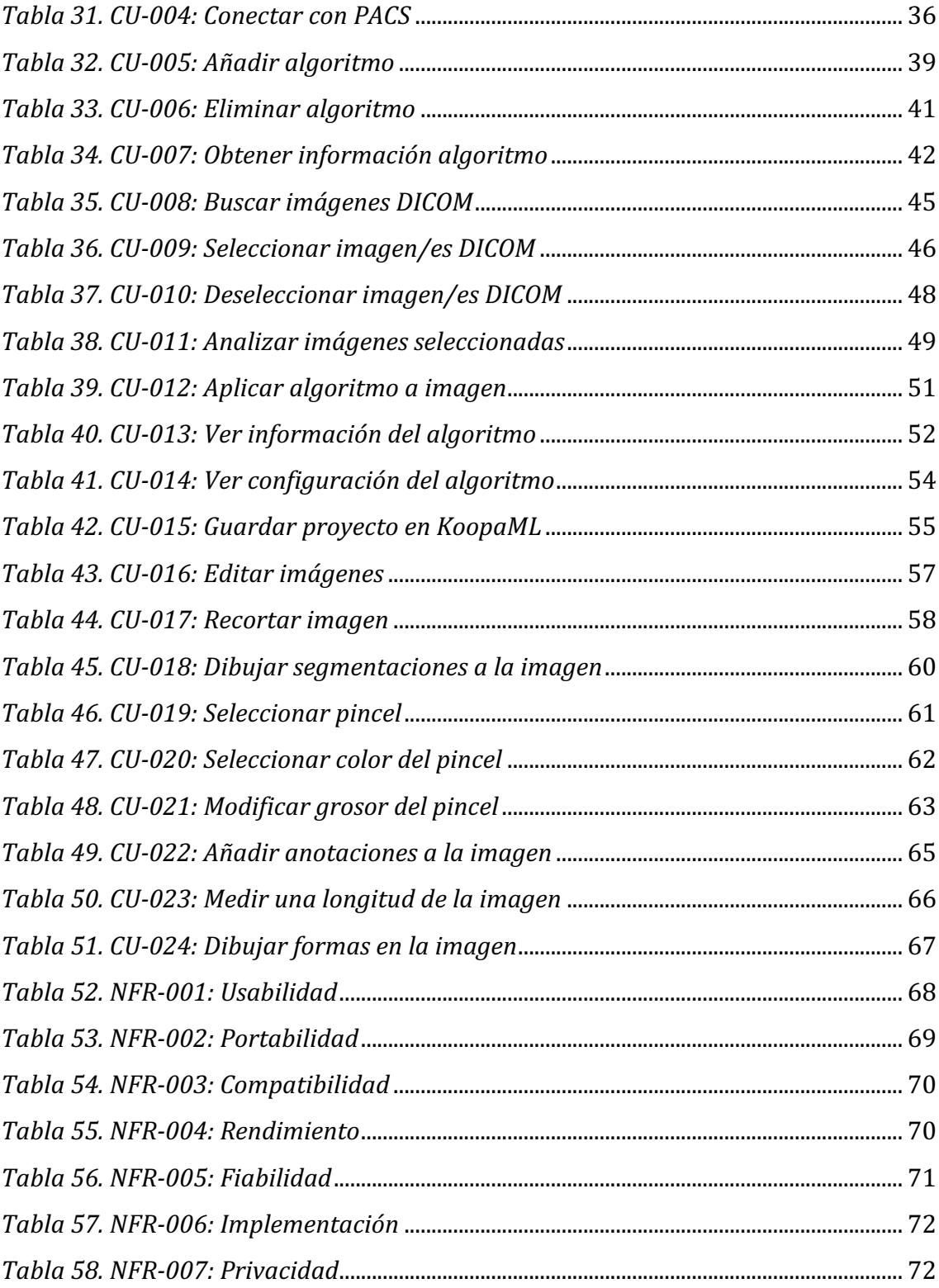

# 1. INTRODUCCIÓN

Este anexo tiene como obietivo documentar la especificación de requisitos software de la aplicación que se va a desarrollar.

Esta aplicación consiste en una plataforma para el desarrollo de un sistema de gestión de imágenes DICOM dentro del contexto médico que va a permitir tanto la recepción como el almacenamiento y el procesamiento de imágenes en dicho formato.

Para la especificación de requisitos se ha utilizado la metodología de Durán y Bernárdez [1] [2] cuya estructura se presentará a lo largo de este documento, la estructura que se seguirá está distribuida en cuatro principales secciones que se explicarán a continuación.

En la sección 2 se determinan las diferentes organizaciones con las que se ha participado en el proyecto. En la sección 3 se expondrán los participantes de cada una de las organizaciones explicadas en la sección anterior que van a participar en el proyecto sea cual sea su función. En la sección 4 se determinan los objetivos principales que el sistema debe cumplir. En cuanto a la sección 5 se tratará el catálogo de requisitos que componen el sistema constando este de descripciones de los requisitos funcionales, no funcionales y de información.

# 2. ORGANIZACIONES EN EL PROYECTO

En este apartado, se describirán las organizaciones que han participado en el proyecto.

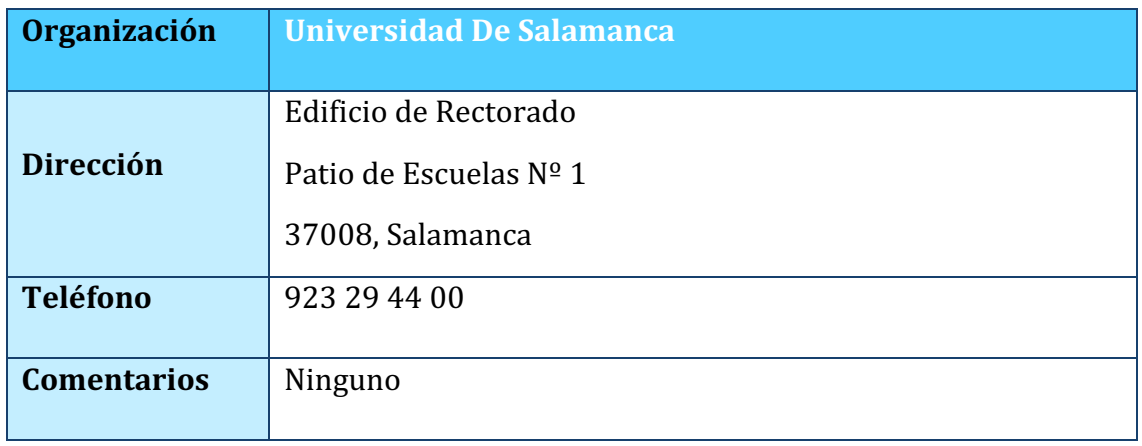

*TABLA 1. ORGANIZACIÓN UNIVERSIDAD DE SALAMANCA*

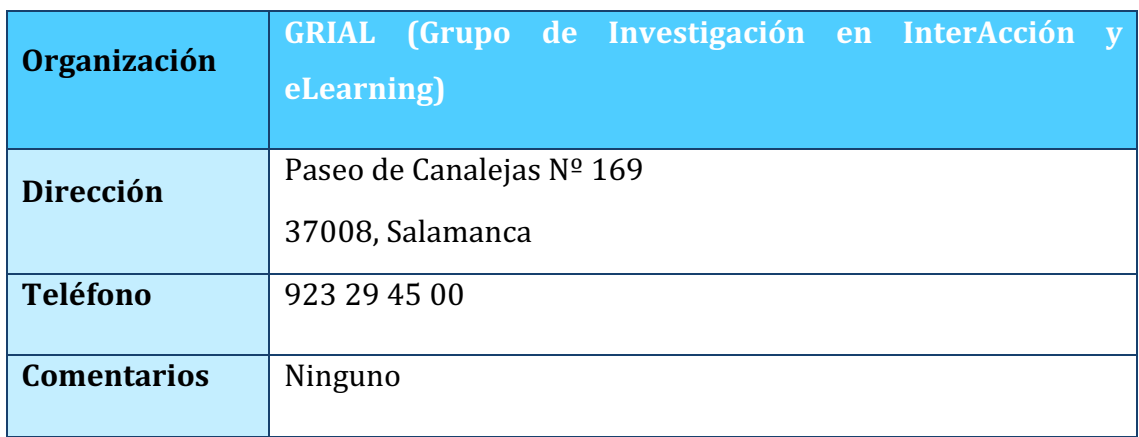

*TABLA 2. ORGANIZACIÓN GRIAL*

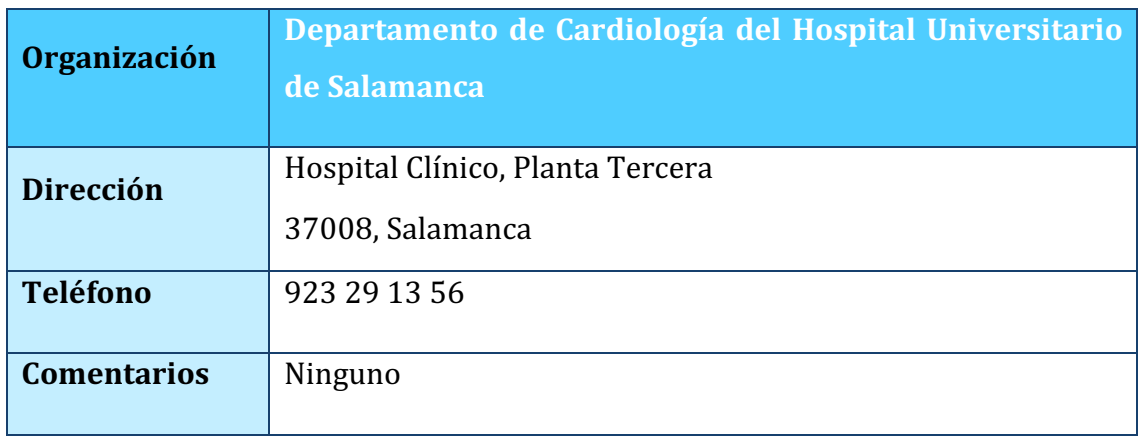

*TABLA 3. ORGANIZACIÓN CARDIOLOGÍA*

### **3. PARTICIPANTES EN EL PROYECTO**

El proyecto cuenta con 8 participantes, un alumno del grado en Ingeniería Informática, tres tutores pertenecientes a la Universidad de Salamanca y a su vez integrantes de GRIAL y cuatro participantes pertenecientes al departamento de cardiología del hospital universitario de Salamanca. No solo se han hecho participes en todo el proceso del proyecto a estas 8 persona ya que ha habido veces que se ha tenido que contar con algún participante más del grupo de cardiología del Hospital Universitario de Salamanca.

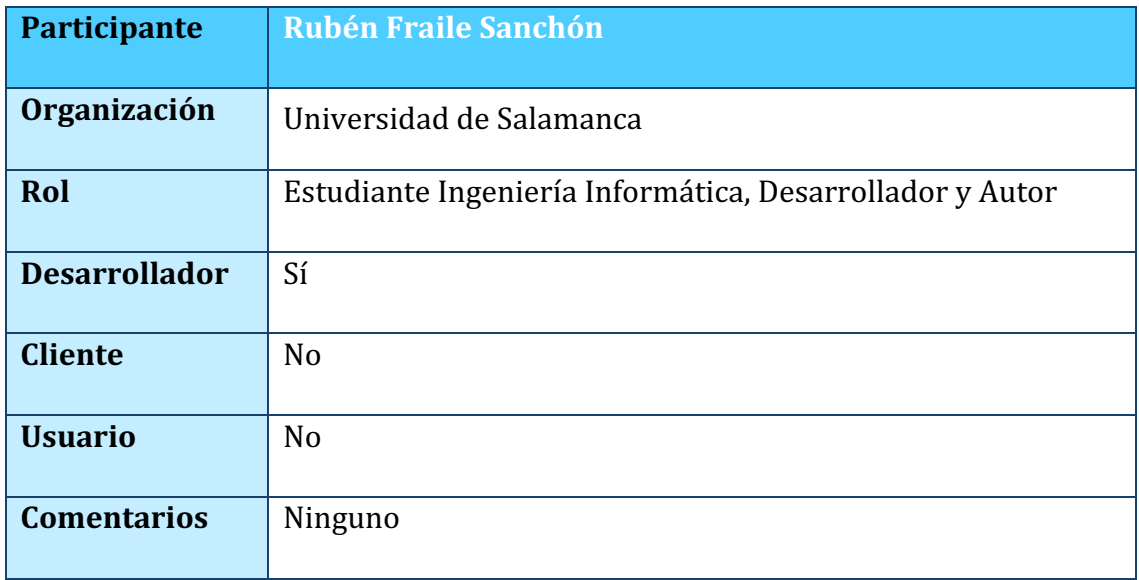

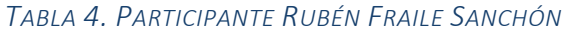

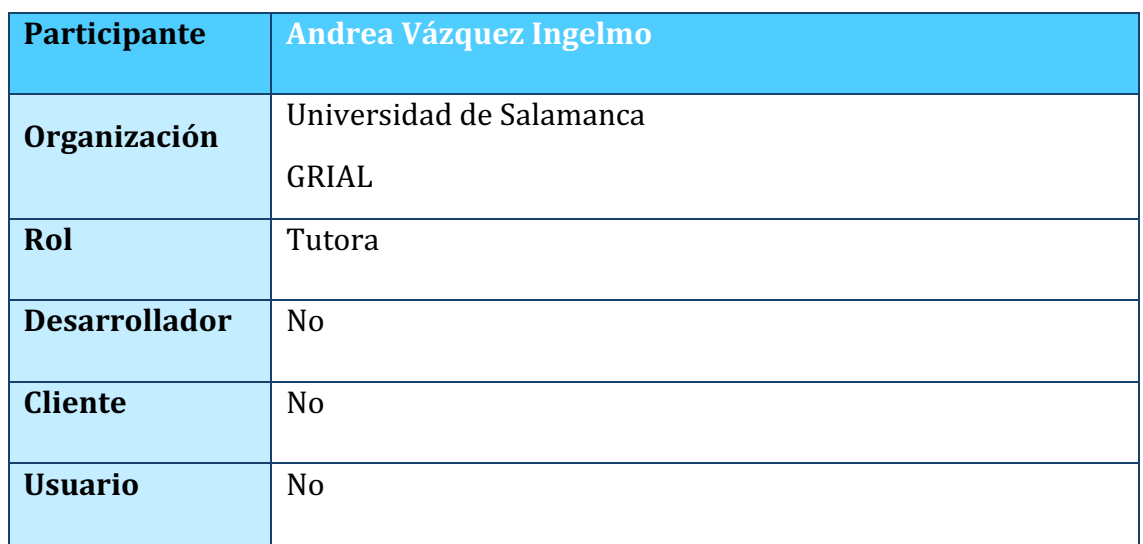

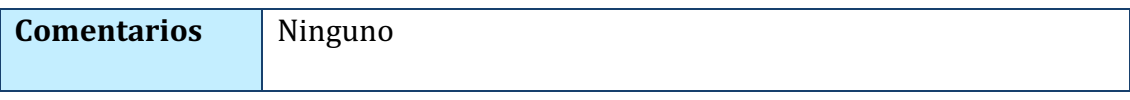

#### *TABLA 5. PARTICIPANTE ANDREA VÁZQUEZ INGELMO*

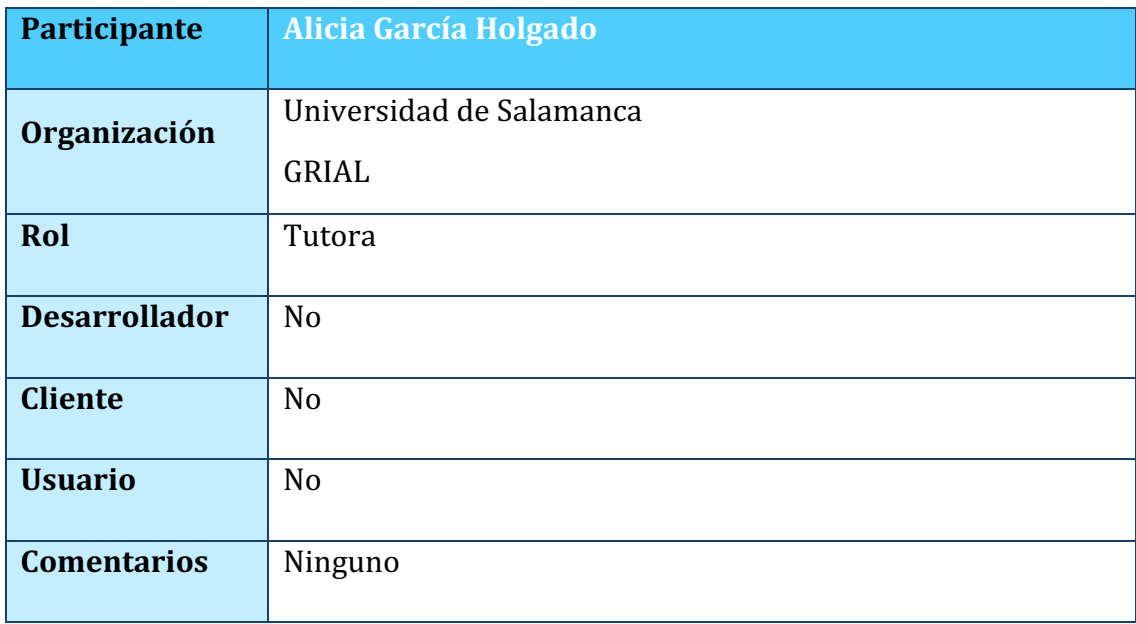

#### *TABLA 6. PARTICIPANTE ALICIA GARCÍA HOLGADO*

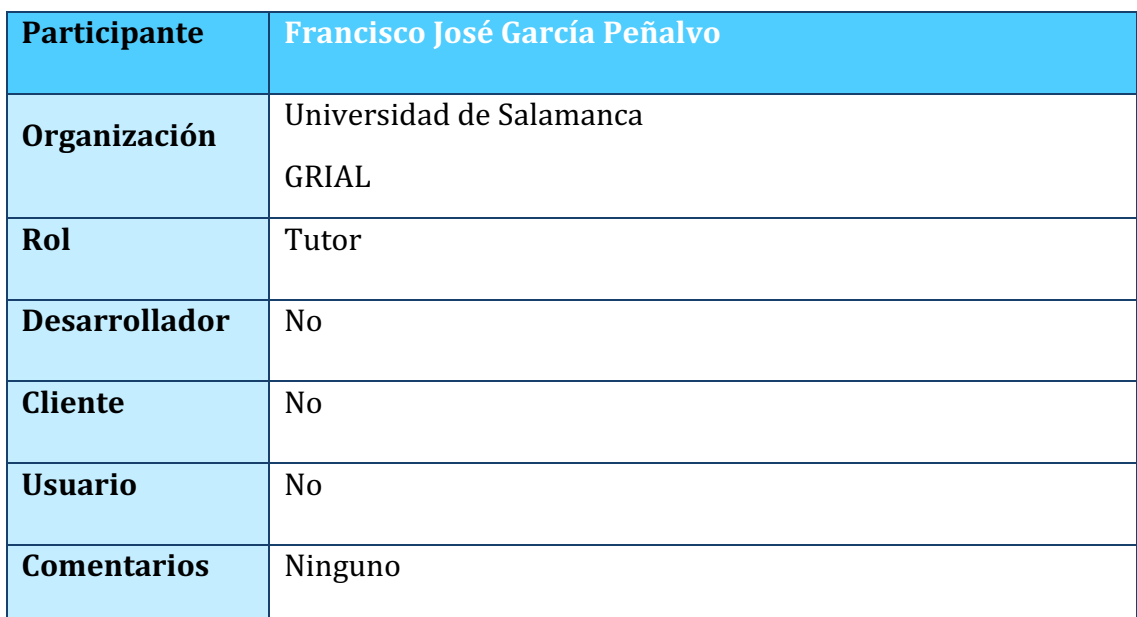

#### *TABLA 7. PARTICIPANTE FRANCISCO JOSÉ GARCÍA PEÑALVO*

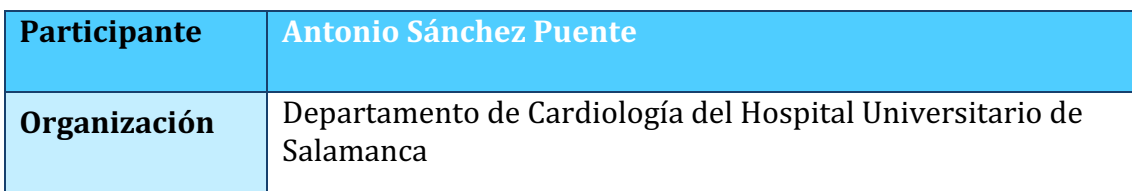

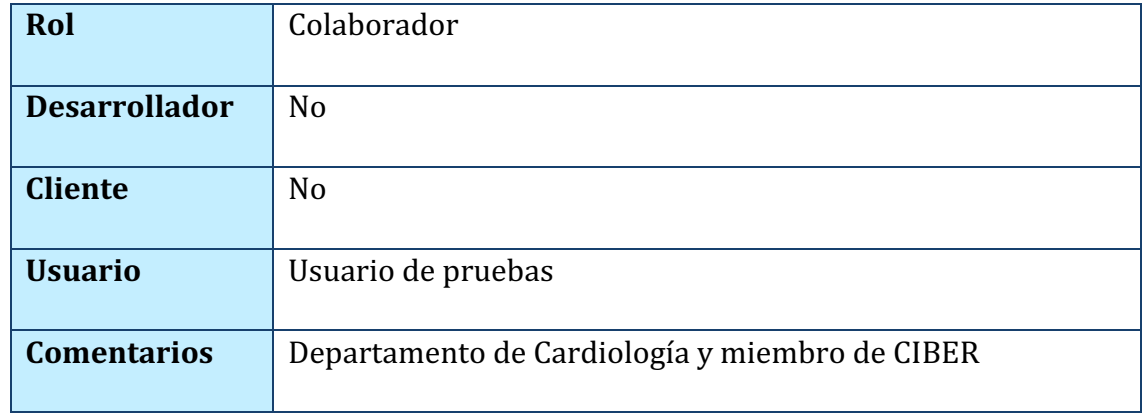

#### *TABLA 8. PARTICIPANTE ANTONIO SÁNCHEZ PUENTE*

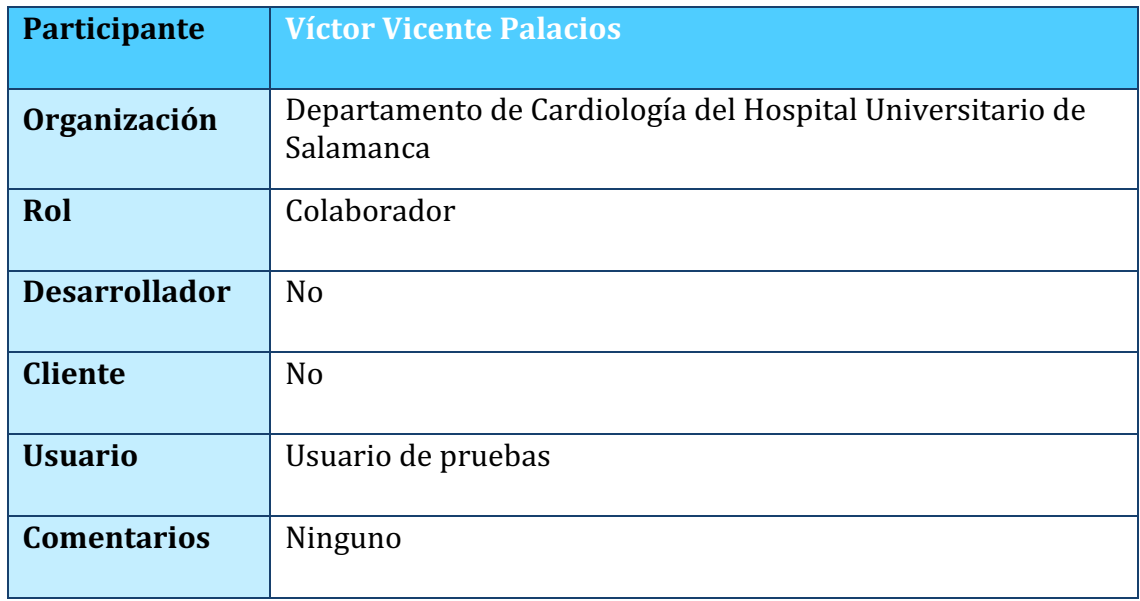

*TABLA 9. PARTICIPANTE VÍCTOR VICENTE PALACIOS*

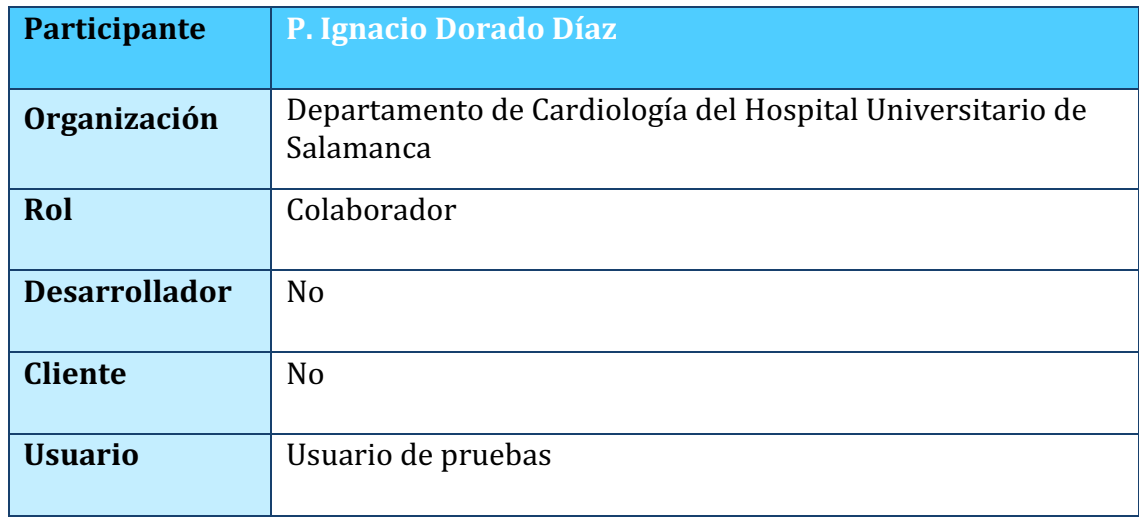

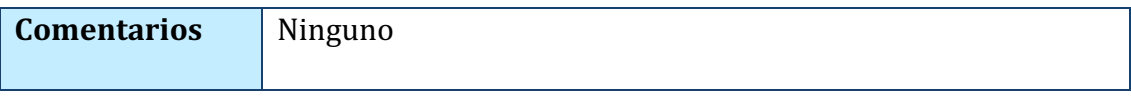

#### *TABLA 10. PARTICIPANTE P. IGNACIO DORADO DÍAZ*

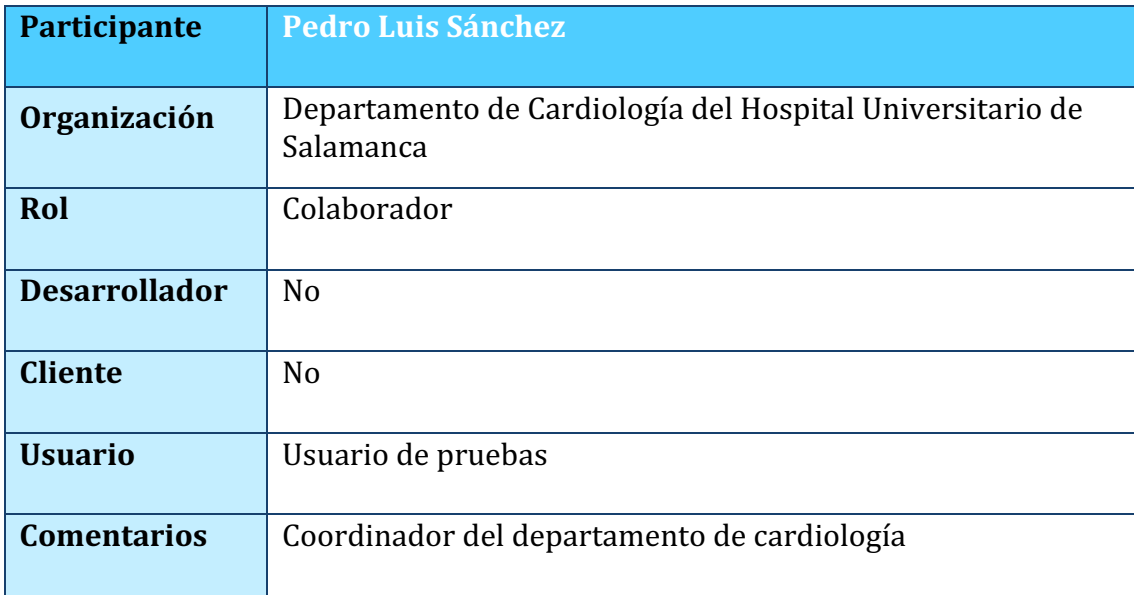

*TABLA 11. PARTICIPANTE PEDRO LUIS SÁNCHEZ*

## 4. OBJETIVOS DEL SISTEMA

Las siguientes tablas específicas contienen la descripción de los objetivos principales de la aplicación que deben ser alcanzados para llegar a satisfacer los requisitos que se han ido planteando durante todo el proceso.

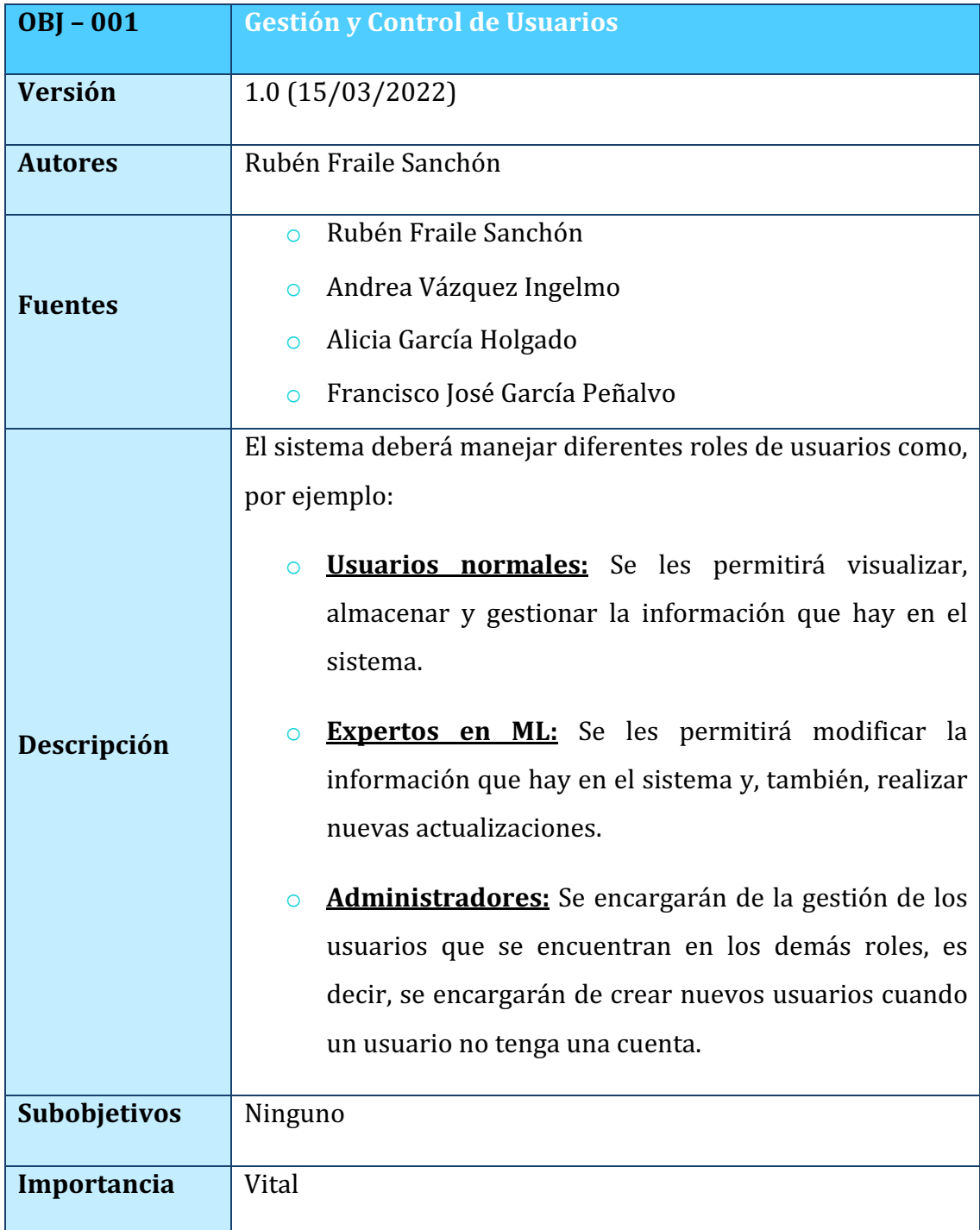

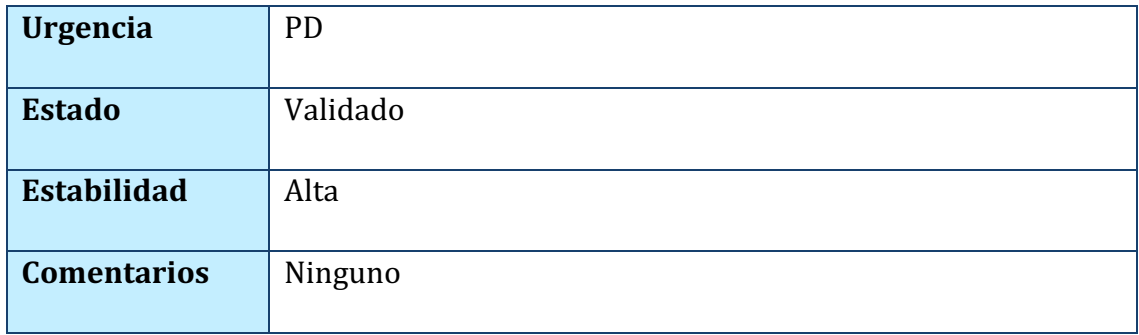

#### *TABLA 12. OBJ-001: GESTIÓN Y CONTROL DE USUARIOS*

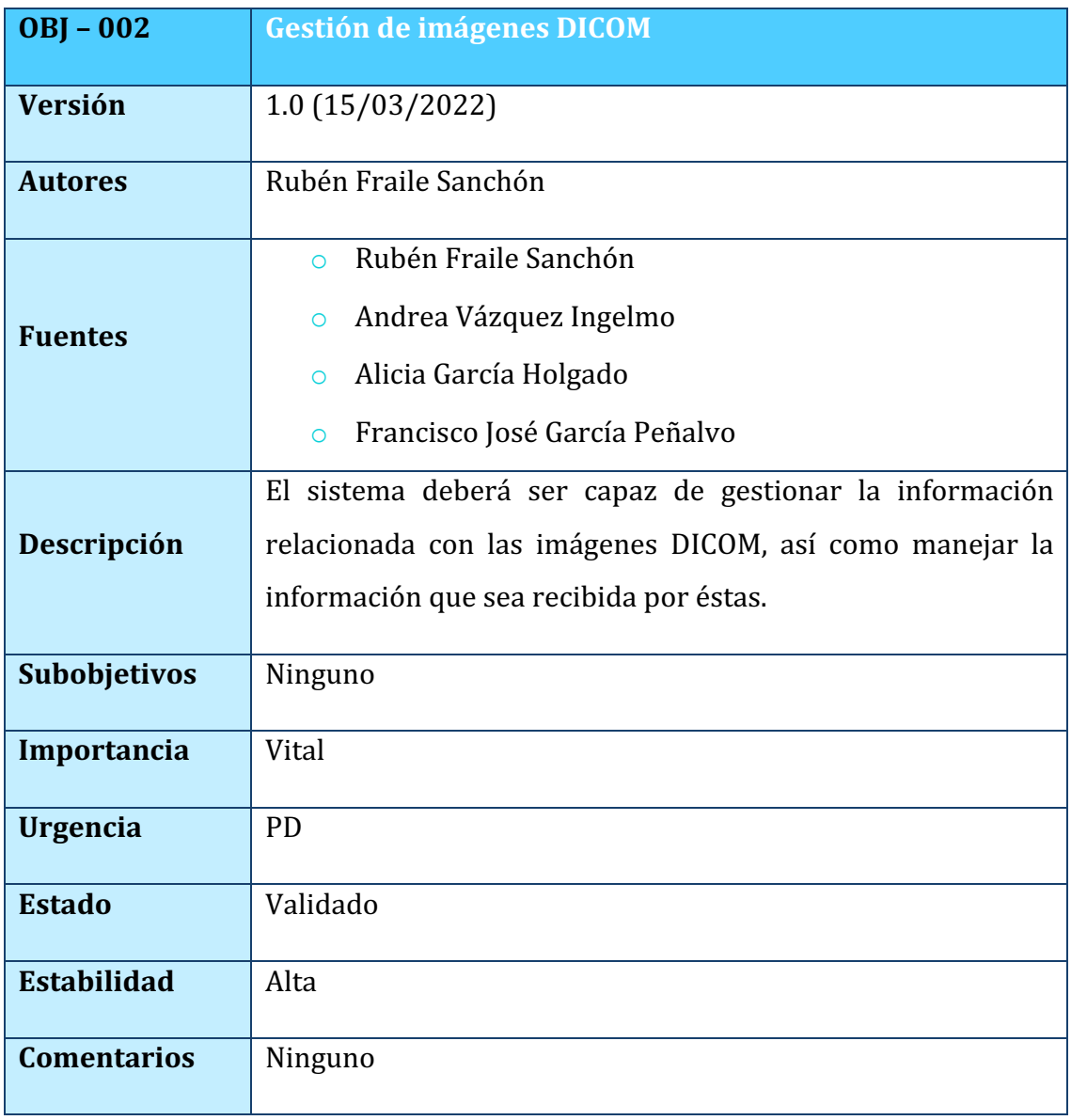

*TABLA 13. OBJ-002: GESTIÓN DE IMÁGENES DICOM*

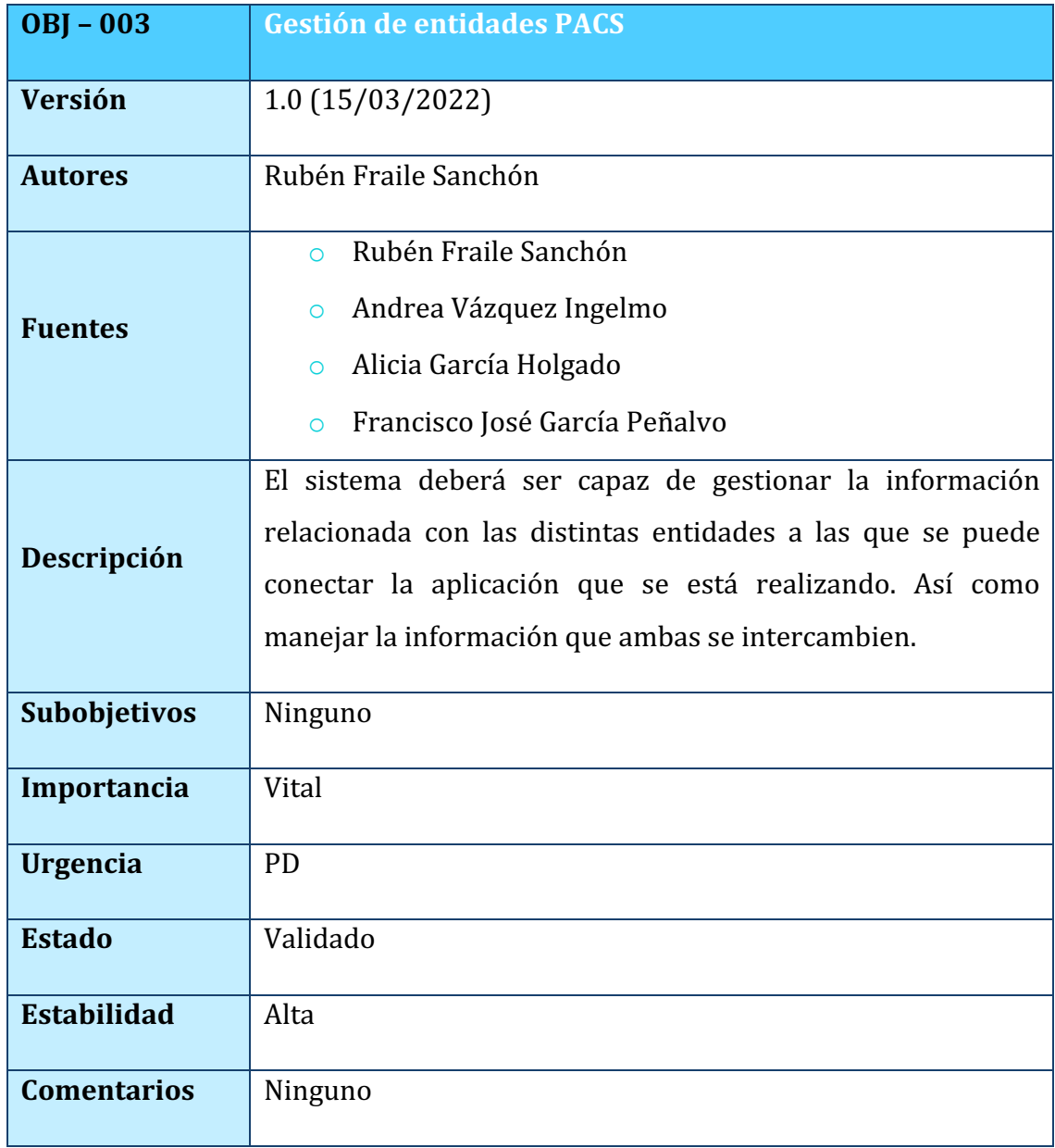

*TABLA 14. OBJ-003: GESTIÓN DE ENTIDADES PACS*

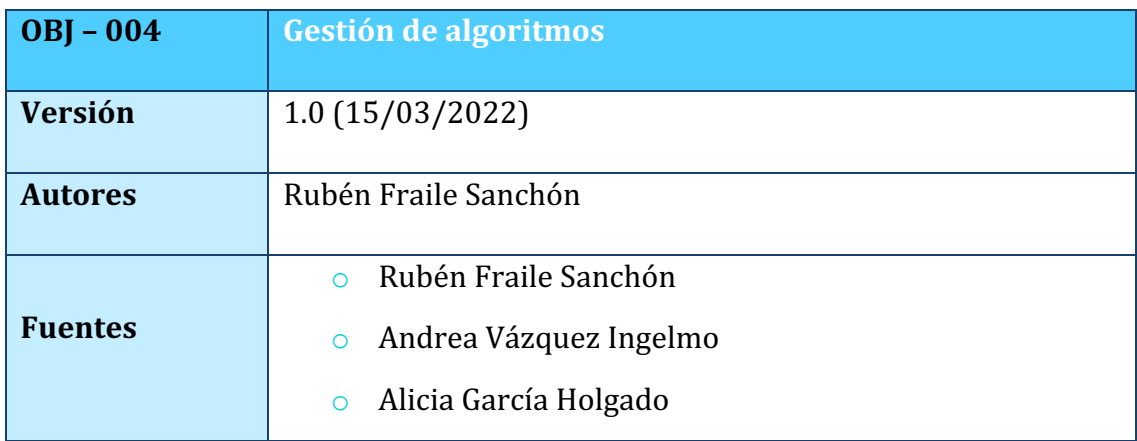

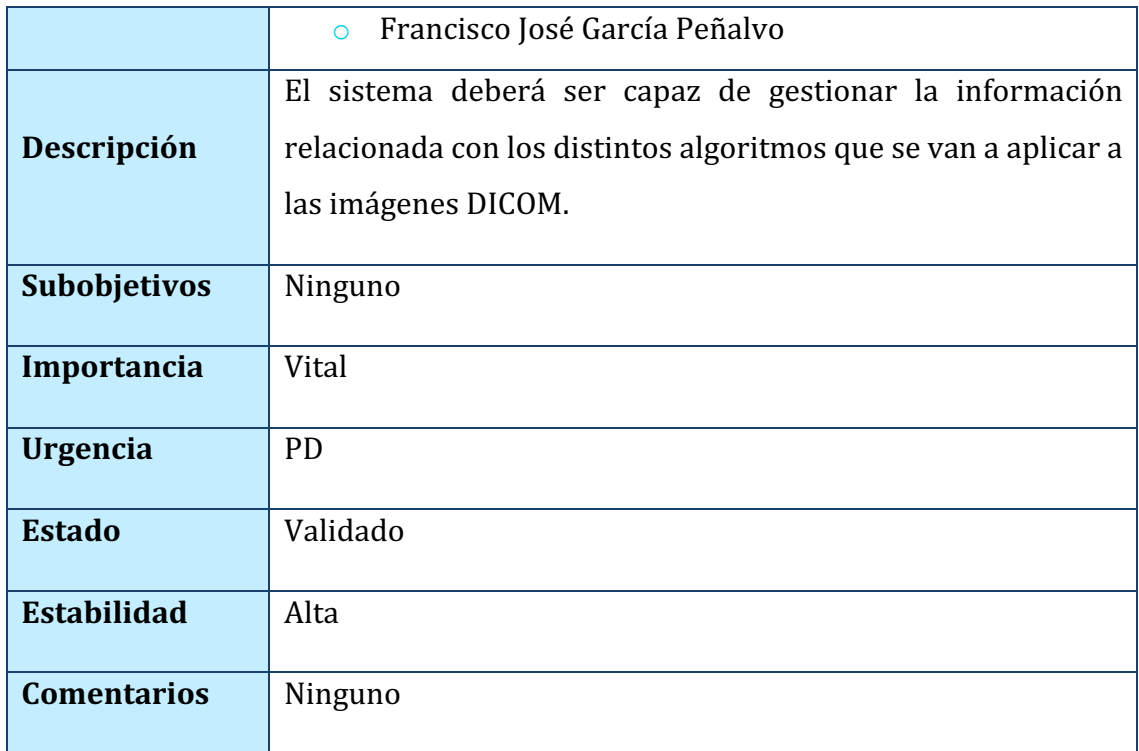

*TABLA 15. OBJ-004: GESTIÓN DE ALGORITMOS*

# 5. CATÁLOGO DE REQUISITOS DEL SISTEMA

En este apartado se recoge la documentación relacionada con los requisitos del sistema que nos permitirá delimitar el sistema conociendo las necesidades y condiciones que tiene el cliente.

#### 5.1. REQUISITOS DE INFORMACIÓN

Los requisitos de información son aquellos que nos indican los datos mínimos que el sistema debe almacenar. A continuación, se mostrarán las tablas detallando dichos requisitos.

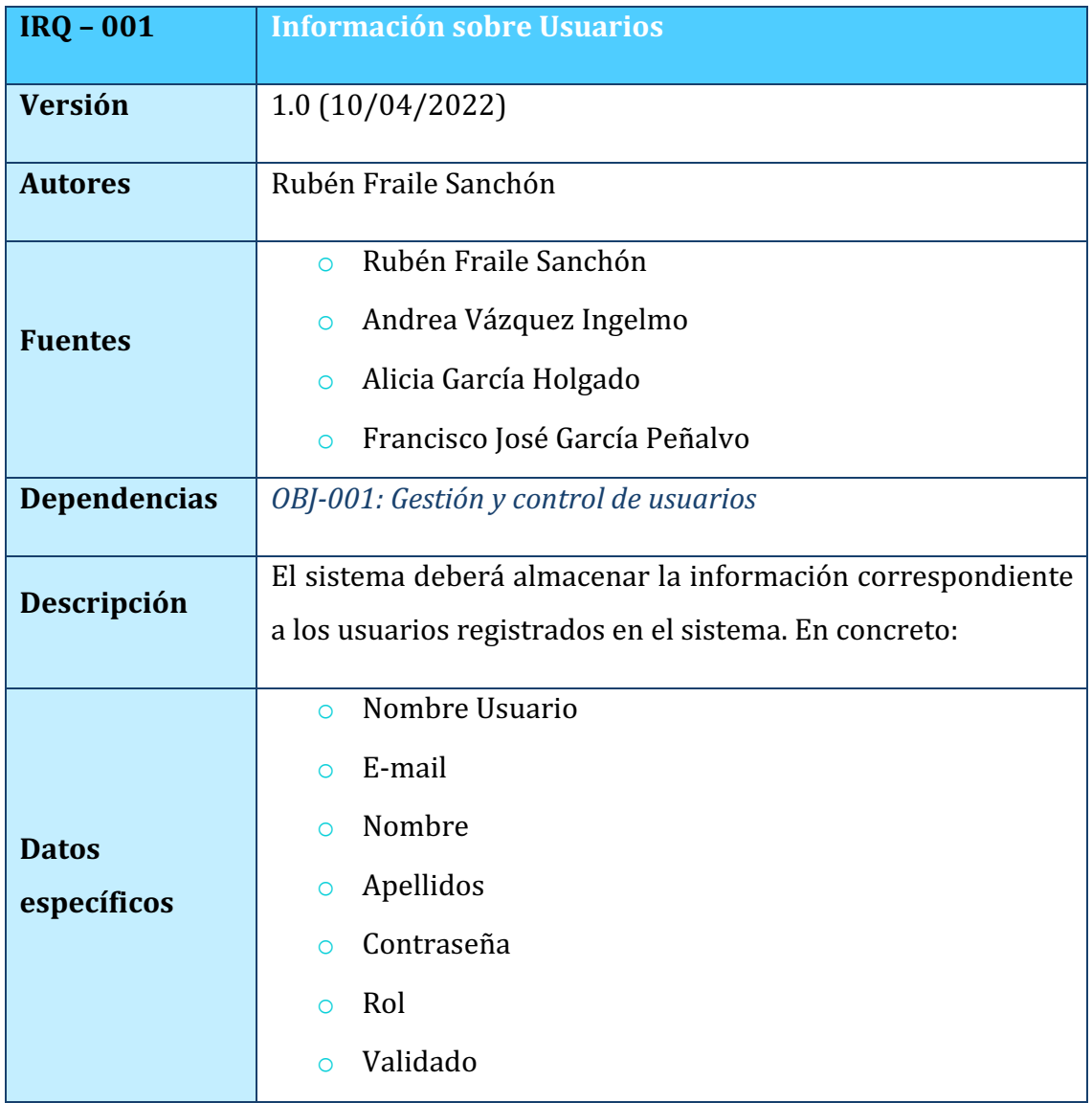

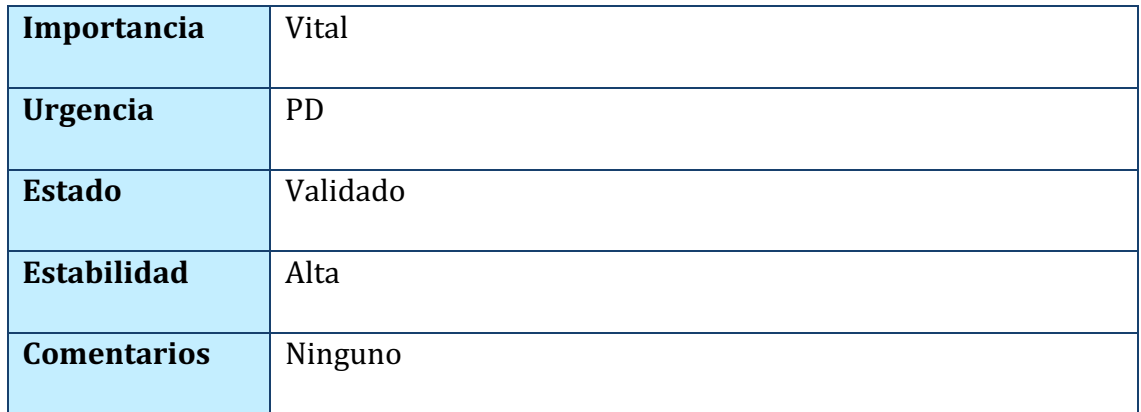

#### *TABLA 16. IRQ-001: INFORMACIÓN SOBRE USUARIOS*

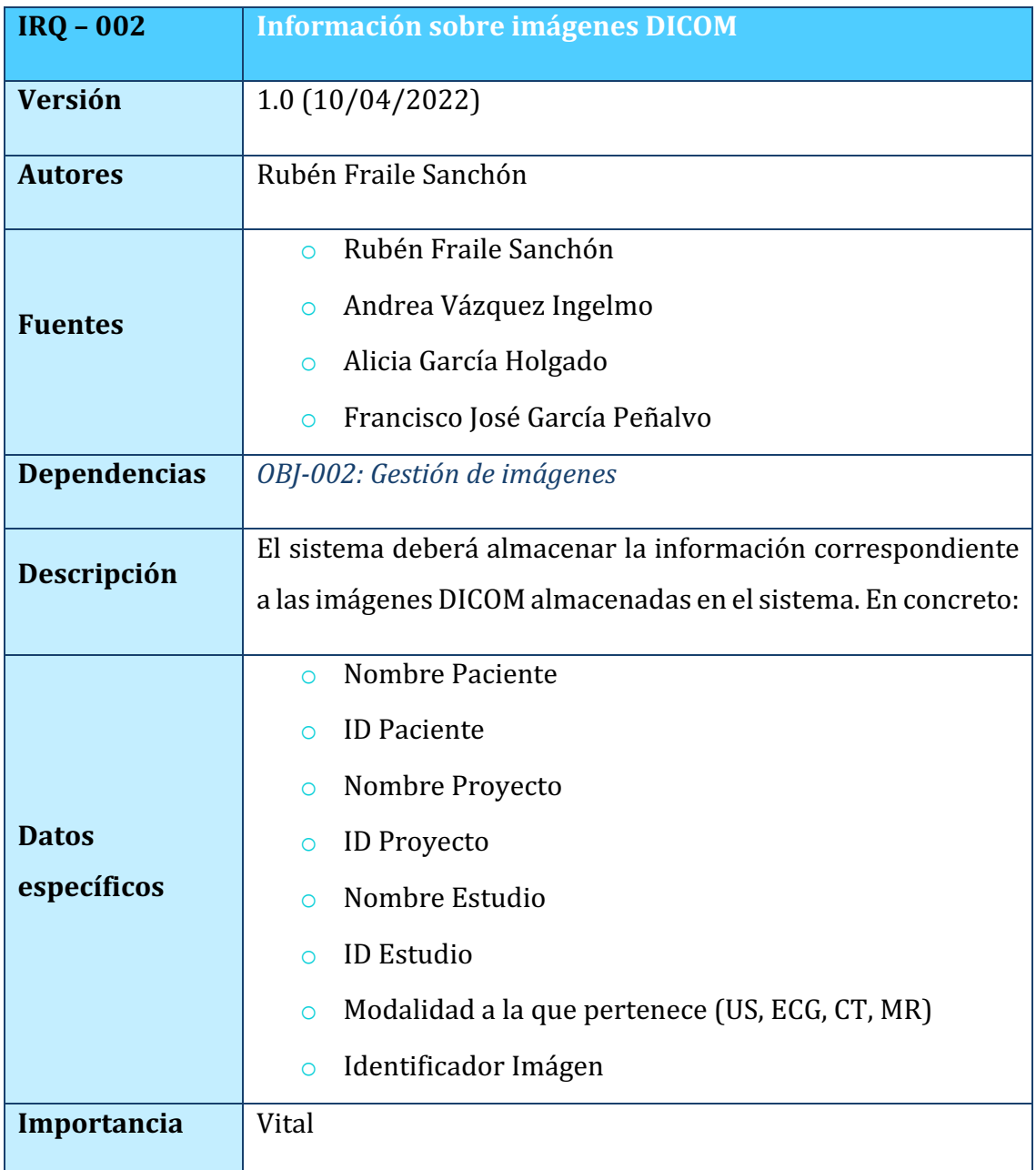

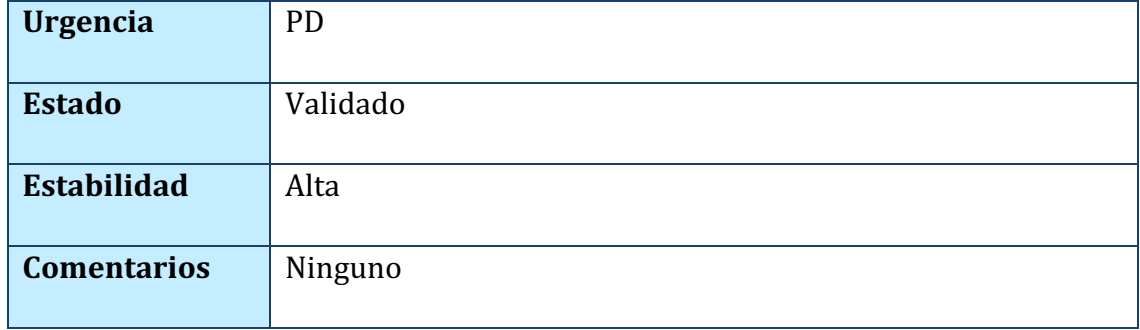

#### *TABLA 17. IRQ-002: INFORMACIÓN SOBRE IMÁGENES DICOM*

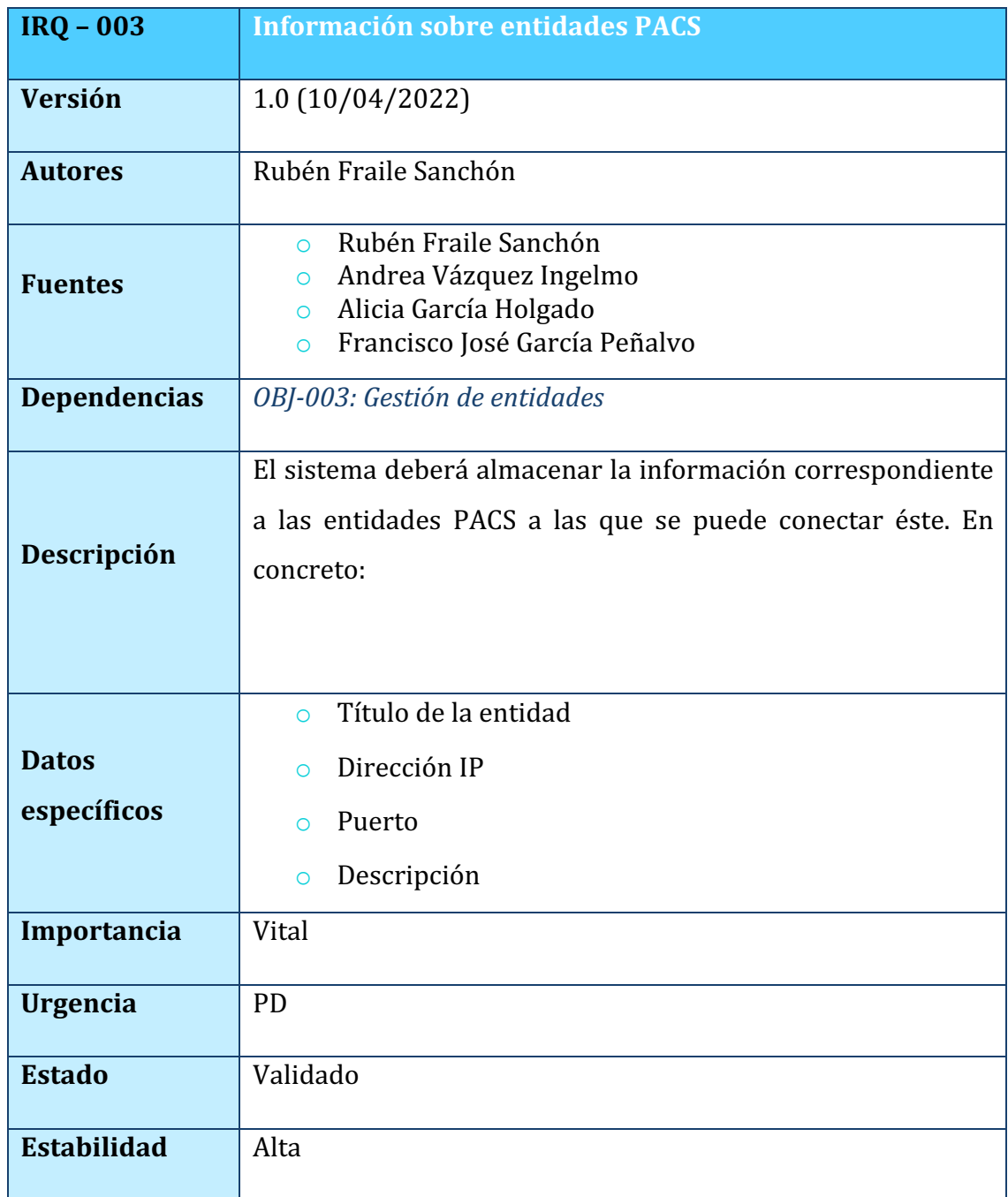

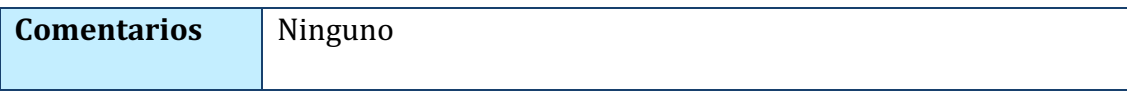

#### *TABLA 18. IRQ-003: INFORMACIÓN SOBRE ENTIDADES PACS*

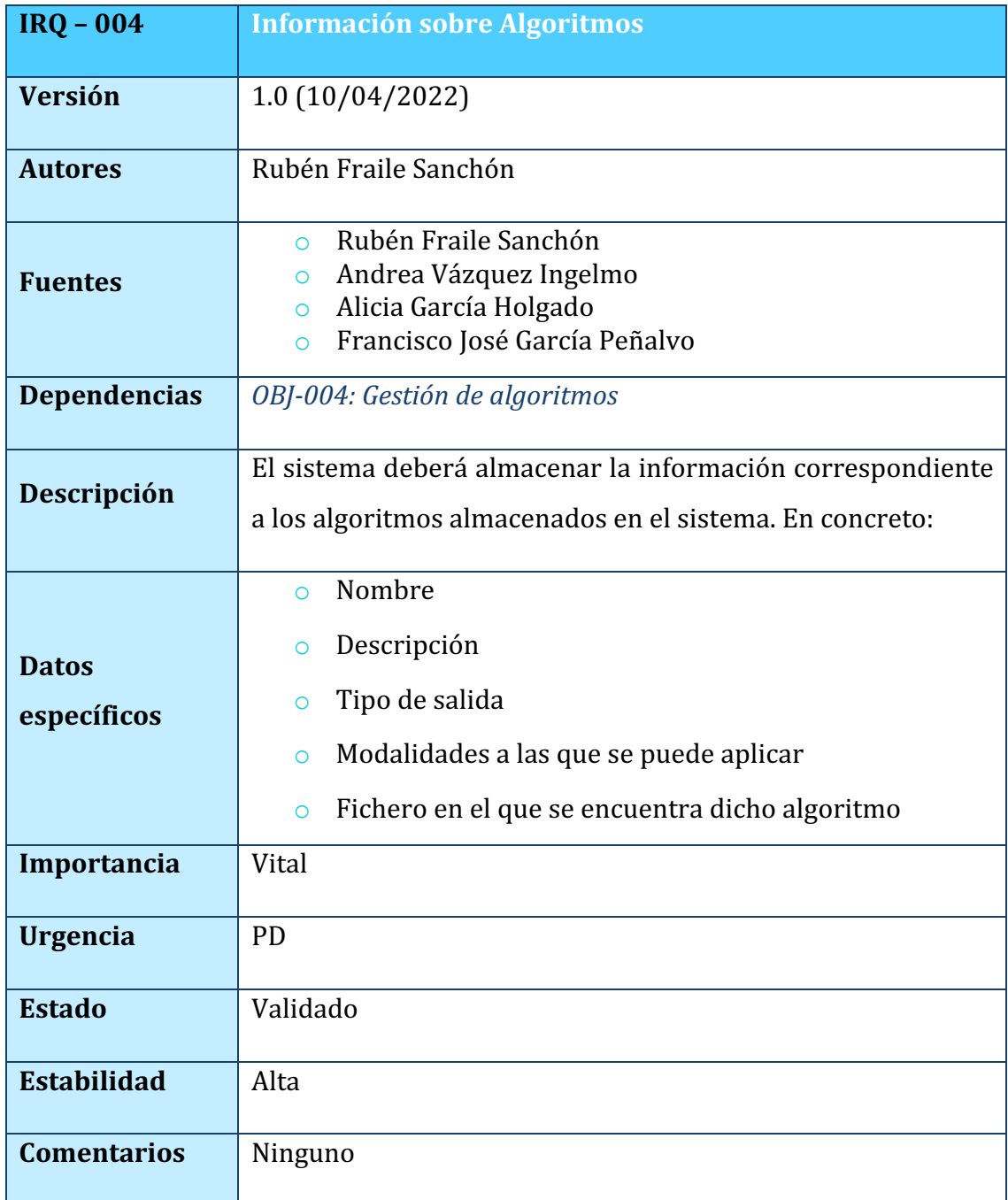

*TABLA 19. IRQ-004: INFORMACIÓN SOBRE ALGORITMOS*

#### 5.2. REQUISITOS FUNCIONALES

En este apartado, se describirán los requisitos funcionales del sistema, es decir, cómo debe comportarse el sistema a la hora de interactuar con los actores.

#### 5.2.1. DIAGRAMA DE PAQUETES

En la *Figura 1*, se puede observar los distintos paquetes que componen el sistema. Cada uno de ellos se corresponde con uno de los objetivos de los sistemas descritos anteriormente.

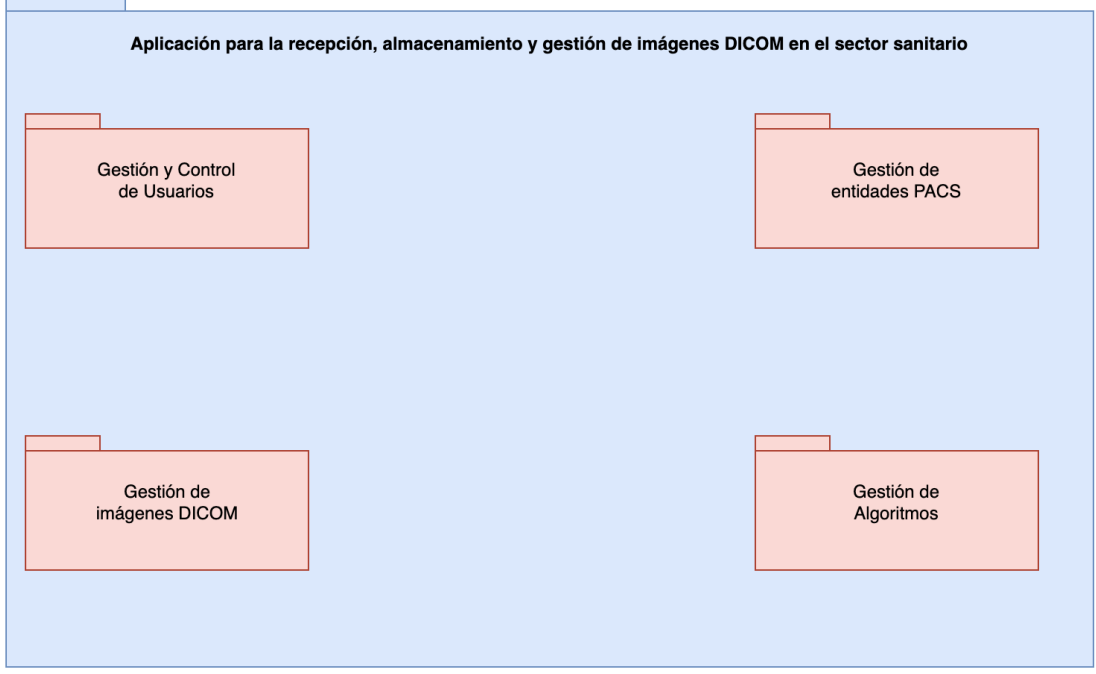

*FIGURA 1. DIAGRAMA DE PAQUETES*

#### 5.2.2. DEFINICIÓN DE ACTORES DEL SISTEMA

Es importante identificar los actores del sistema a modelar. En este caso los actores participantes y sus relaciones son:

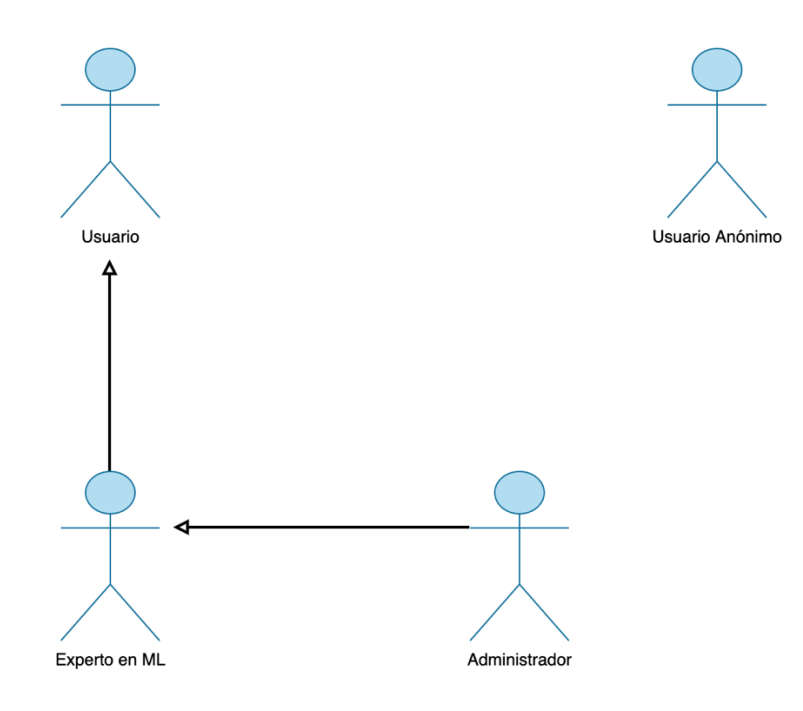

#### *FIGURA 2. DIAGRAMA DE ACTORES DEL SISTEMA*

Los cuatro usuarios son actores principales, pues tienen objetivos de usuario que se satisfacen a través de utilizar servicios del sistema [3]. Los cuatro actores son también actores humanos

Las siguientes tablas se corresponden con las especificaciones en tablas de Durán y Bernárdez de los diferentes actores que intervienen en el sistema:

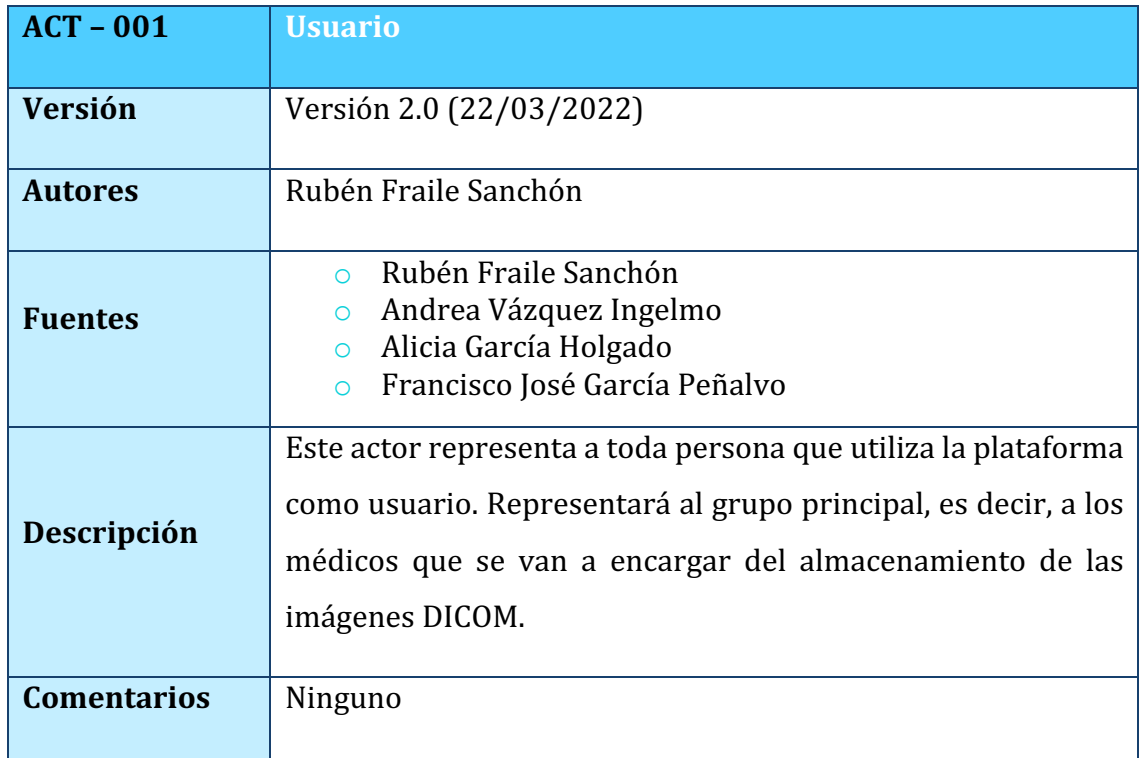

#### *TABLA 20. ACT-001: USUARIO*

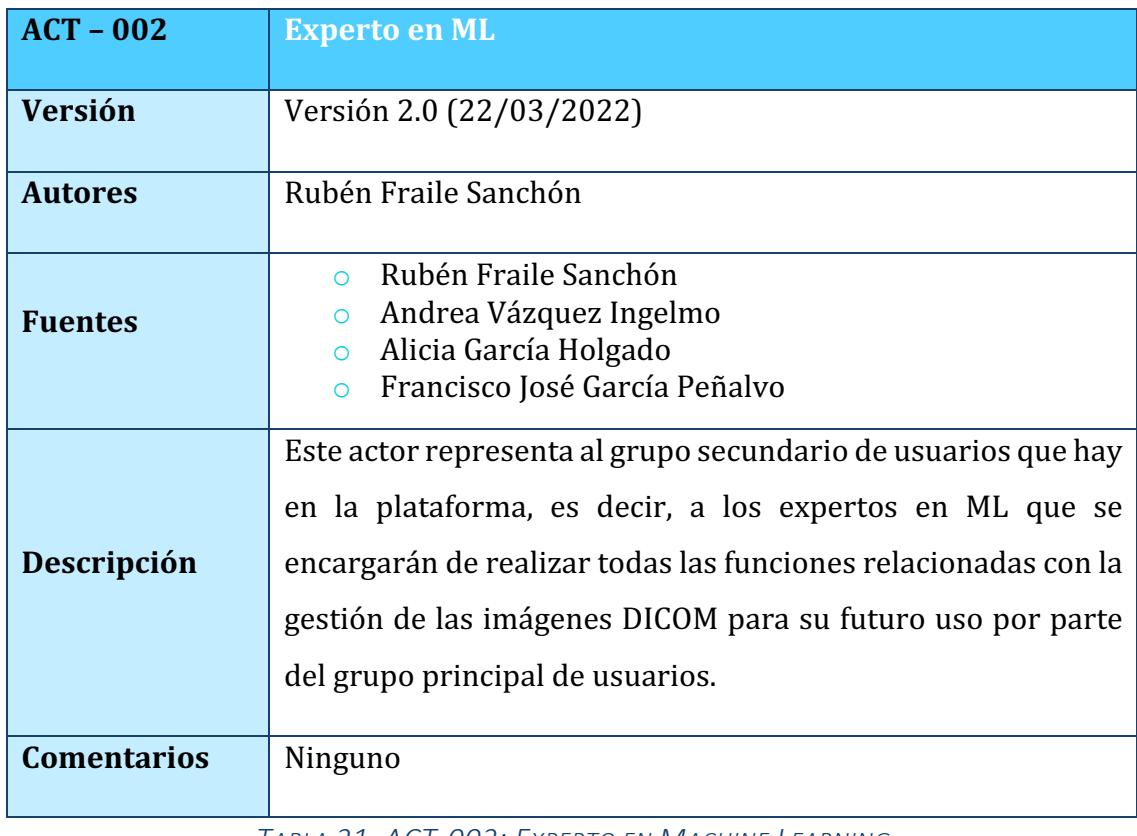

*TABLA 21. ACT-002: EXPERTO EN MACHINE LEARNING*

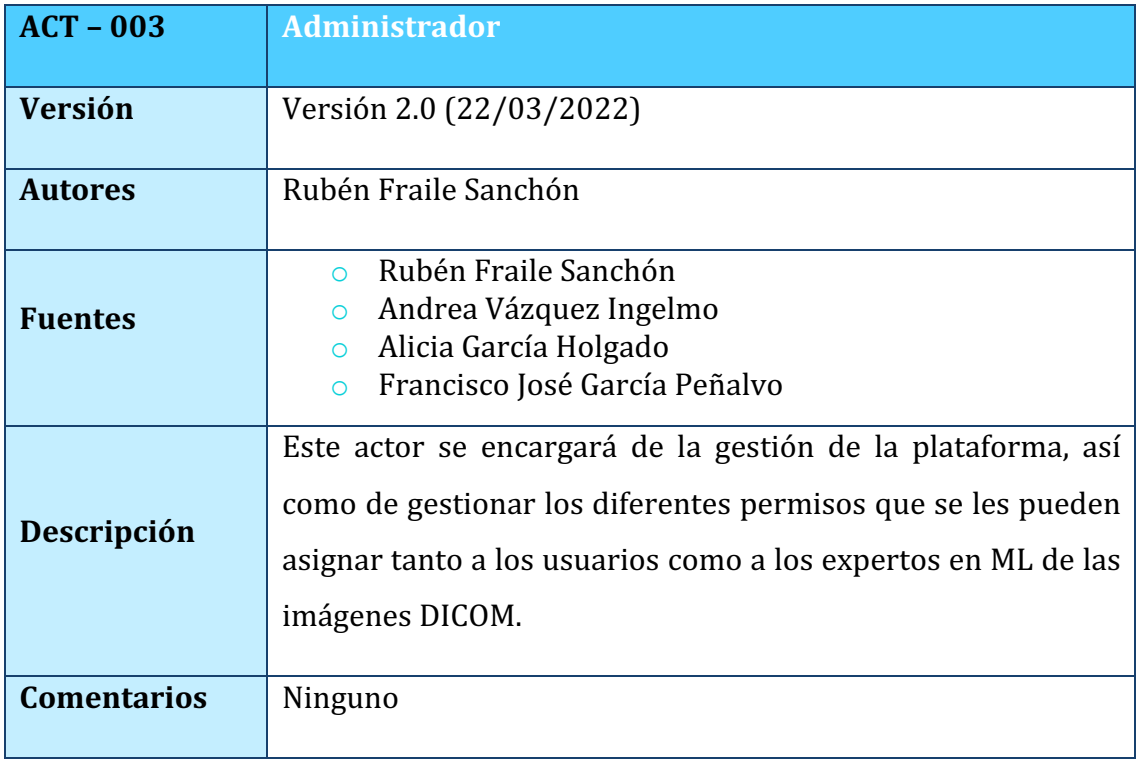

#### *TABLA 22. ACT-003: ADMINISTRADOR*

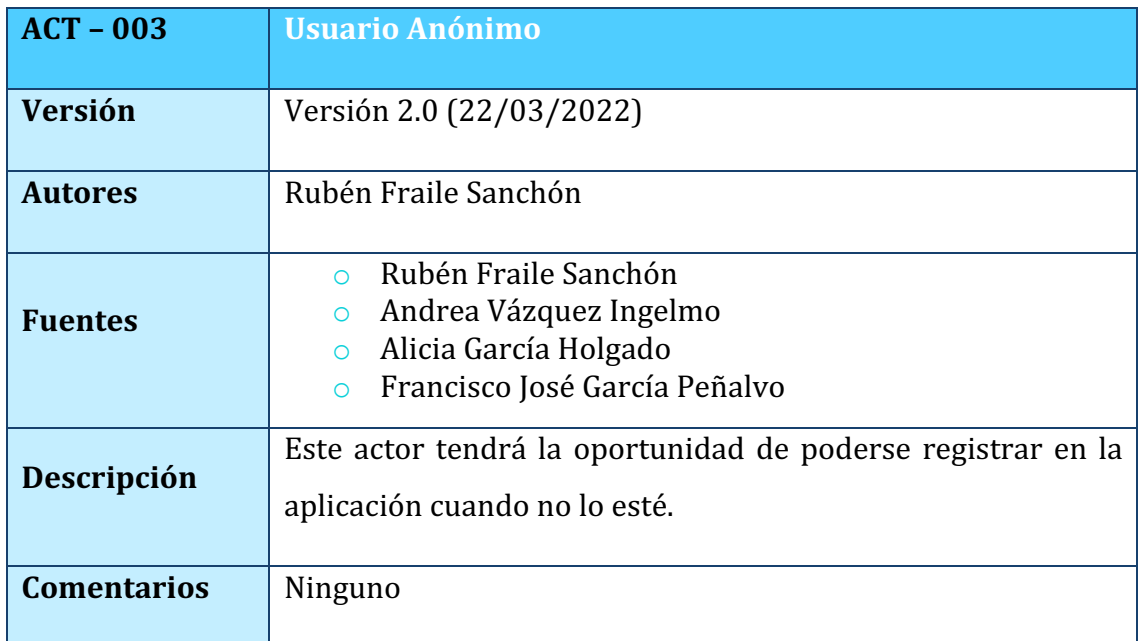

*TABLA 23. ACT-004: USUARIO ANÓNIMO*

#### 5.2.3. COMPLEJIDAD DE LOS ACTORES

Para determinar la complejidad de los actores se va a utilizar la siguiente clasificación [1]:

- o **Actor simple:** Si el actor es un sistema y la aplicación se comunica con él mediante una API.
- o **Actor medio:** Si el actor es un sistema y la aplicación se comunica con él mediante un protocolo (Internet).
- o **Actor complejo:** Persona que interactúa con el sistema mediante una interfaz gráfica.

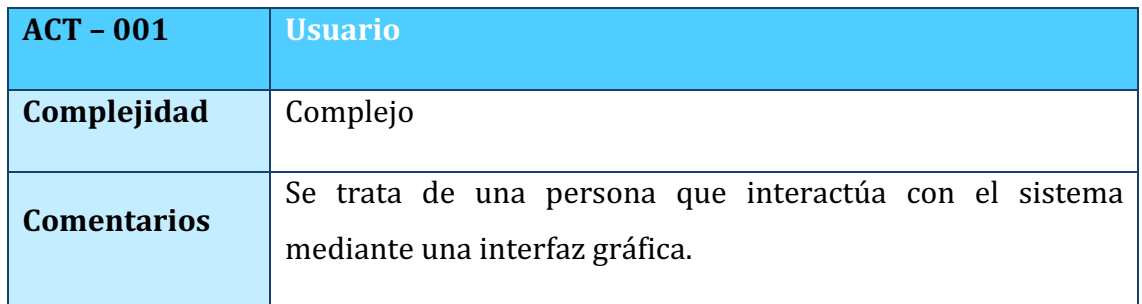

*TABLA 24. COMPLEJIDAD ACT-001: USUARIO*

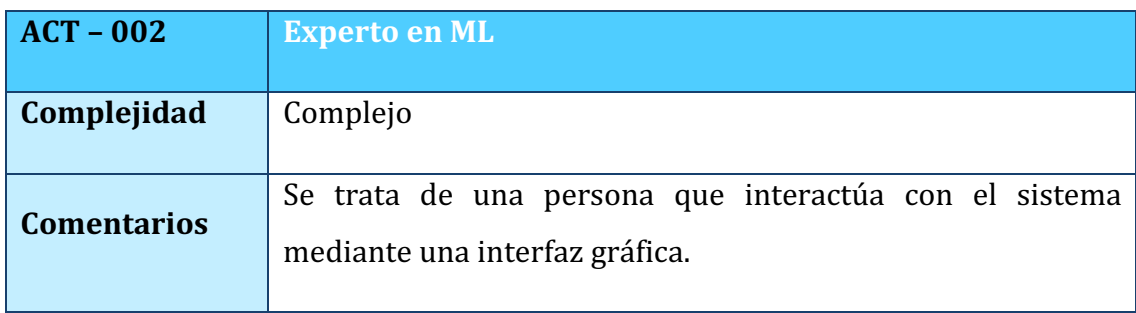

*TABLA 25. COMPLEJIDAD ACT-002: EXPERTO EN MACHINE LEARNING*

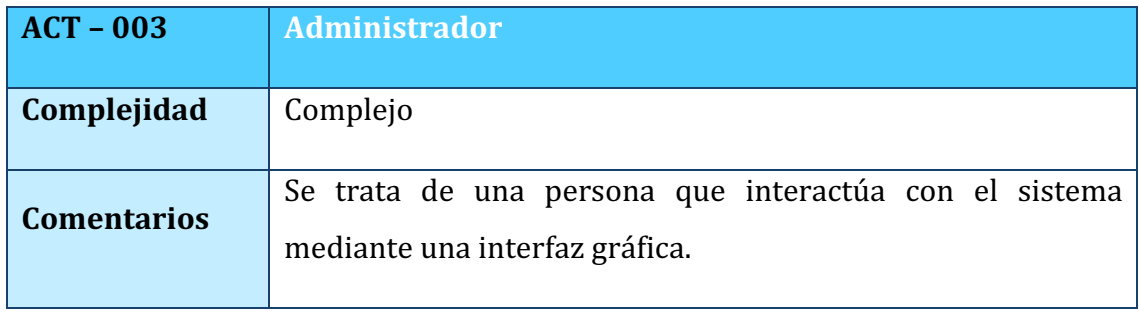

*TABLA 26. COMPLEJIDAD ACT-003: ADMINISTRADOR*

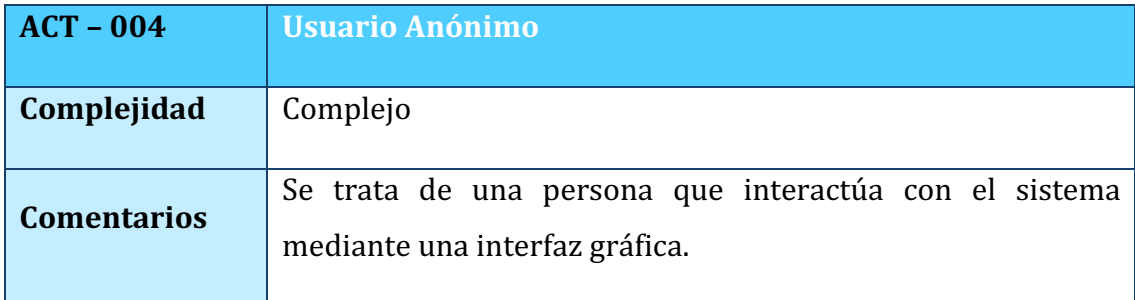

*TABLA 27. COMPLEJIDAD ACT-004: USUARIO ANÓNIMO*

#### 5.2.4. DIAGRAMAS DE CASOS DE USO DEL SISTEMA

A continuación, se presentan los diagramas de casos de uso realizados a partir de la captura de requisitos a través de los escenarios de uso descritos anteriormente en este anexo.

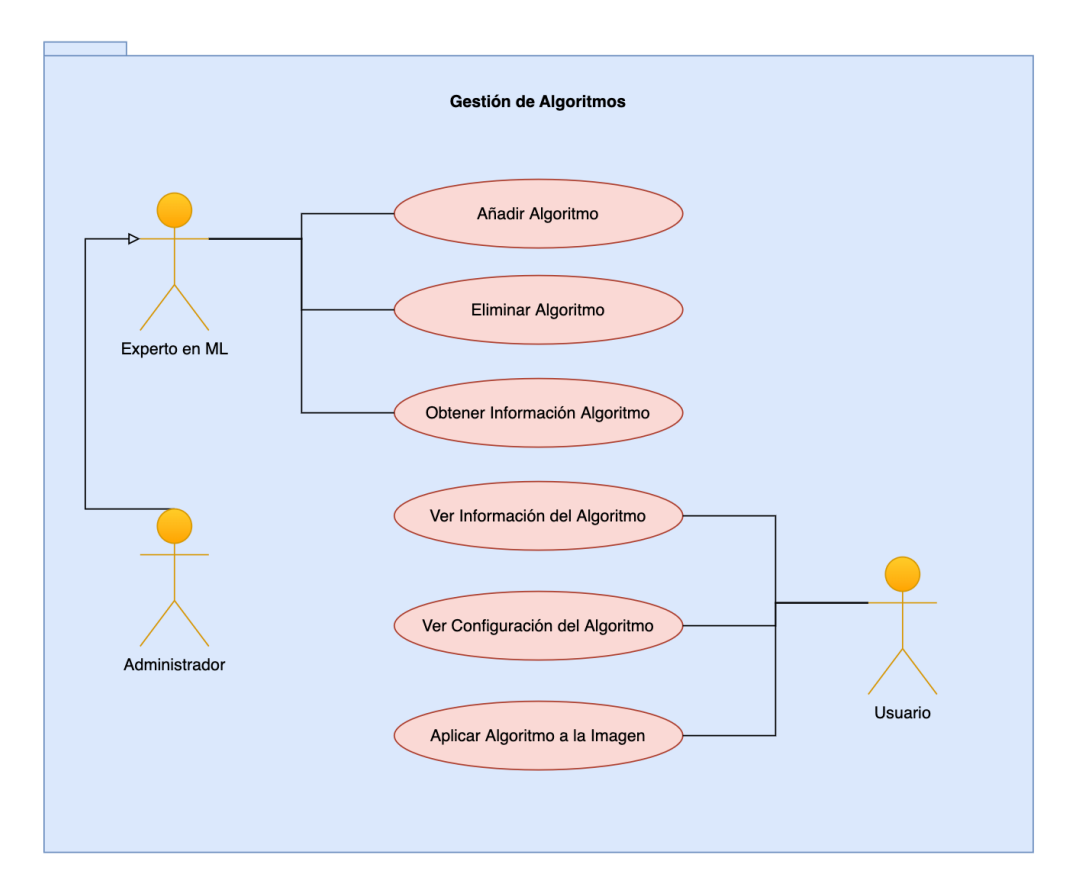

*FIGURA 3. DIAGRAMA GESTIÓN DE ALGORITMOS*

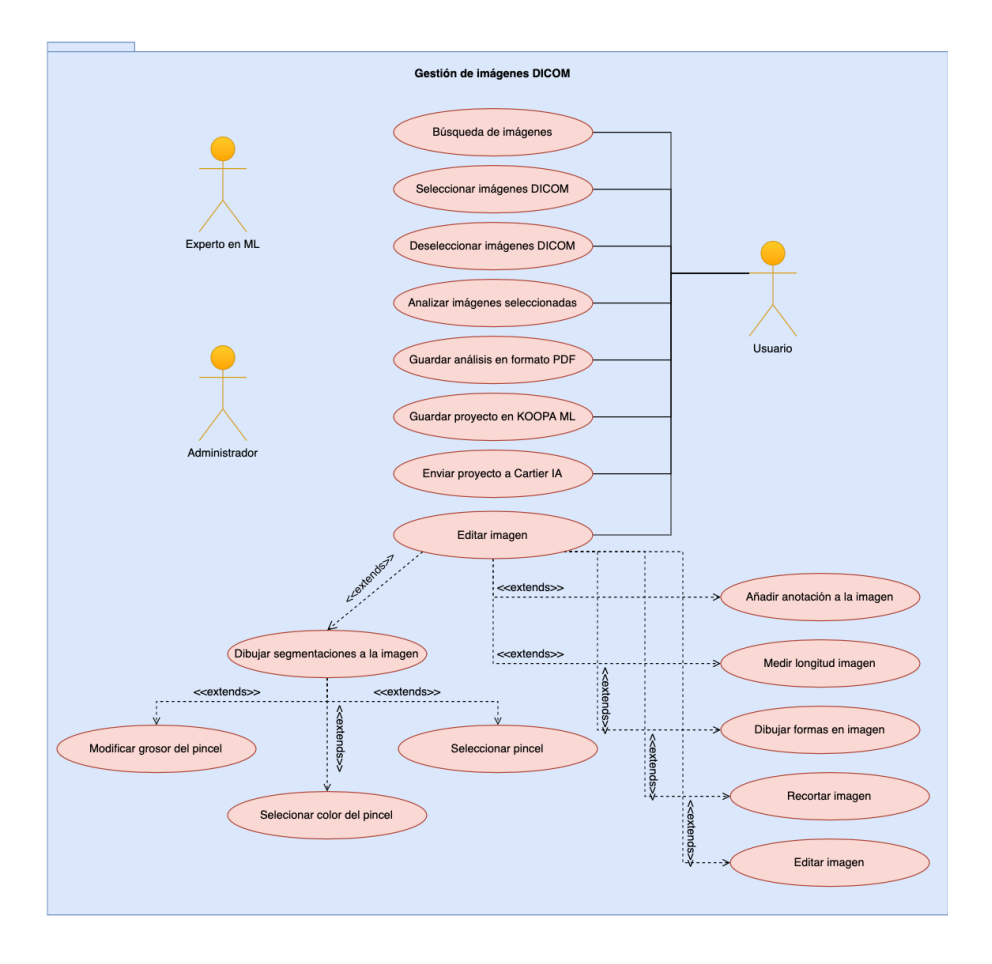

*FIGURA 4. DIAGRAMA GESTIÓN DE IMÁGENES DICOM*

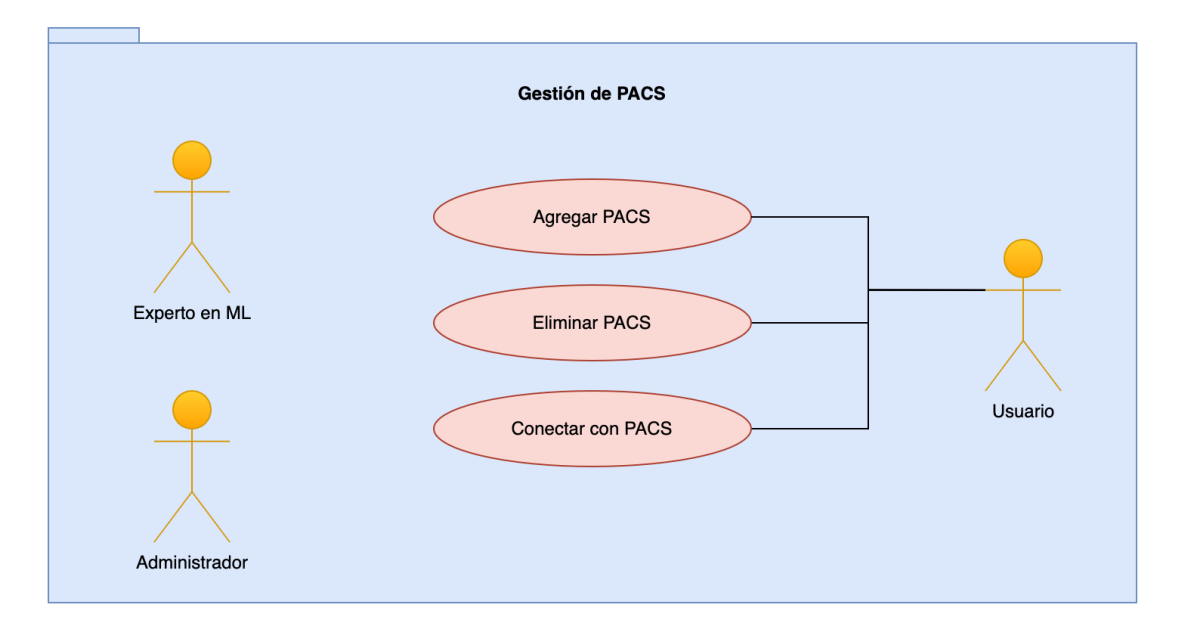

*FIGURA 5. DIAGRAMA GESTIÓN DE PACS*

#### 5.2.5. CASOS DE USO DEL SISTEMA

Los casos de uso son una técnica para la especificación de requisitos funcionales. Modela la funcionalidad del sistema desde el punto de vista de los agentes externos, es decir, los actores que se acaban de definir anteriormente.

El proyecto se representará mediante diagramas de casos de uso y para la especificación de cada caso de uso se utilizará las tablas de Durán y Bernárdez.

Los casos de uso que se han planteado en el sistema son los siguientes:

- o **CU-001:** CREAR NUEVO PROYECTO DICOM
- o **CU-002:** AGREGAR PACS
- o **CU-003:** ELIMINAR PACS
- **cU-004: CONECTAR CON PACS**
- o **CU-005:** AÑADIR ALGORITMO
- o **CU-006:** ELIMINAR ALGORITMO
- o **CU-007:** OBTENER INFORMACIÓN ALGORITMO
- **cU-008: BUSCAR IMÁGENES DICOM**
- **c CU-009:** SELECCIONAR IMAGEN/ES DICOM
- **CU-010: DESELECCIONAR IMÁGENES**
- **CU-011: ANALIZAR IMÁGENES SELECCIONADAS**
- o **CU-012:** APLICAR ALGORITMO A IMAGEN
- o **CU-013:** VER INFORMACIÓN DEL ALGORITMO
- o **CU-014:** VER CONFIGURACIÓN DEL ALGORITMO
- **CU-015:** GUARDAR PROYECTO EN KOOPA ML
- **O CU-016:** EDITAR IMÁGENES
- **cU-017: RECORTAR IMAGEN**
- $\circ$  **CU-018:** DIBUJAR SEGMENTACIONES A LA IMAGEN
- o **CU-019:** SELECCIONAR PINCEL
- o **CU-020:** SELECCIONAR COLOR DEL PINCEL
- **CU-021: MODIFICAR GROSOR DEL PINCEL**
- **c CU-022:** AÑADIR ANOTACIÓN A LA IMAGEN
- $\circ$  **CU-023:** MEDIR UNA LONGITUD DE LA IMAGEN
- **CU-024:** DIBUJAR FORMAS EN LA IMAGEN

#### 5.2.6. TABLAS DE CASOS DE USO

A continuación, se mostrarán las tablas de Durán y Bernárdez de los casos de uso del sistema:

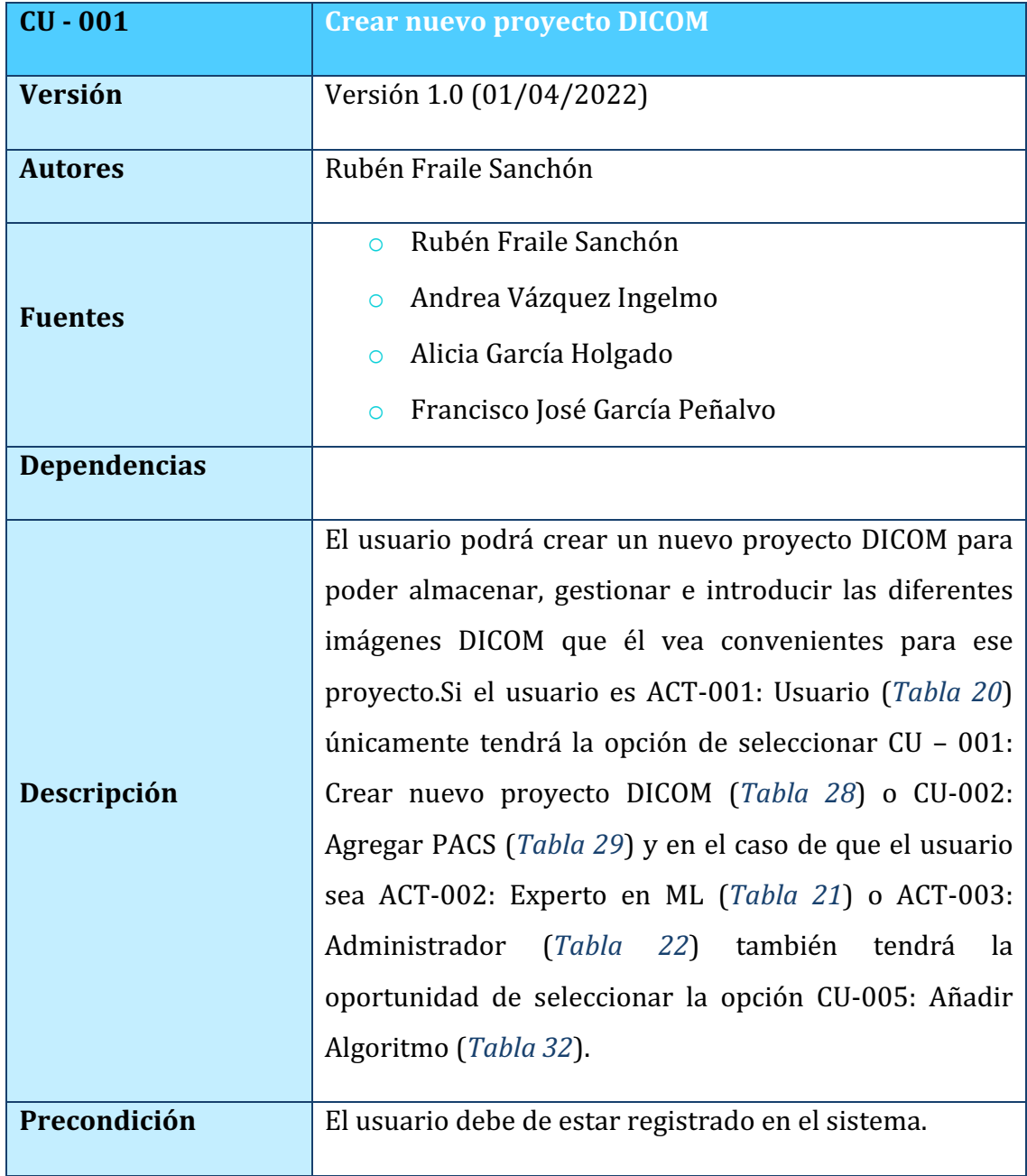

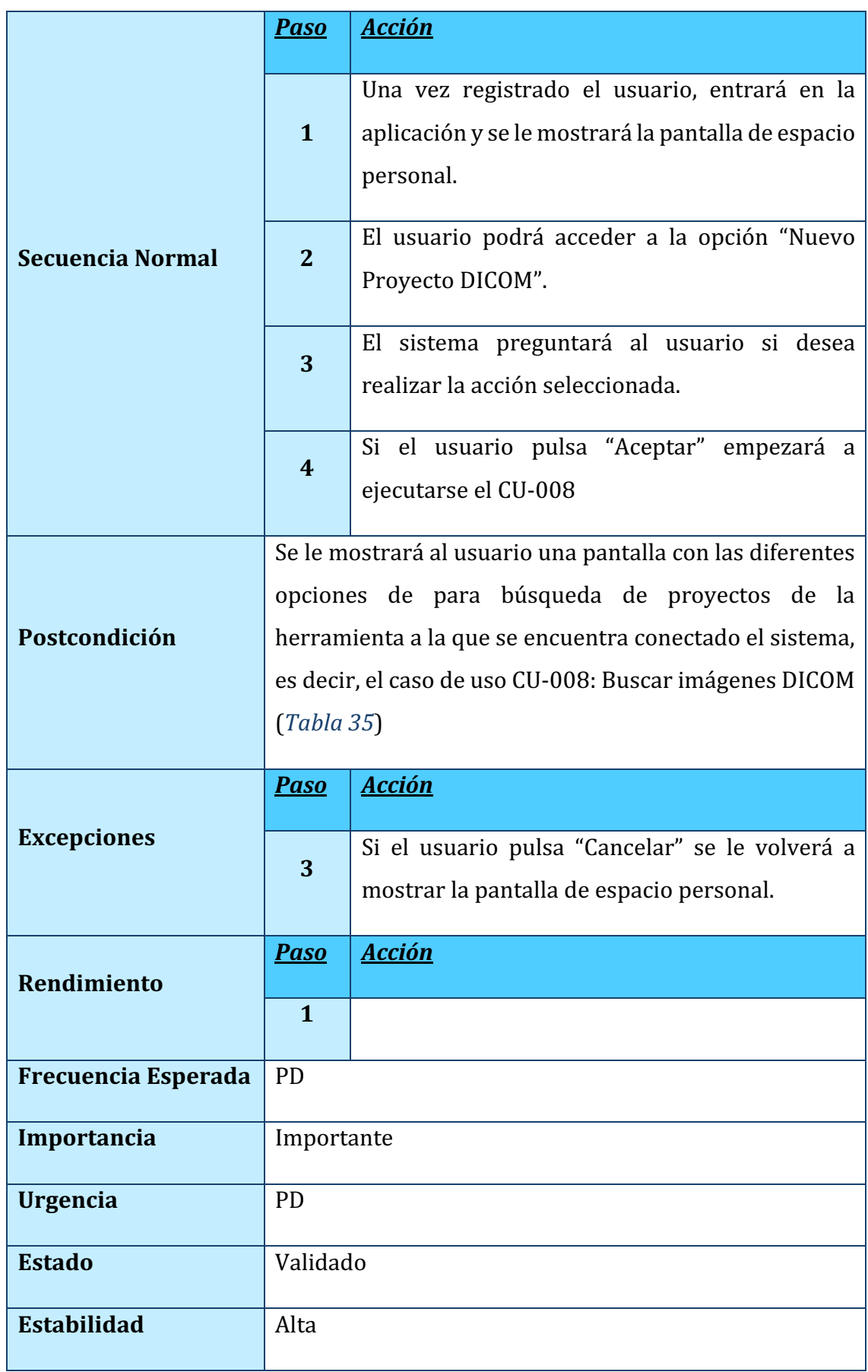

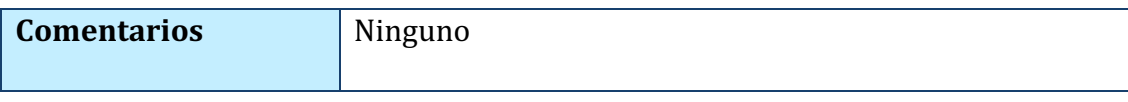

#### *TABLA 28. CU-001: CREAR NUEVO PROYECTO DICOM*

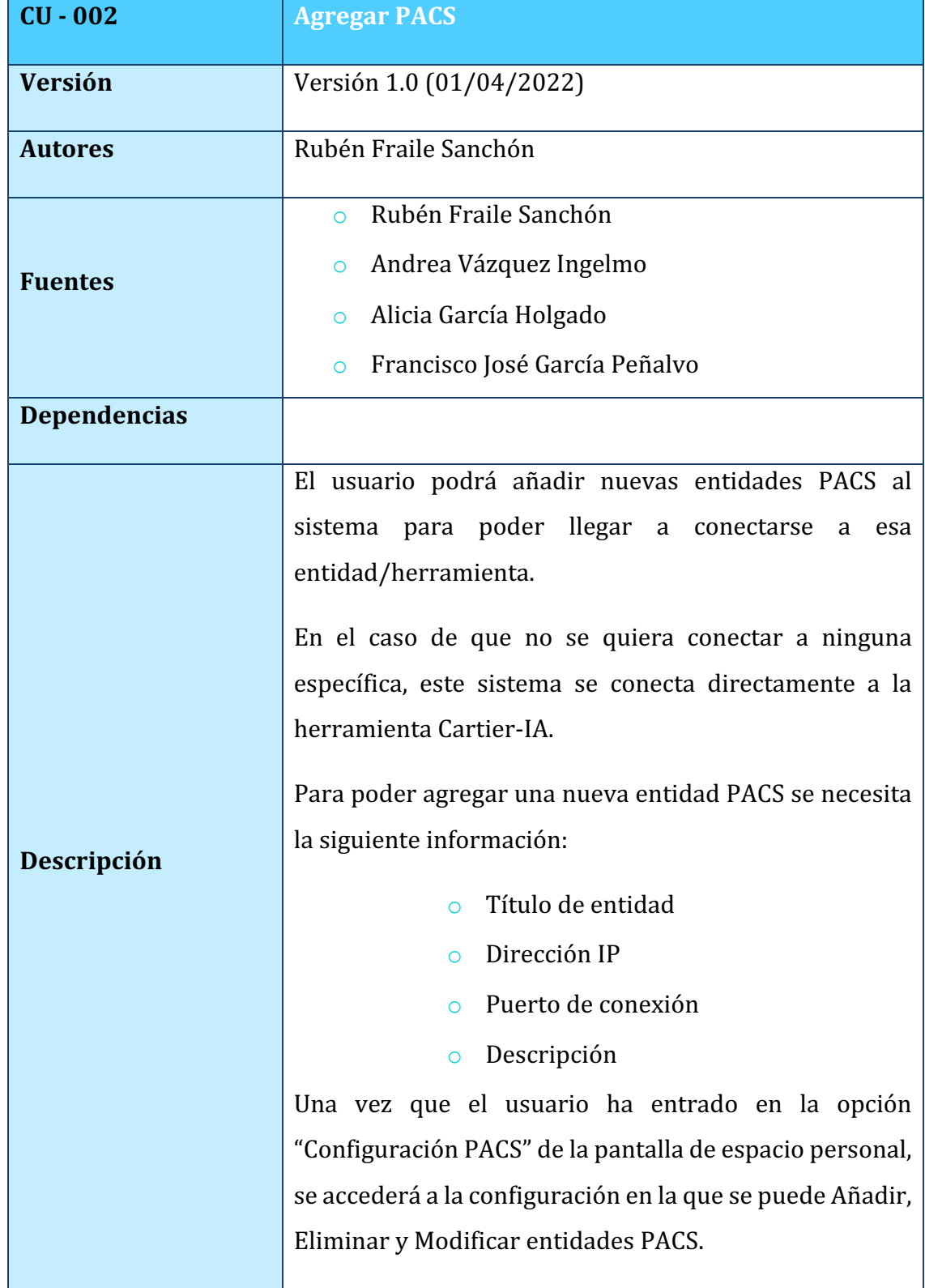

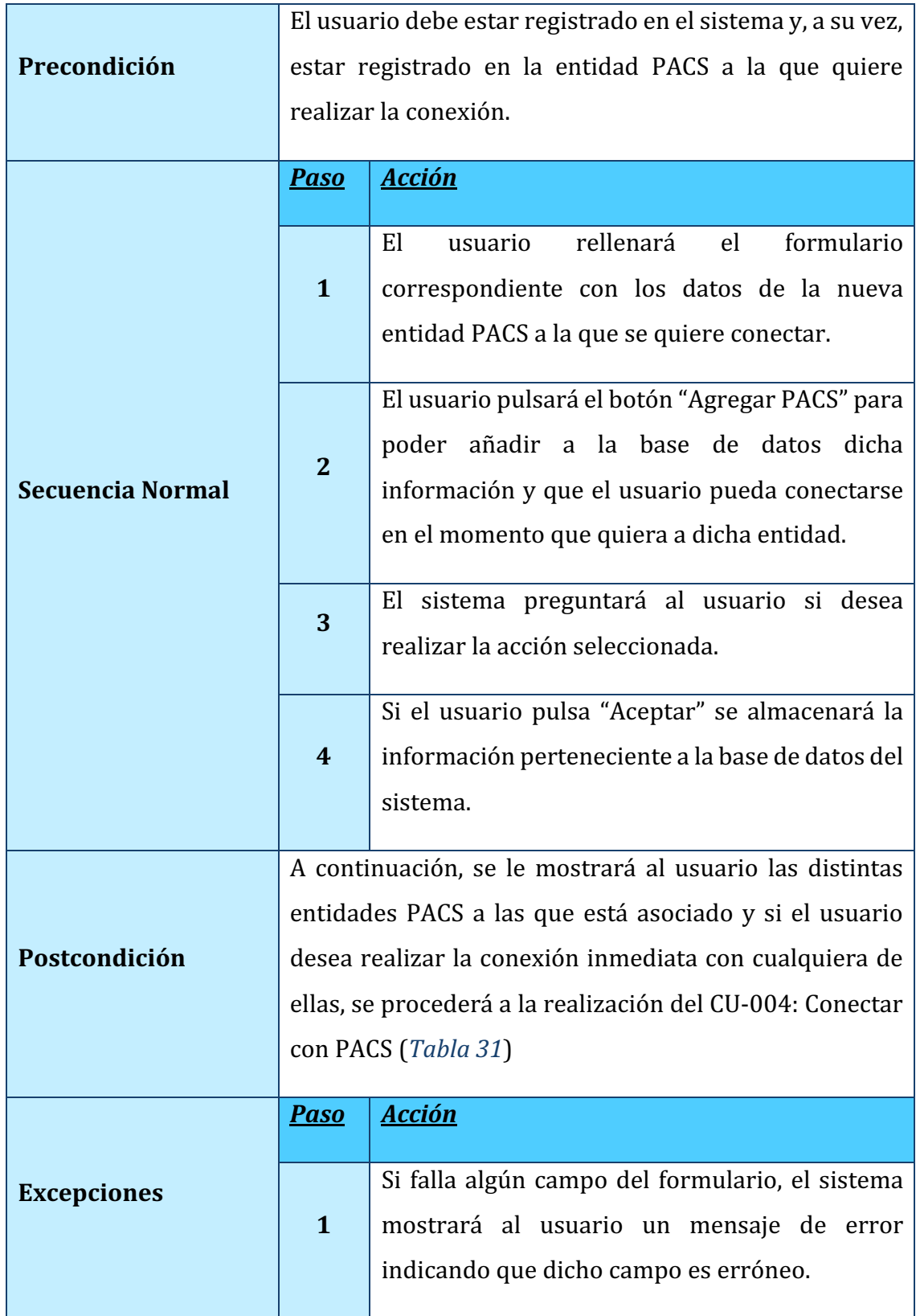

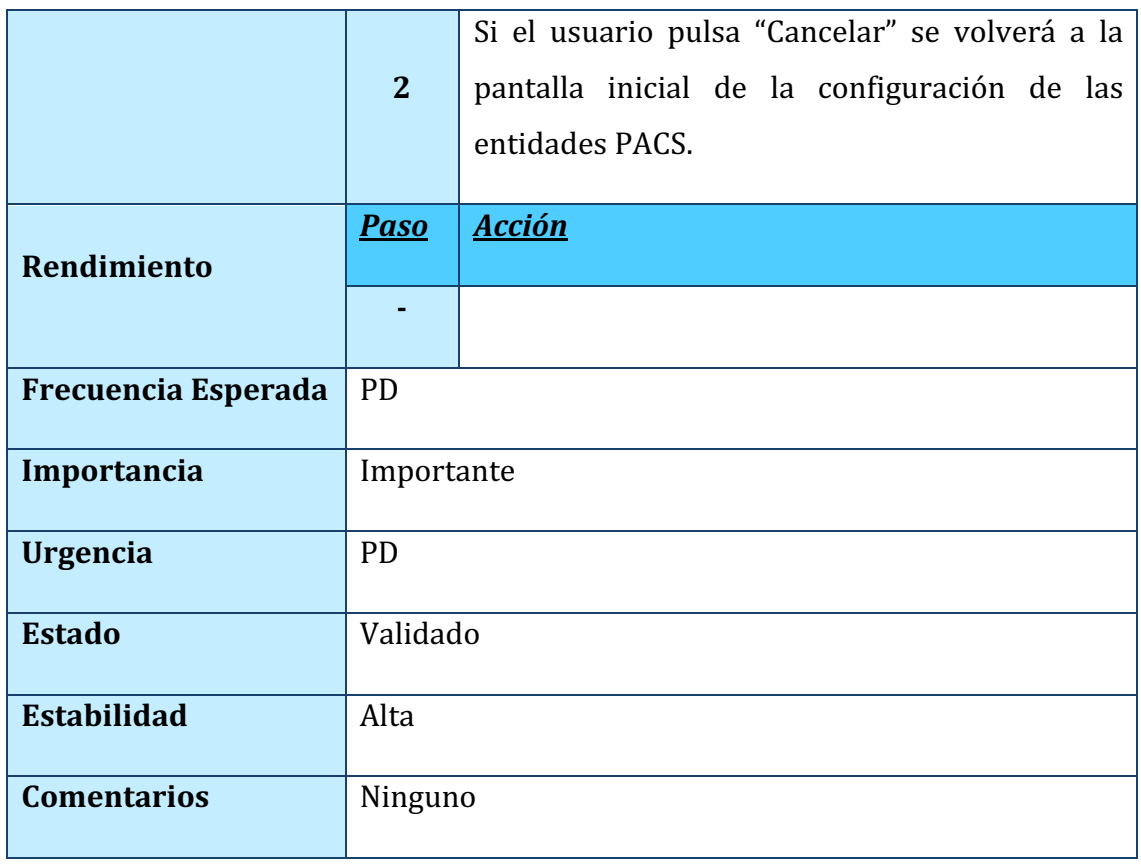

#### *TABLA 29. CU-002: AGREGAR PACS*

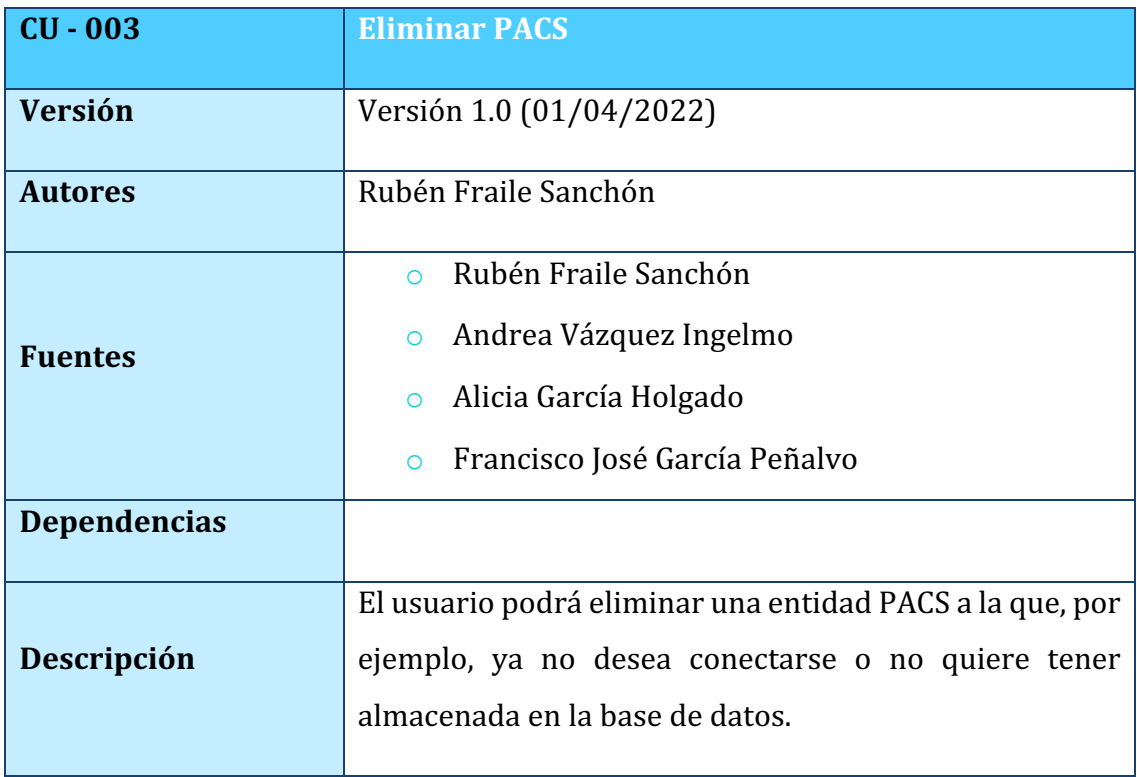

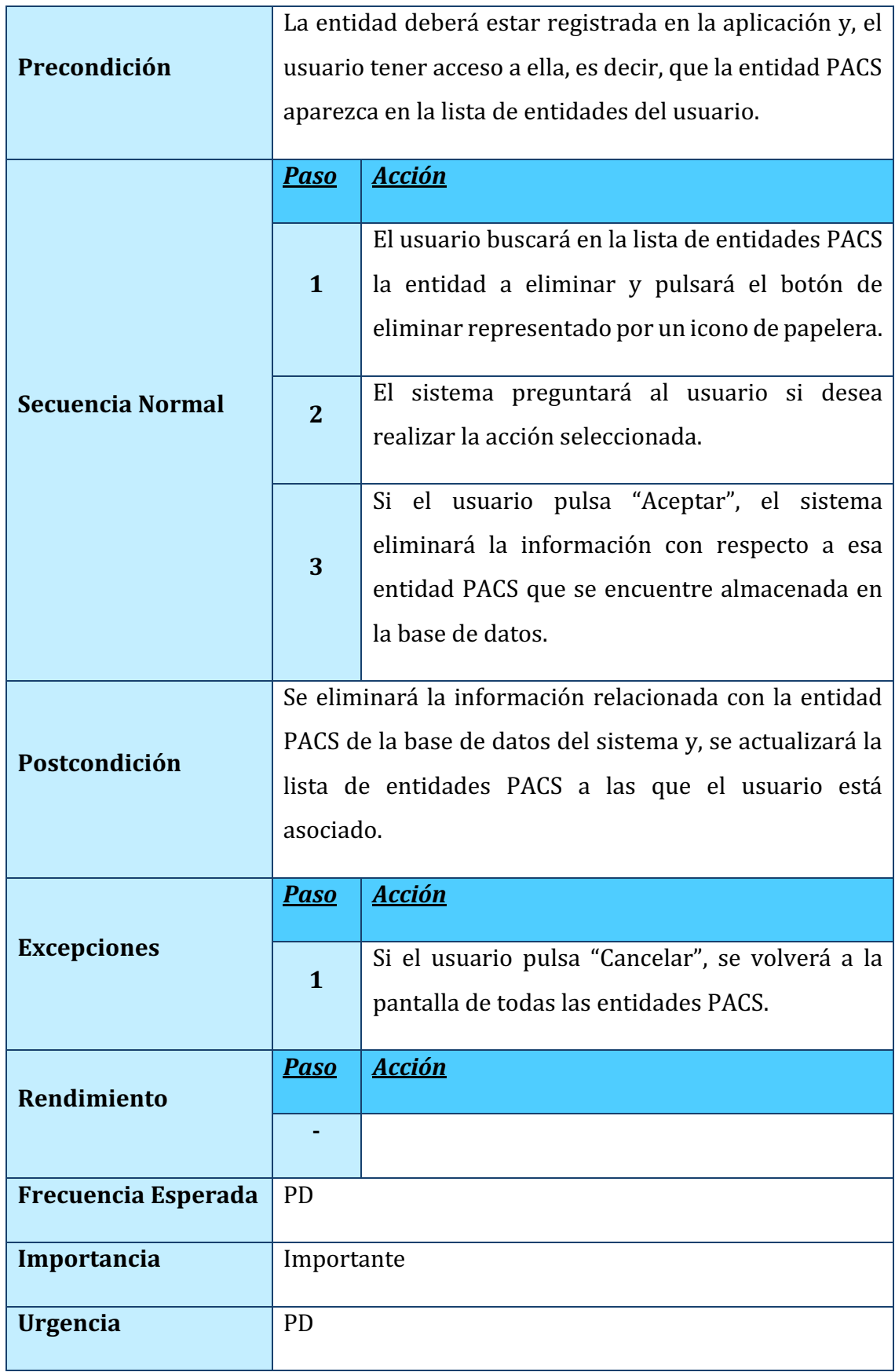

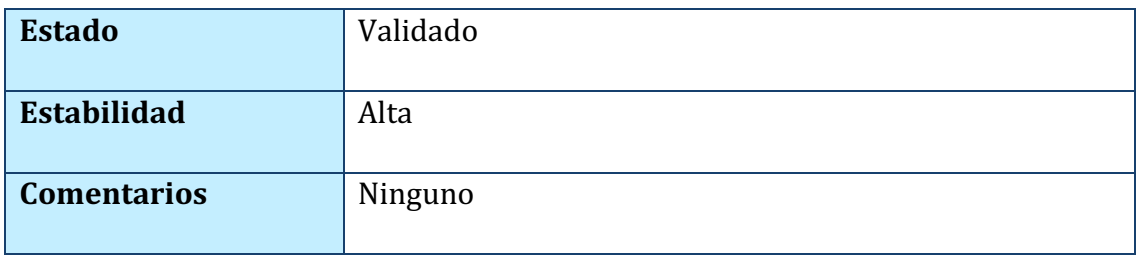

*TABLA 30. CU-003: ELIMINAR PACS*

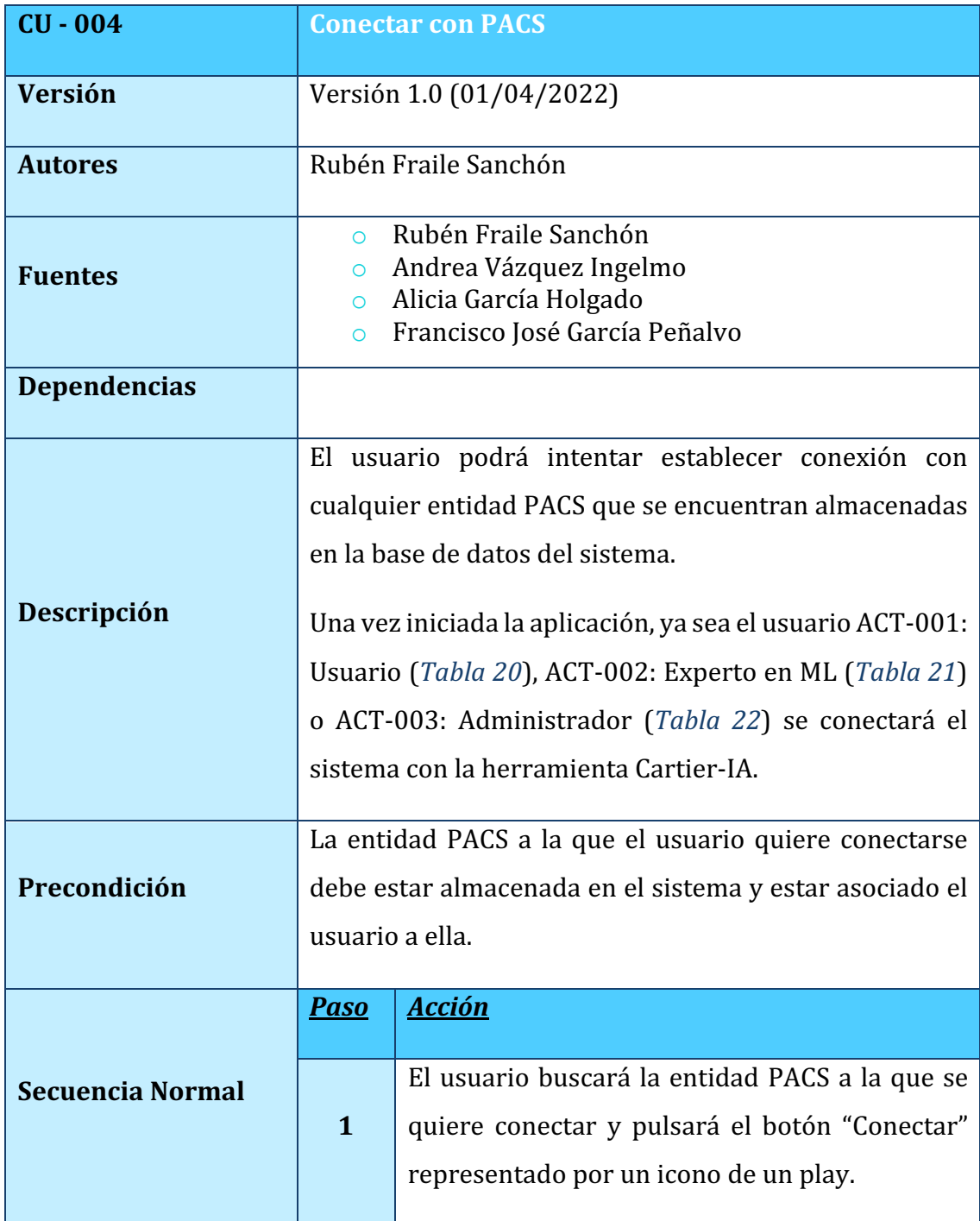

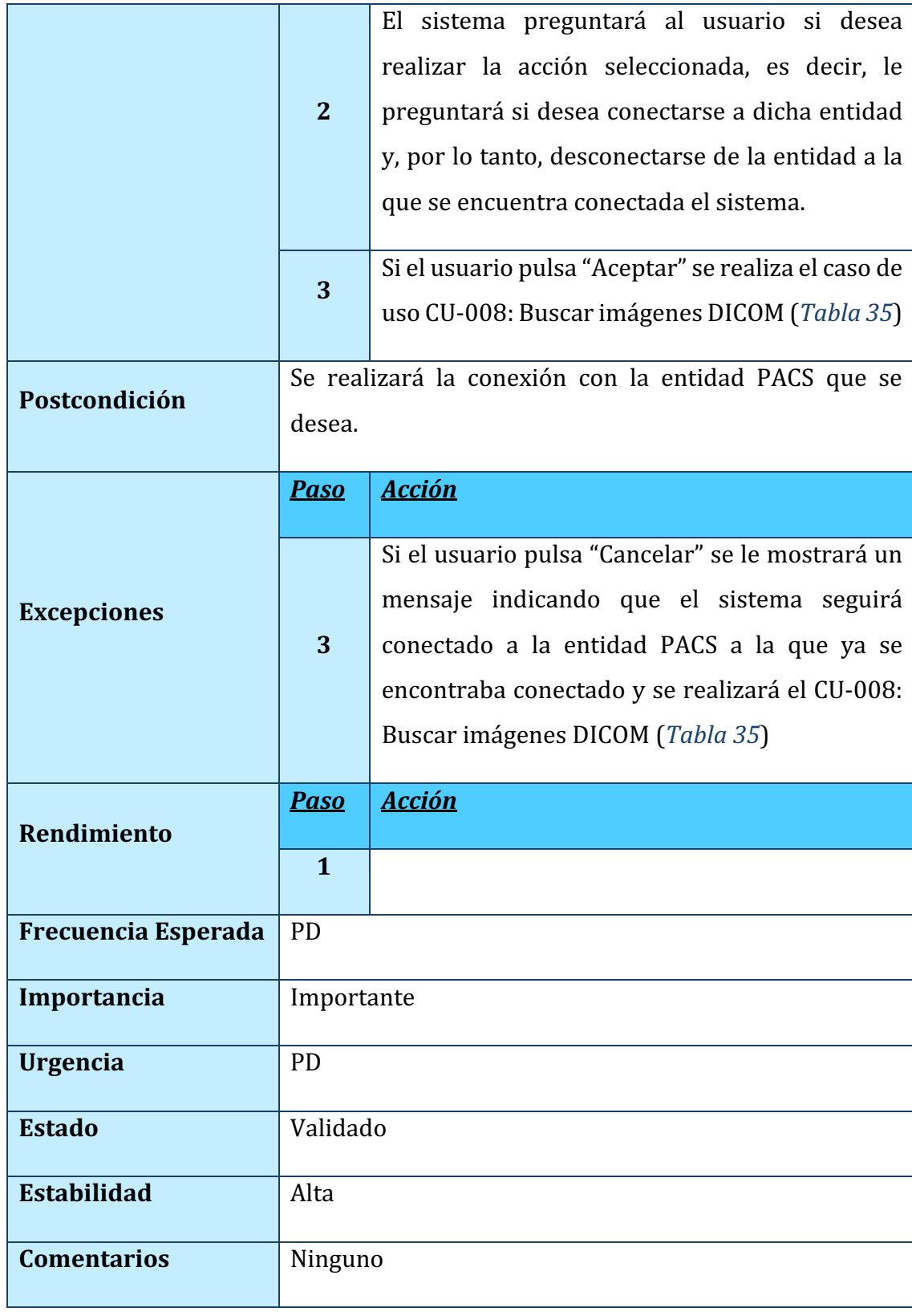

*TABLA 31. CU-004: CONECTAR CON PACS*
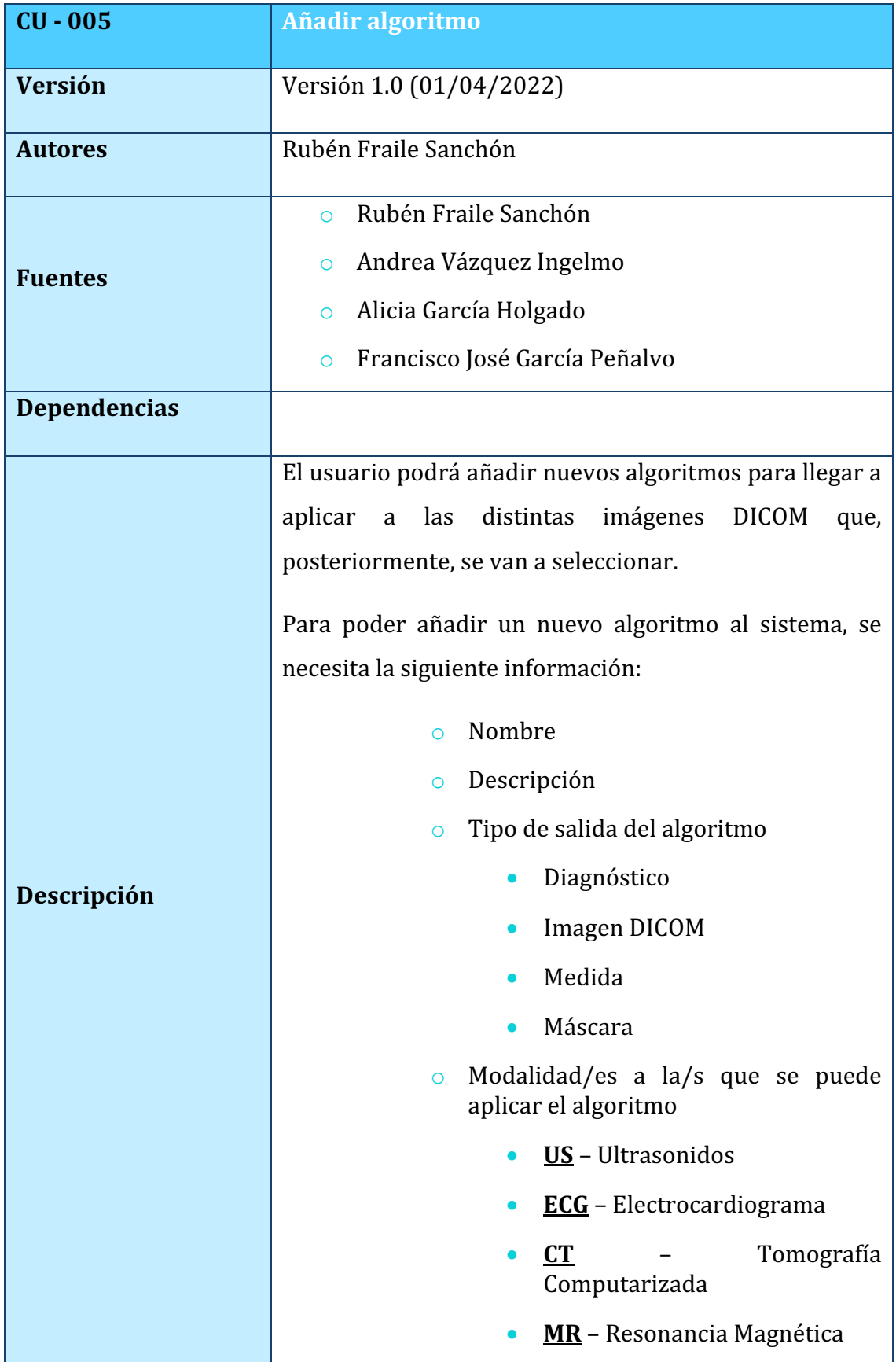

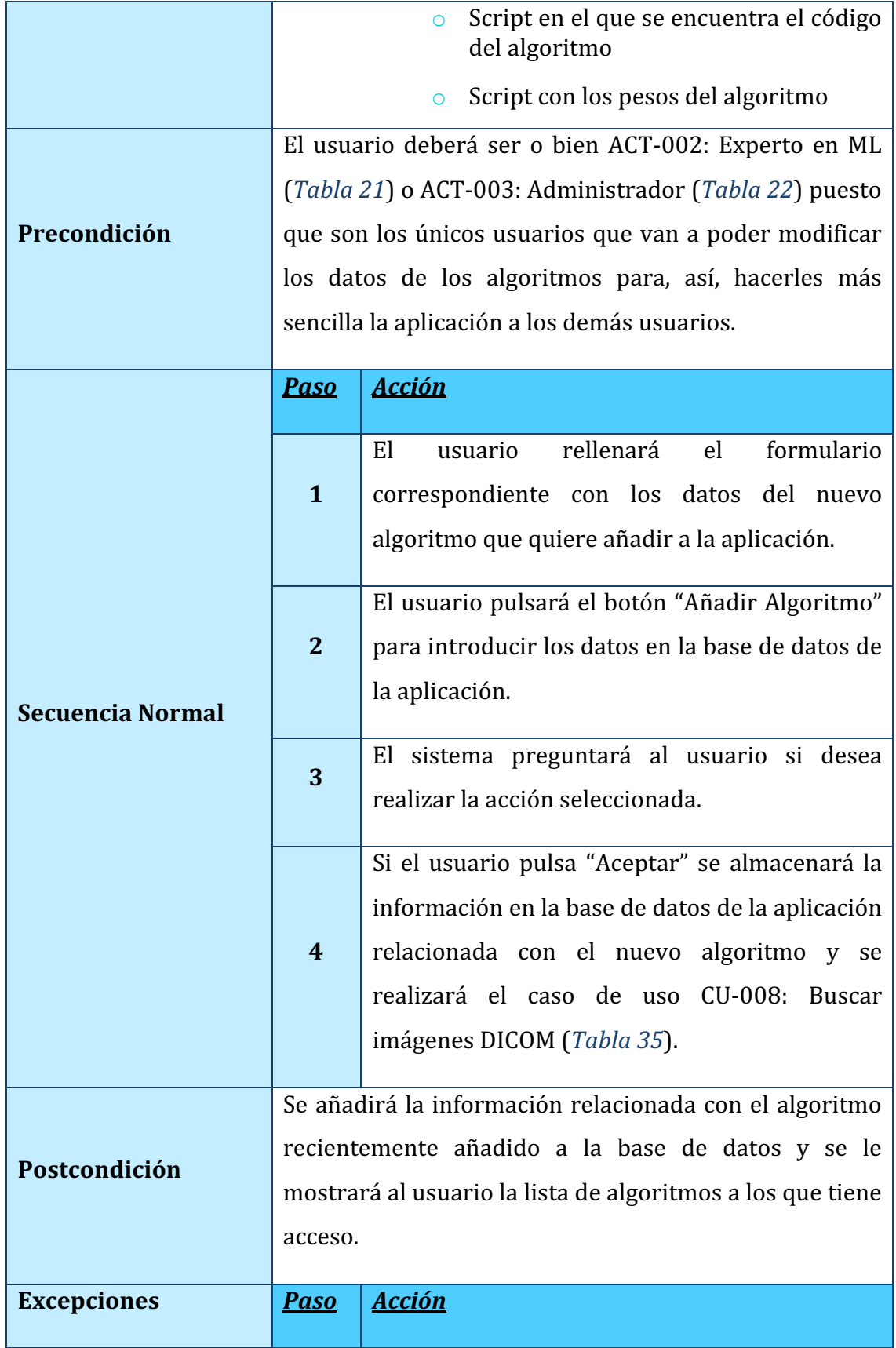

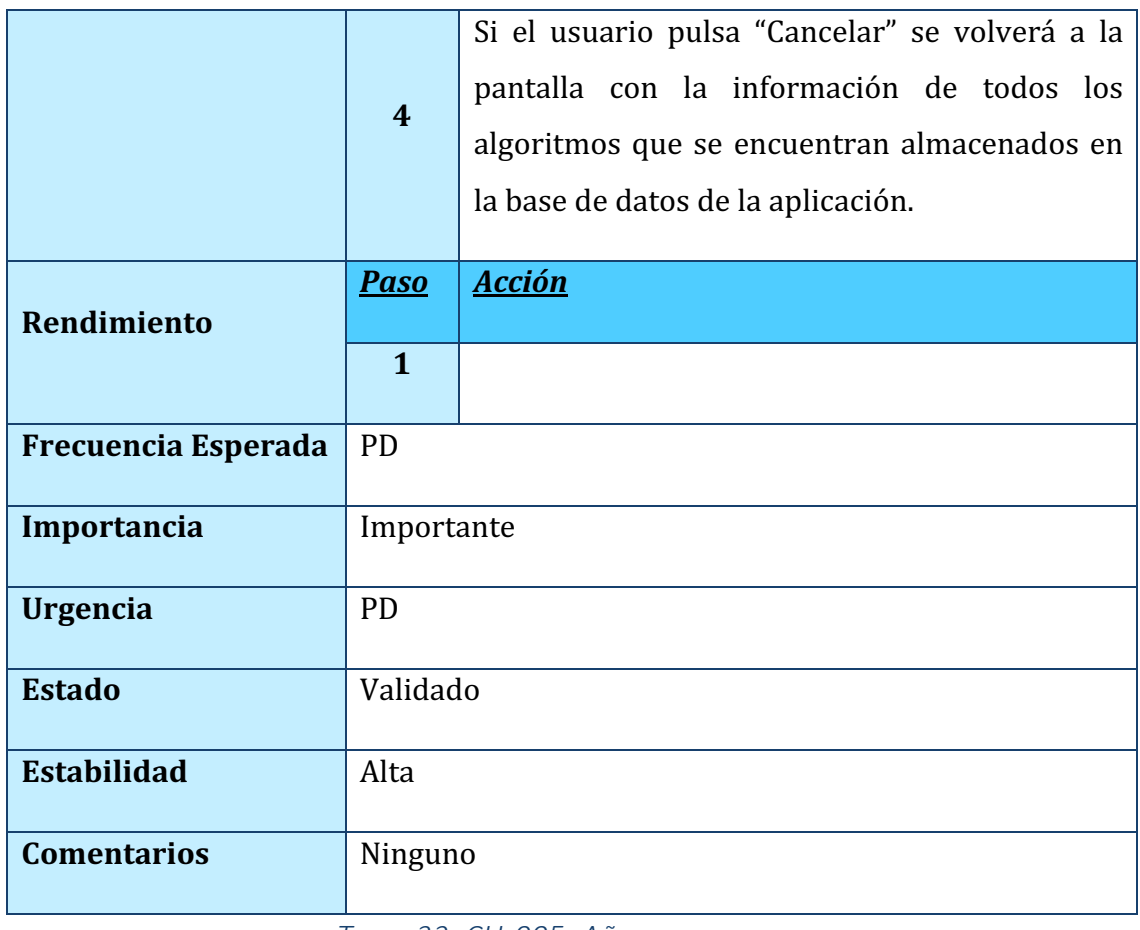

### *TABLA 32. CU-005: AÑADIR ALGORITMO*

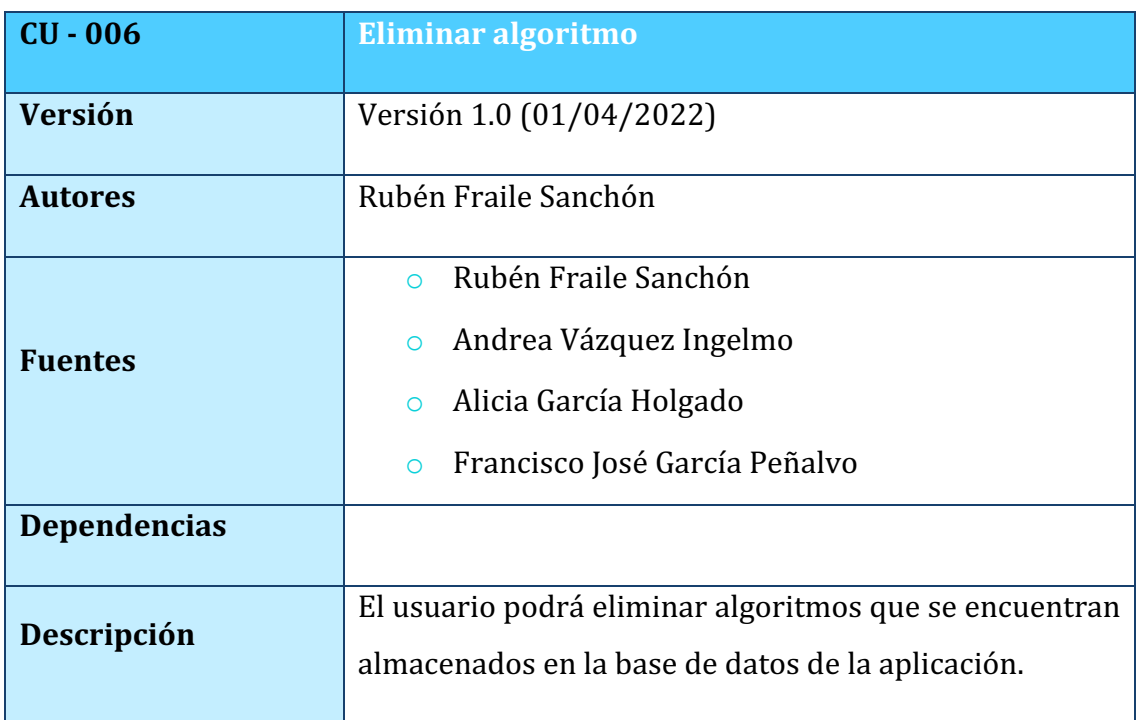

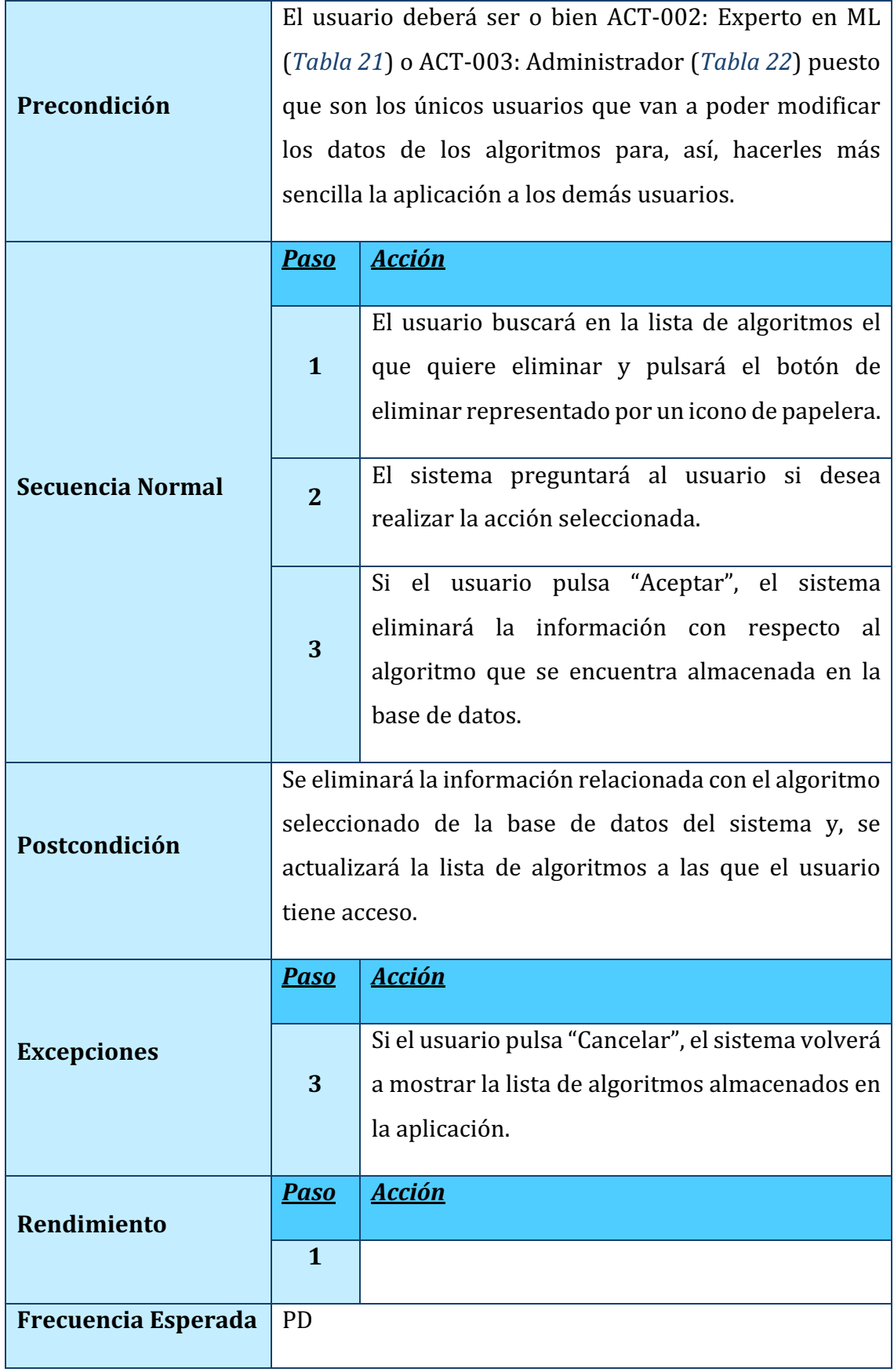

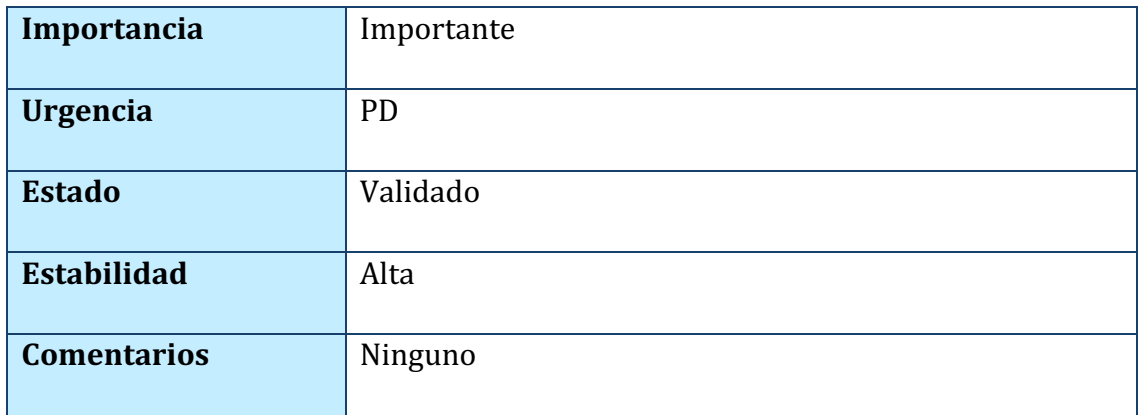

*TABLA 33. CU-006: ELIMINAR ALGORITMO*

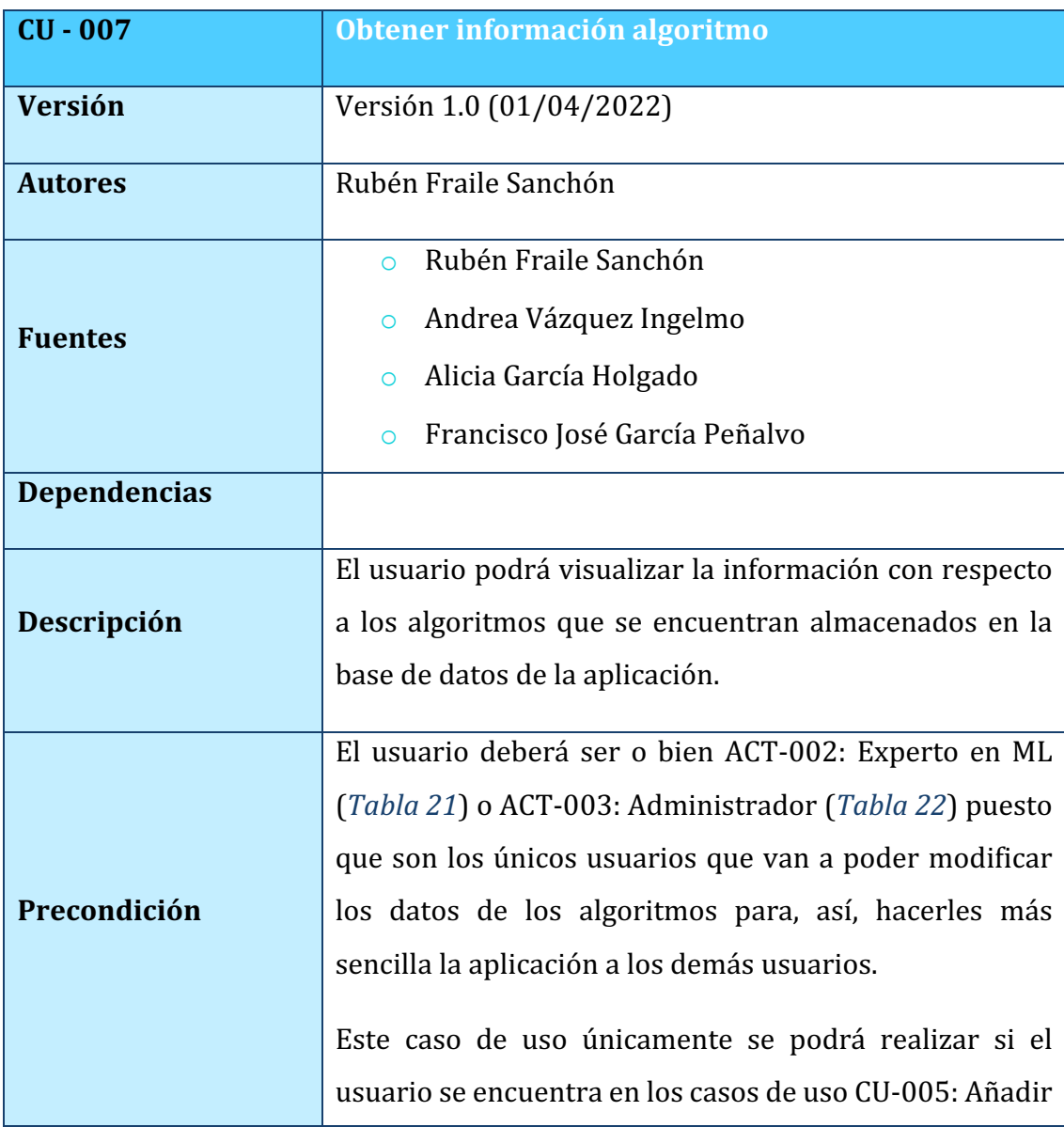

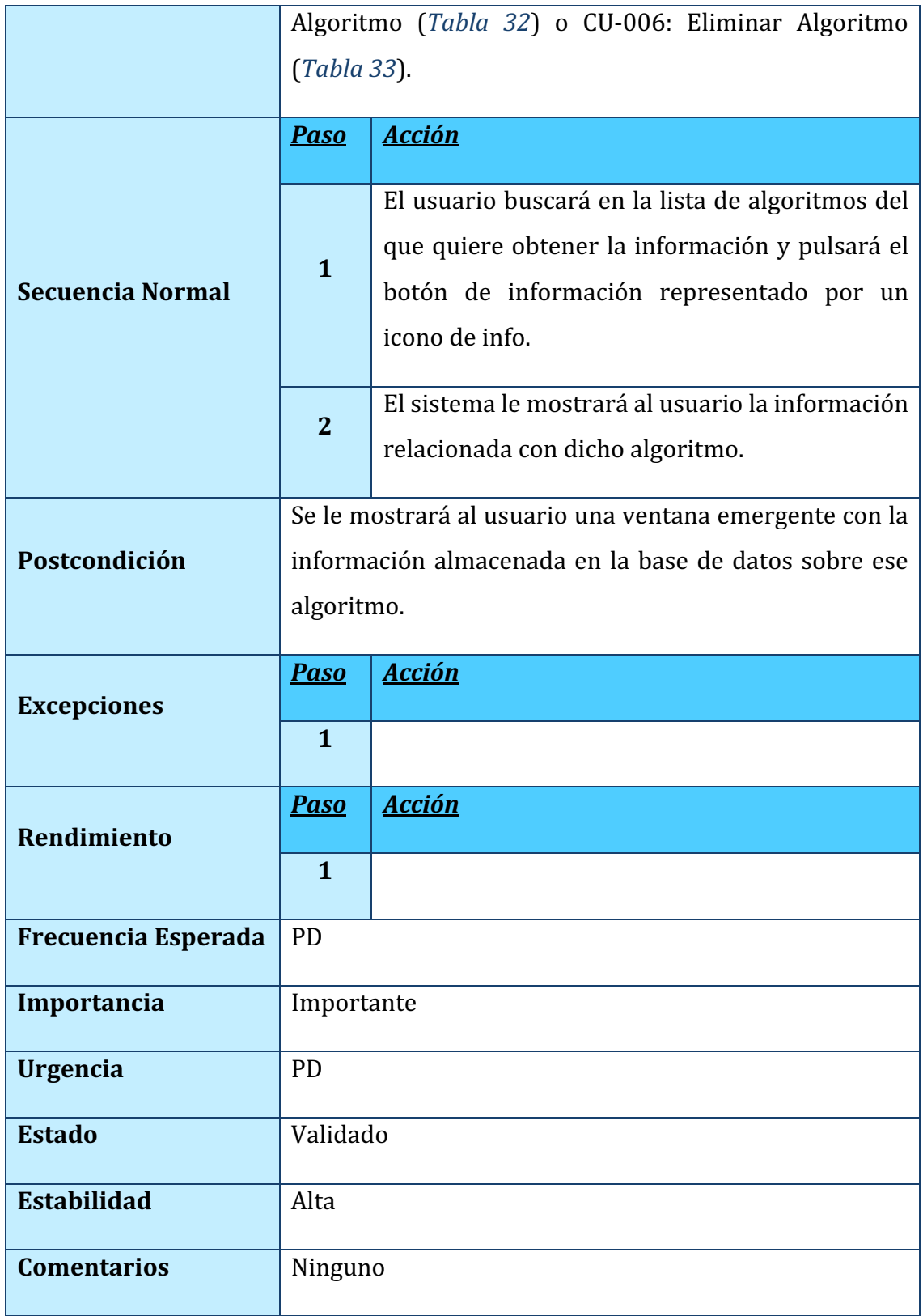

*TABLA 34. CU-007: OBTENER INFORMACIÓN ALGORITMO*

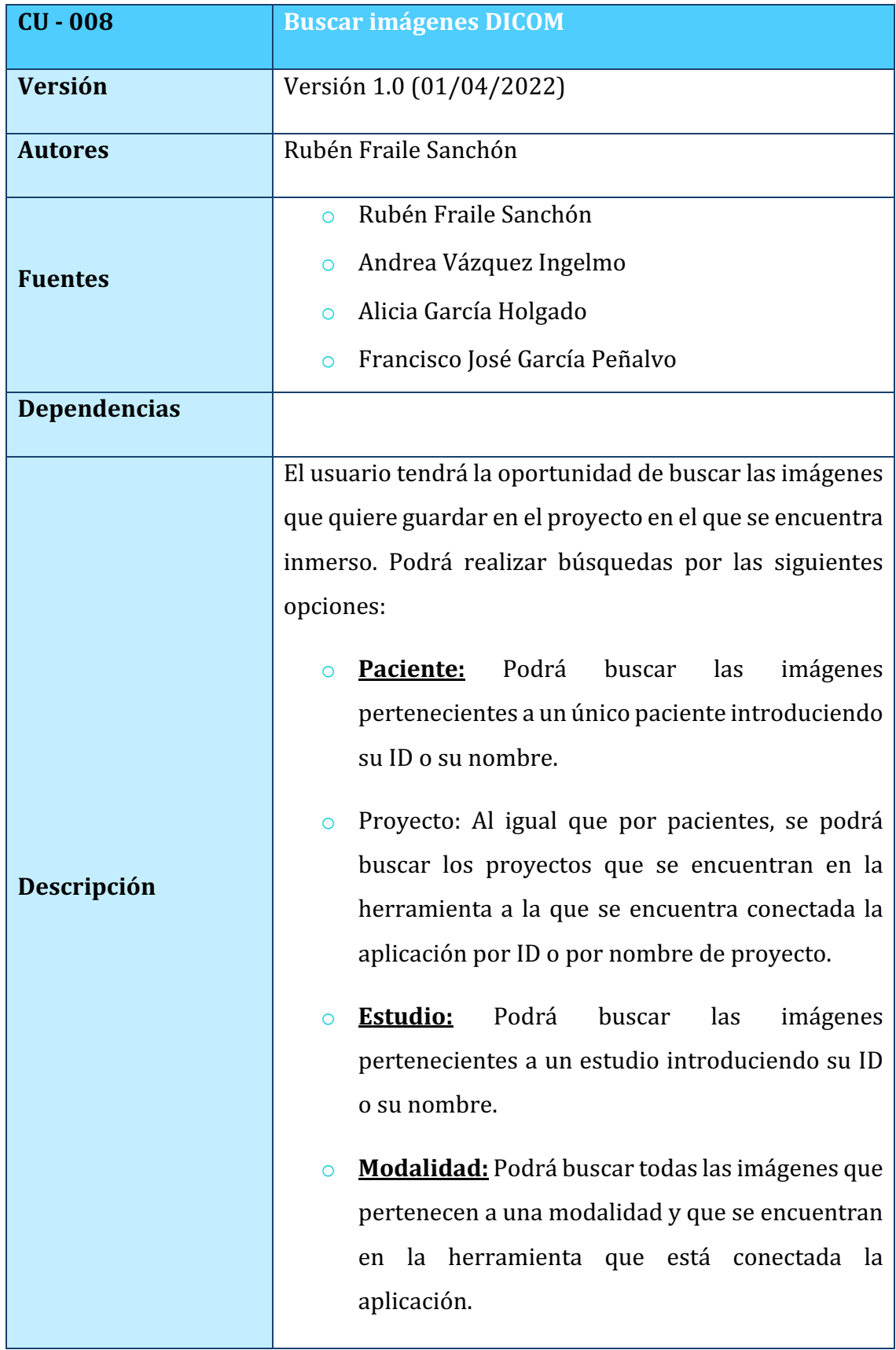

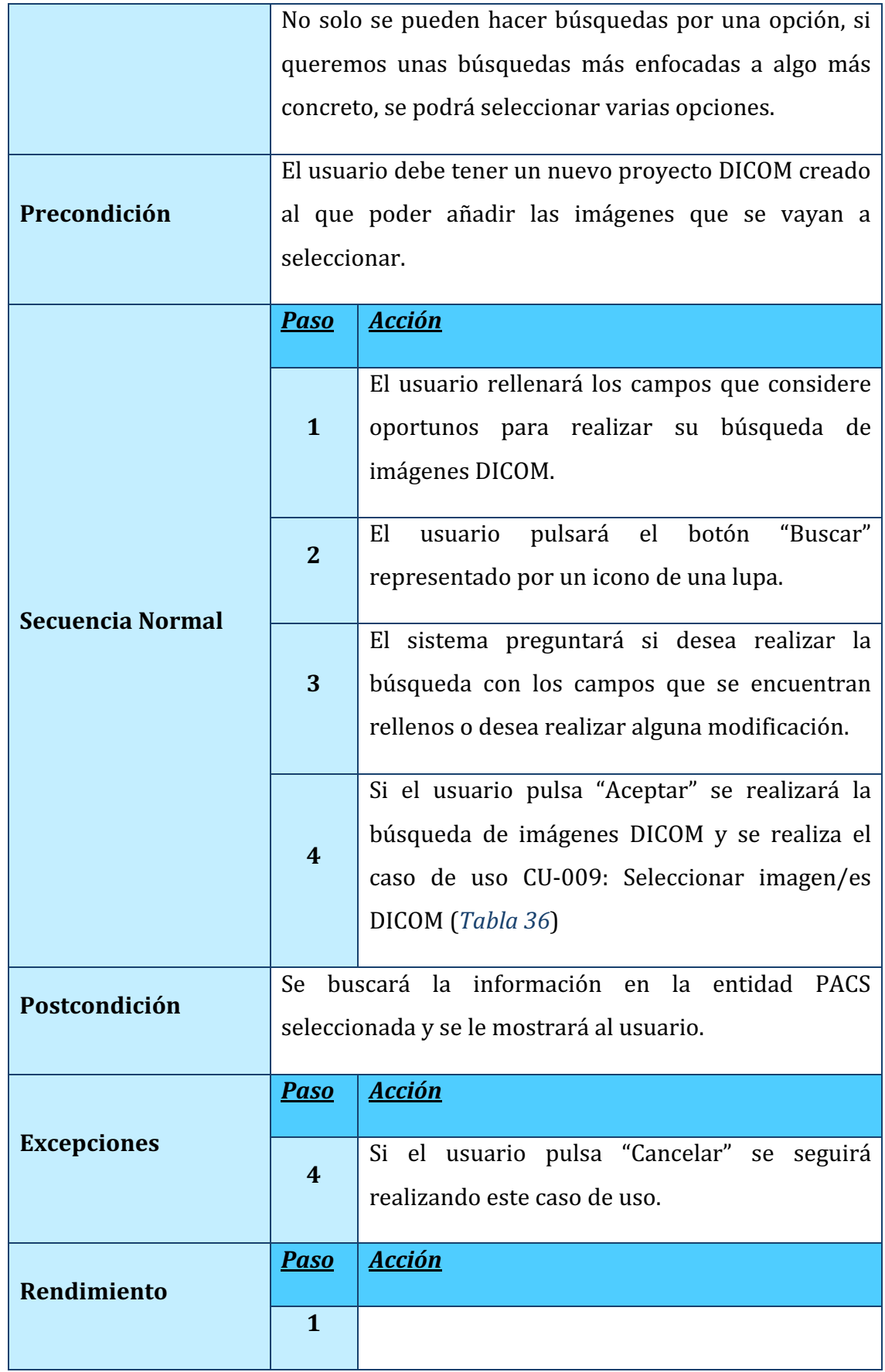

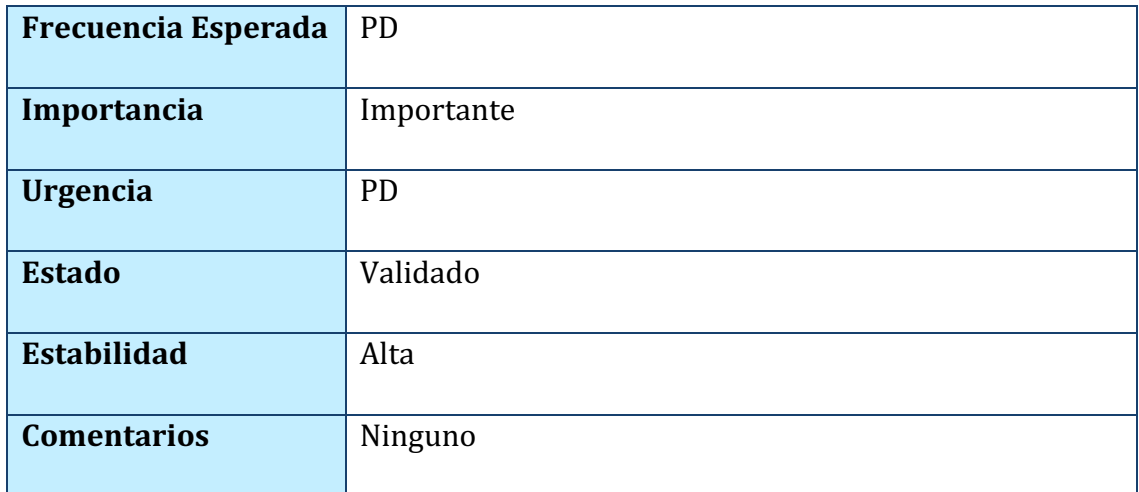

*TABLA 35. CU-008: BUSCAR IMÁGENES DICOM*

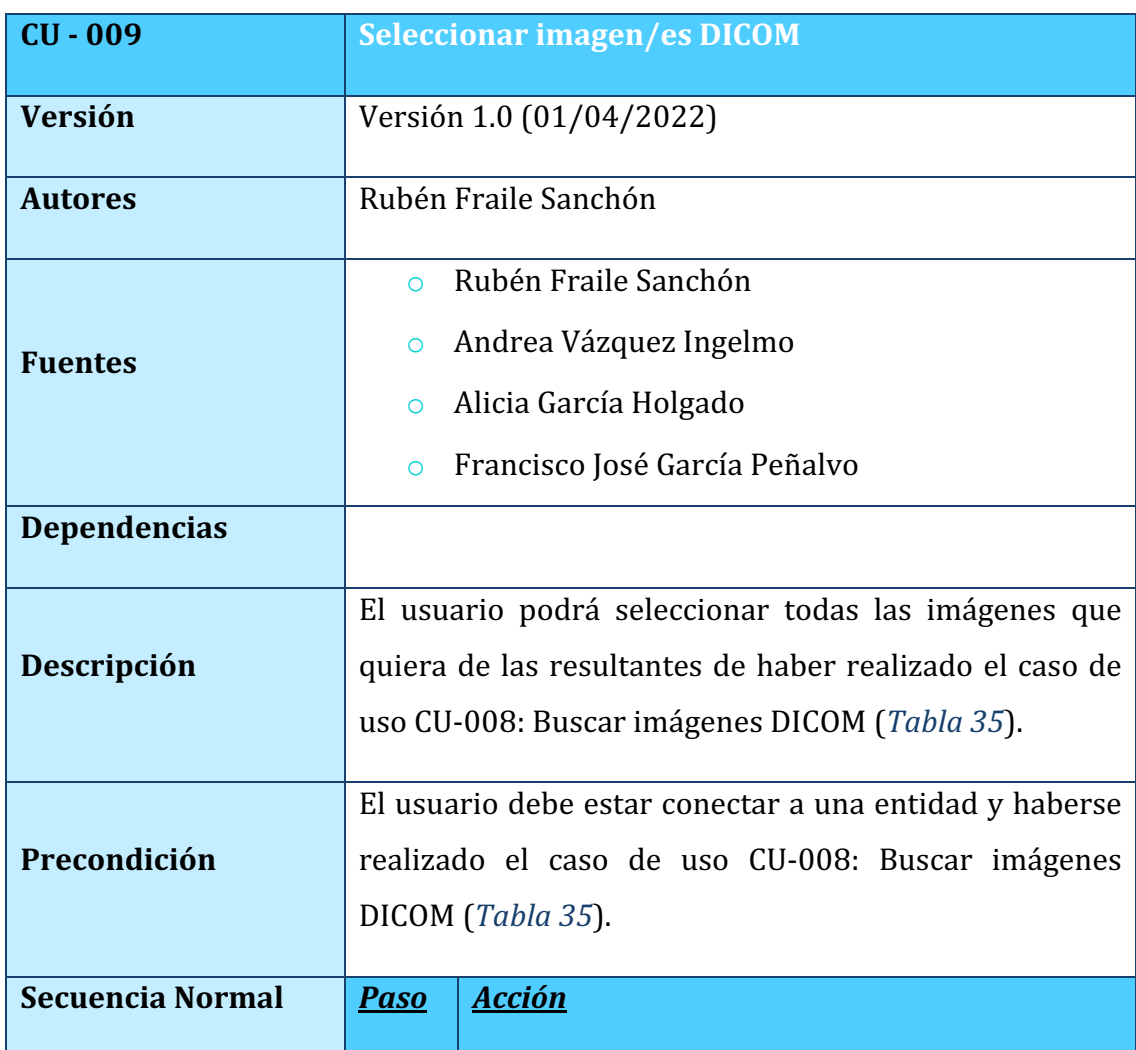

|                            |                                                          | El usuario pulsará el recuadro situado en la           |  |
|----------------------------|----------------------------------------------------------|--------------------------------------------------------|--|
|                            | $\mathbf{1}$                                             | parte superior izquierda de las imágenes               |  |
|                            |                                                          | buscadas.                                              |  |
|                            |                                                          | El sistema rellenará dicho recuadro para que el        |  |
|                            | $\overline{2}$                                           | usuario sepa que imágenes se encuentran                |  |
|                            |                                                          | seleccionadas y cuáles no.                             |  |
| Postcondición              |                                                          | Se añadirán al proyecto las diferentes imágenes que se |  |
|                            | han seleccionado a lo largo de la ejecución de este caso |                                                        |  |
|                            | de uso.                                                  |                                                        |  |
| <b>Excepciones</b>         | <b>Paso</b>                                              | <b>Acción</b>                                          |  |
|                            | $\mathbf{1}$                                             |                                                        |  |
| Rendimiento                | <b>Paso</b>                                              | <b>Acción</b>                                          |  |
|                            |                                                          |                                                        |  |
|                            | $\mathbf{1}$                                             |                                                        |  |
| <b>Frecuencia Esperada</b> | <b>PD</b>                                                |                                                        |  |
| Importancia                | Importante                                               |                                                        |  |
| <b>Urgencia</b>            | <b>PD</b>                                                |                                                        |  |
| <b>Estado</b>              | Validado                                                 |                                                        |  |
| <b>Estabilidad</b>         | Alta                                                     |                                                        |  |
| <b>Comentarios</b>         | Ninguno                                                  |                                                        |  |

*TABLA 36. CU-009: SELECCIONAR IMAGEN/ES DICOM*

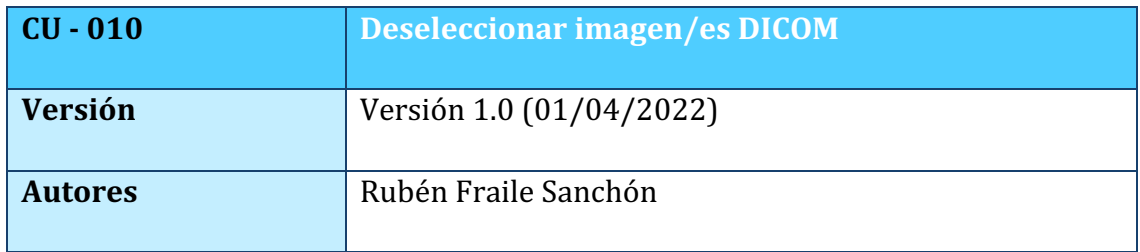

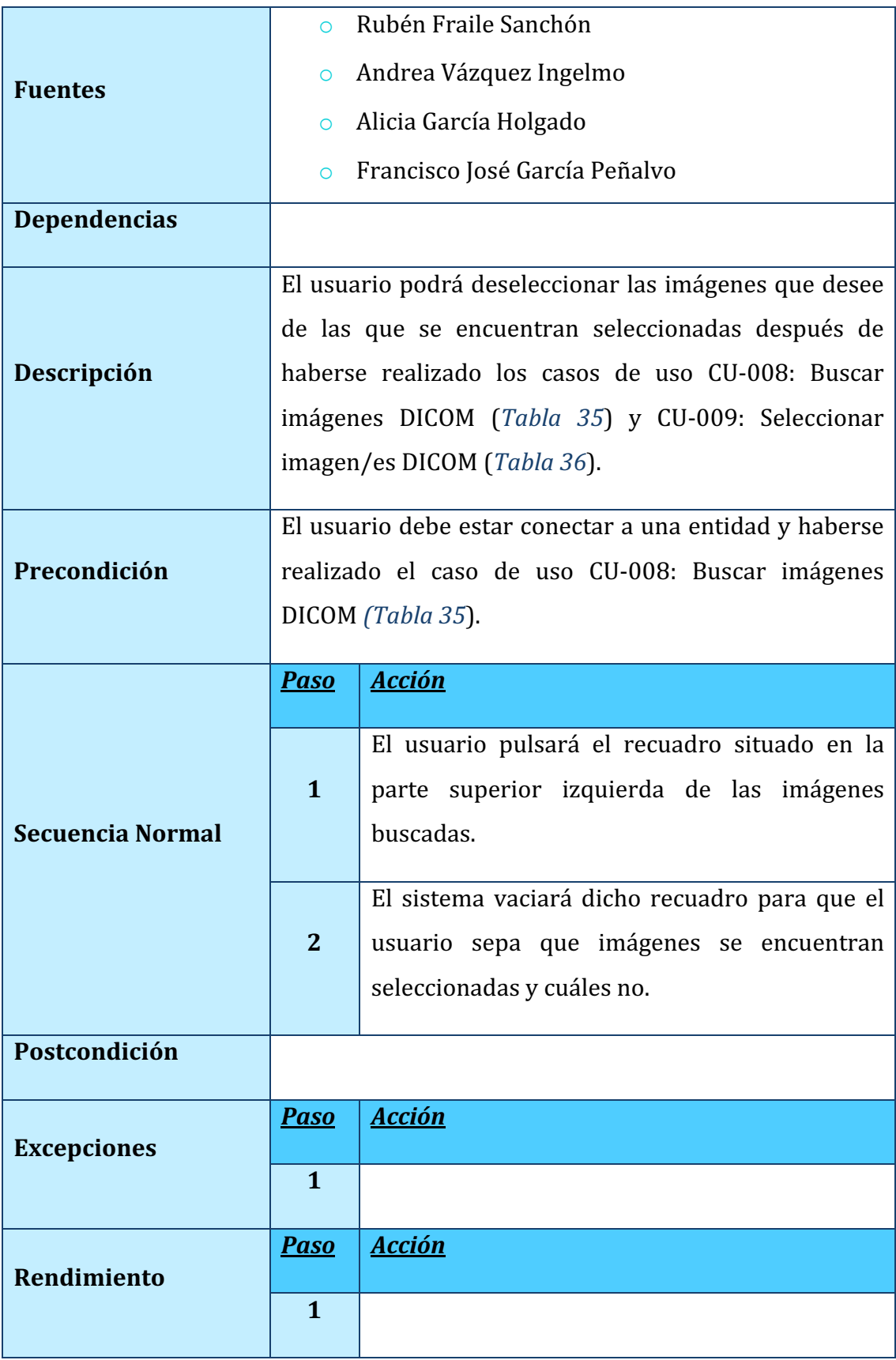

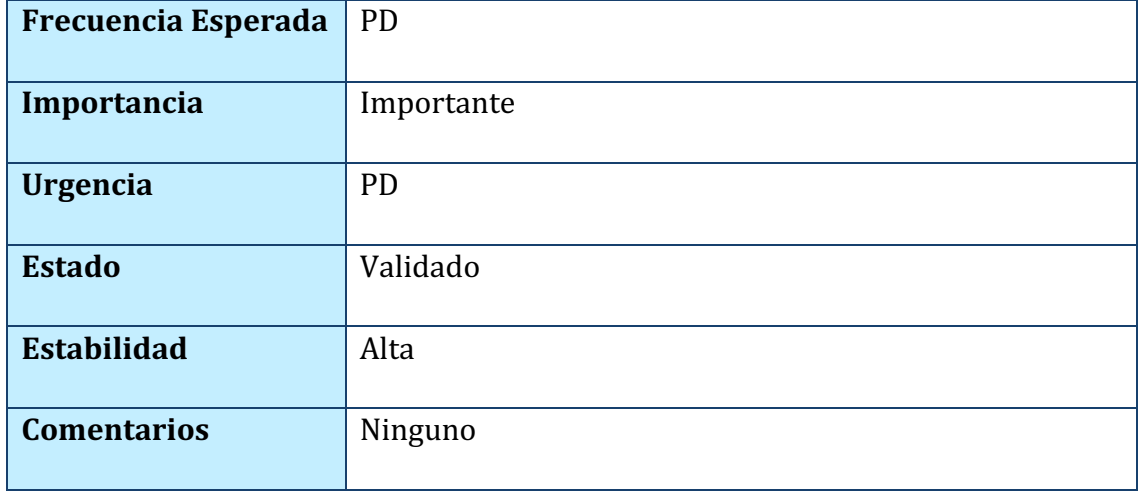

*TABLA 37. CU-010: DESELECCIONAR IMAGEN/ES DICOM*

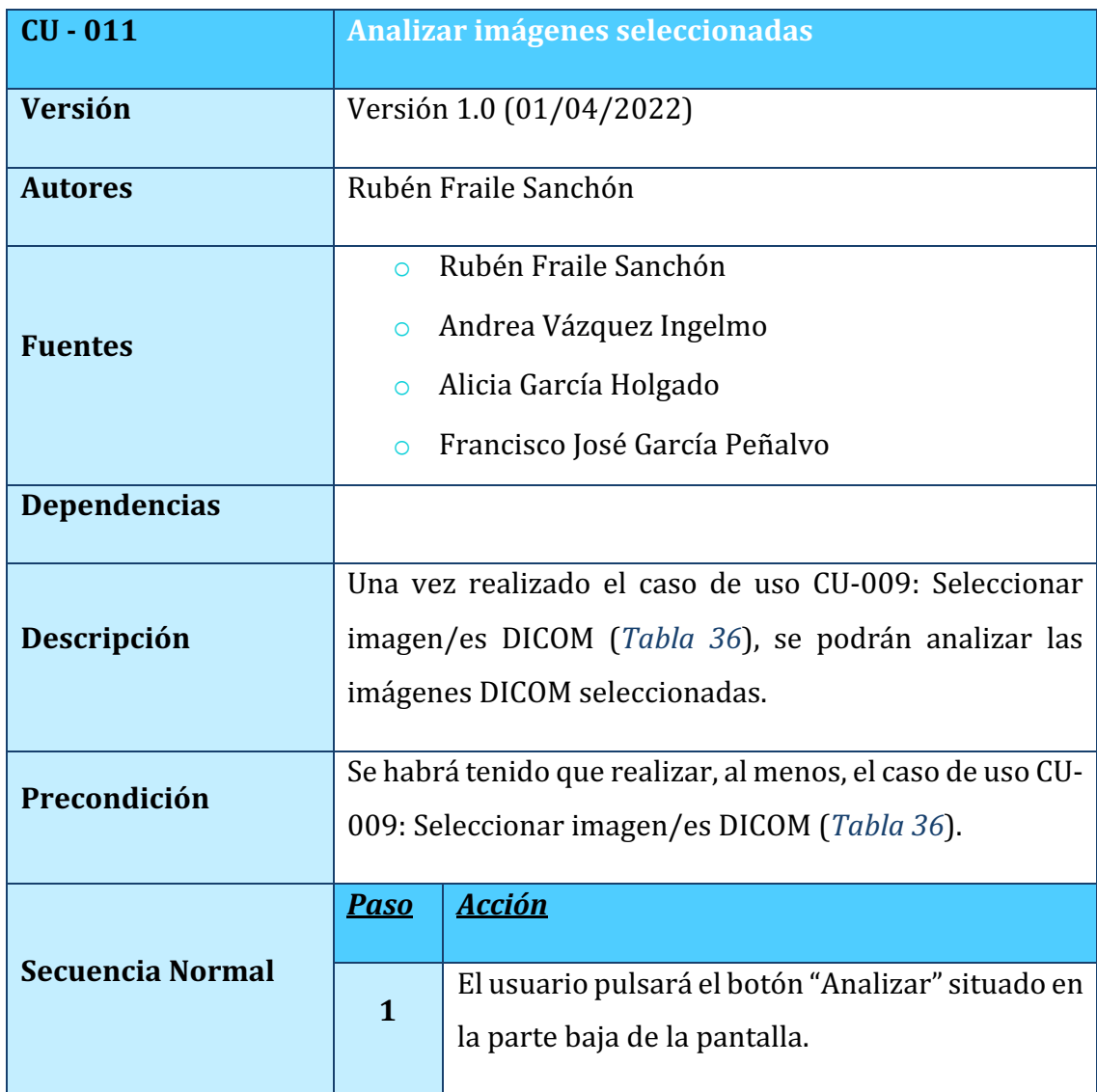

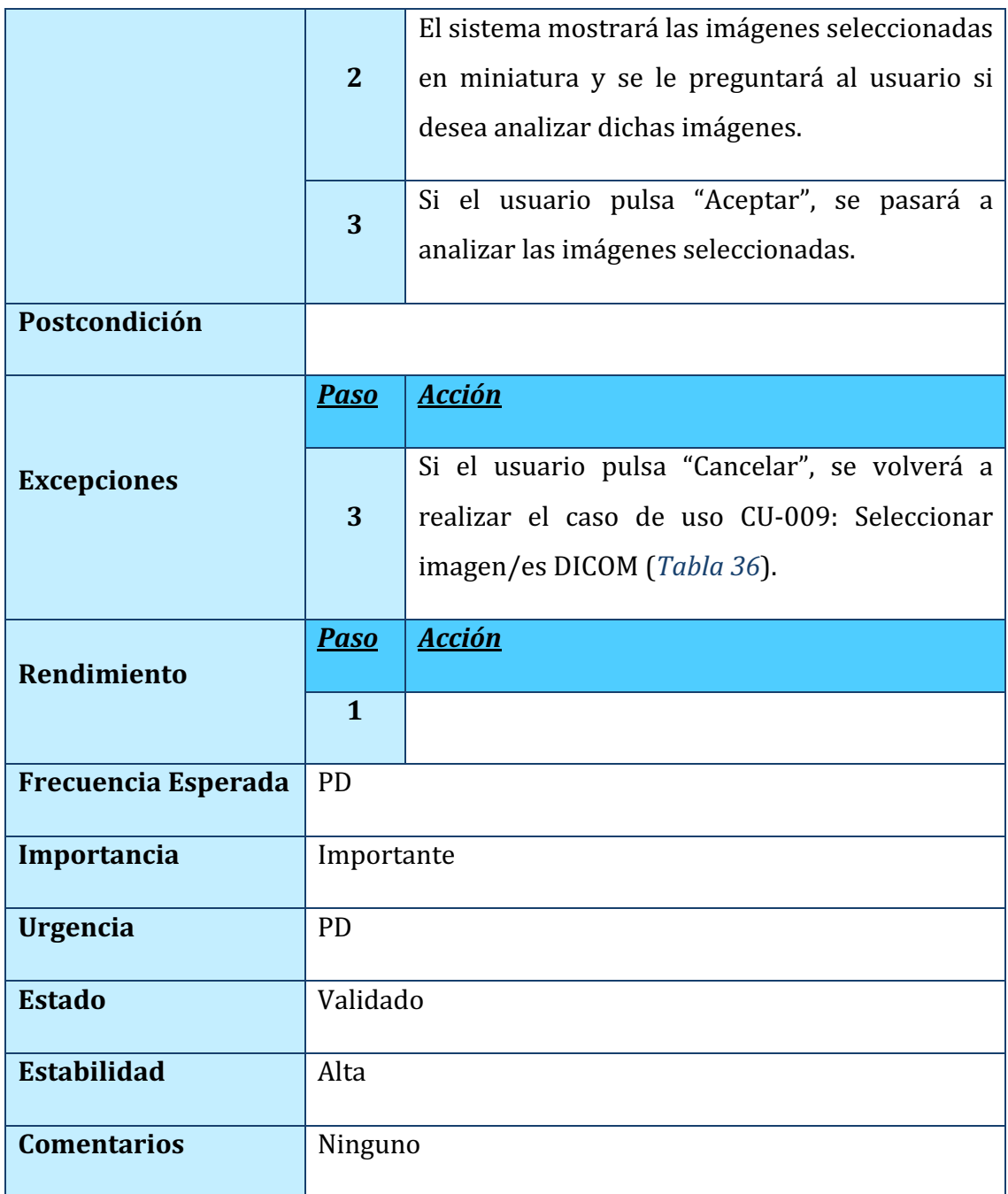

# *TABLA 38. CU-011: ANALIZAR IMÁGENES SELECCIONADAS*

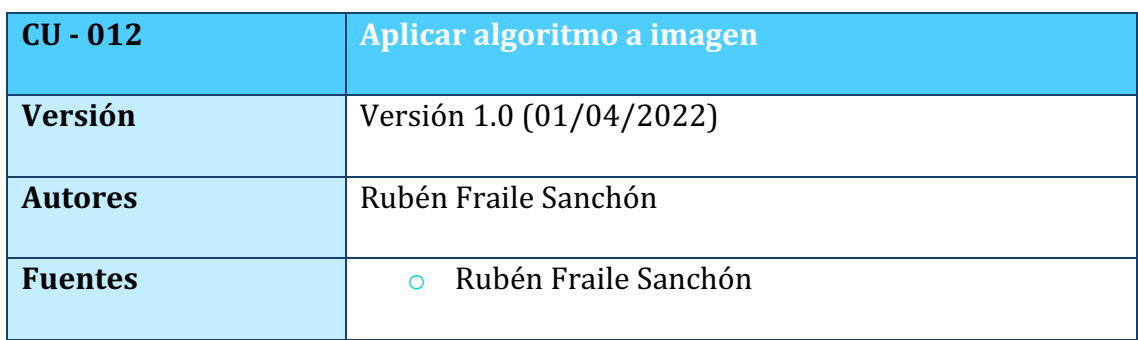

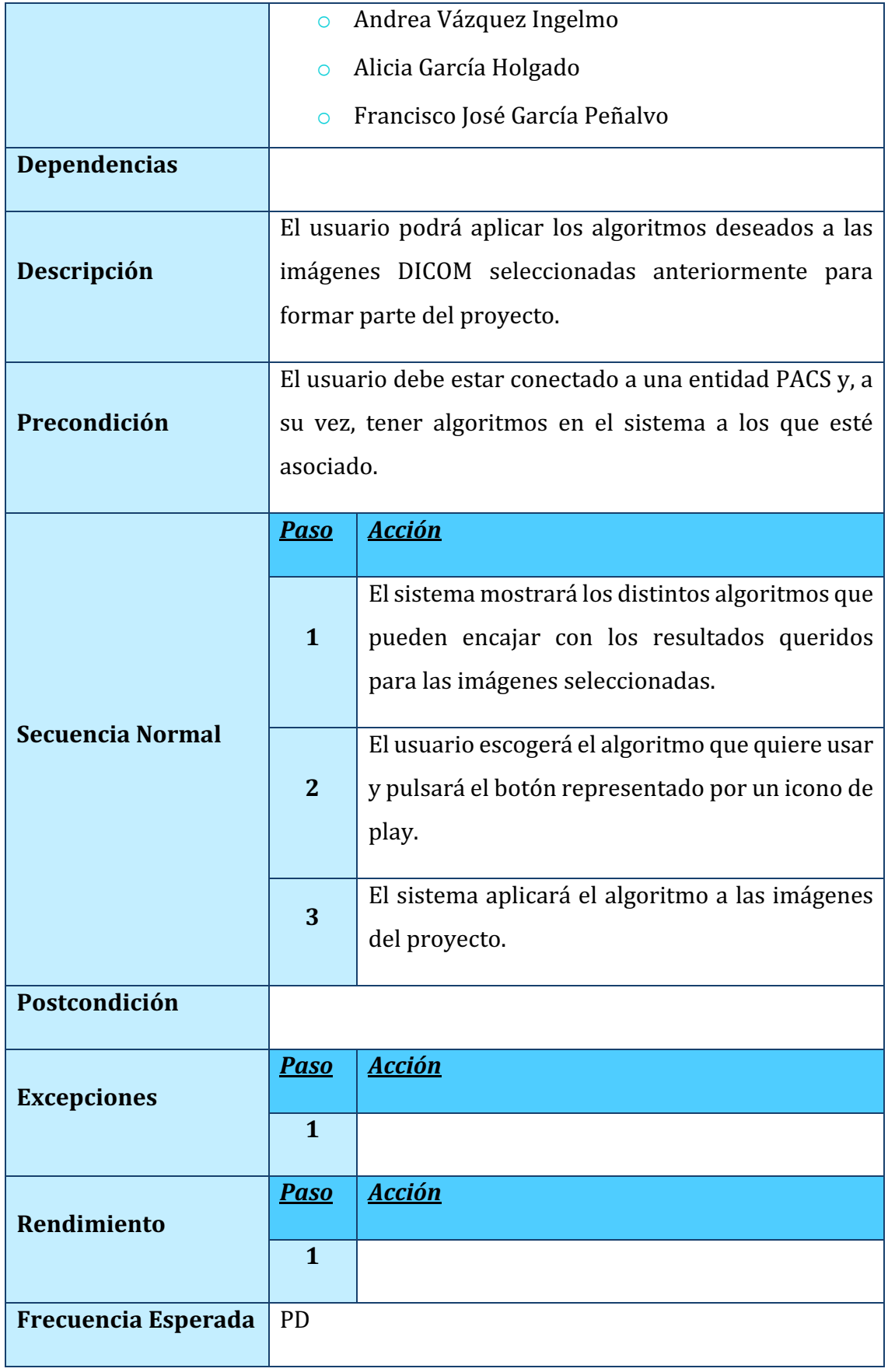

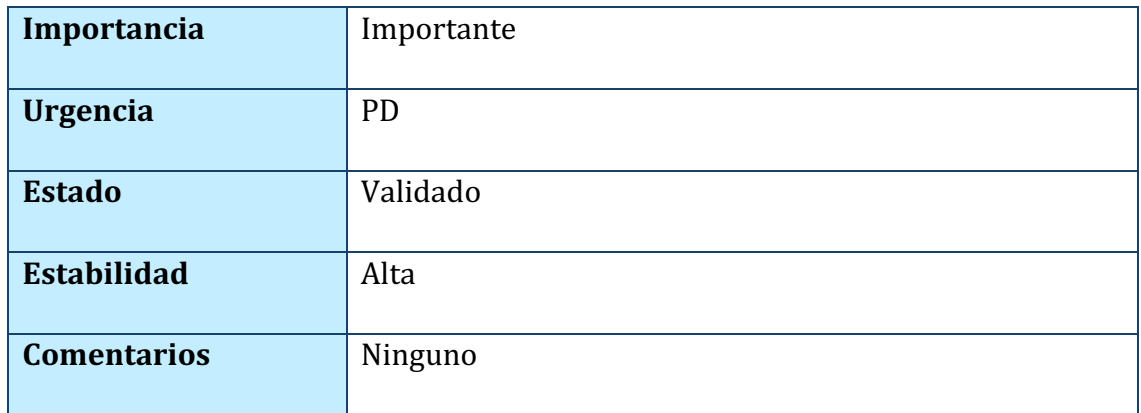

### *TABLA 39. CU-012: APLICAR ALGORITMO A IMAGEN*

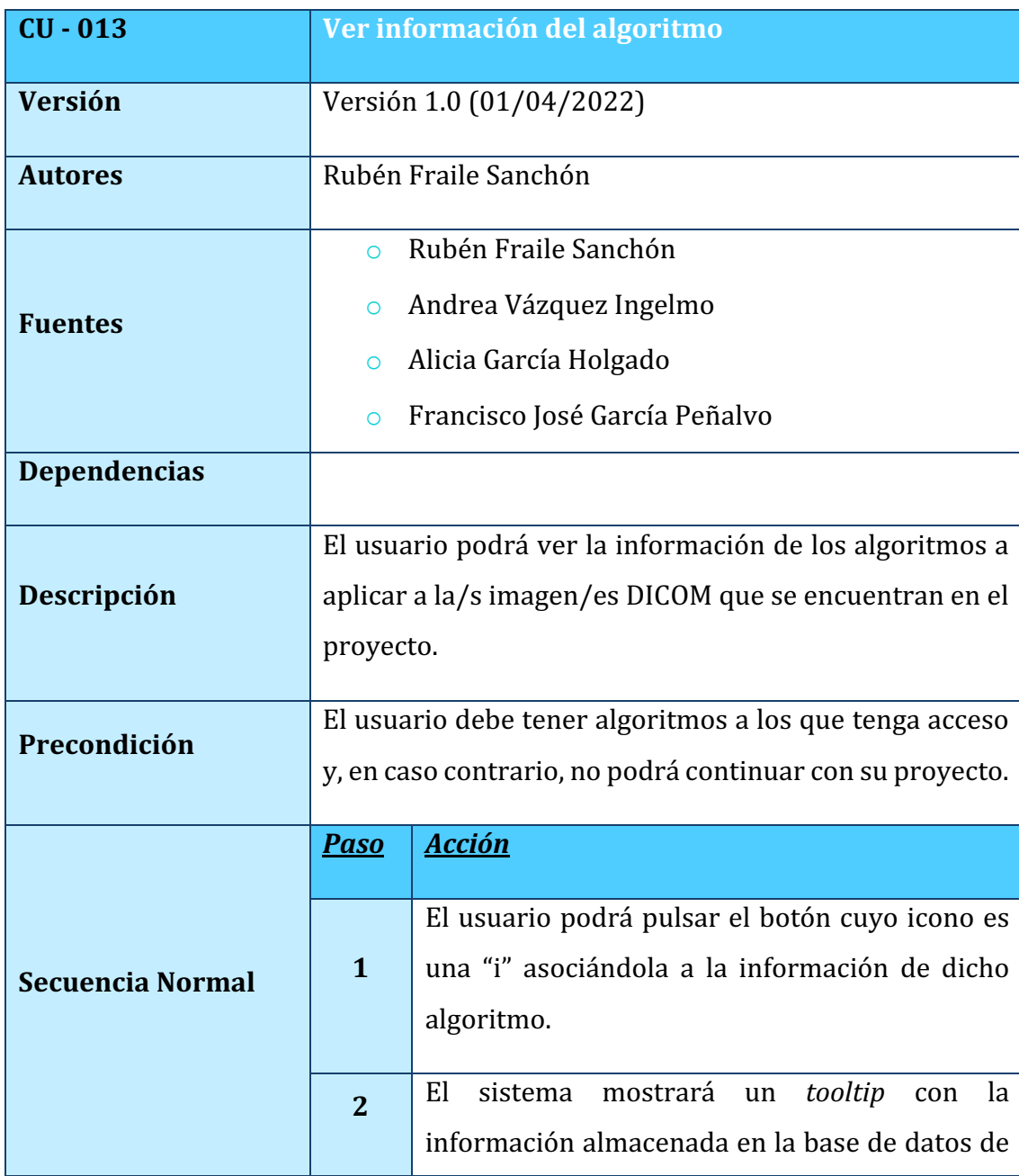

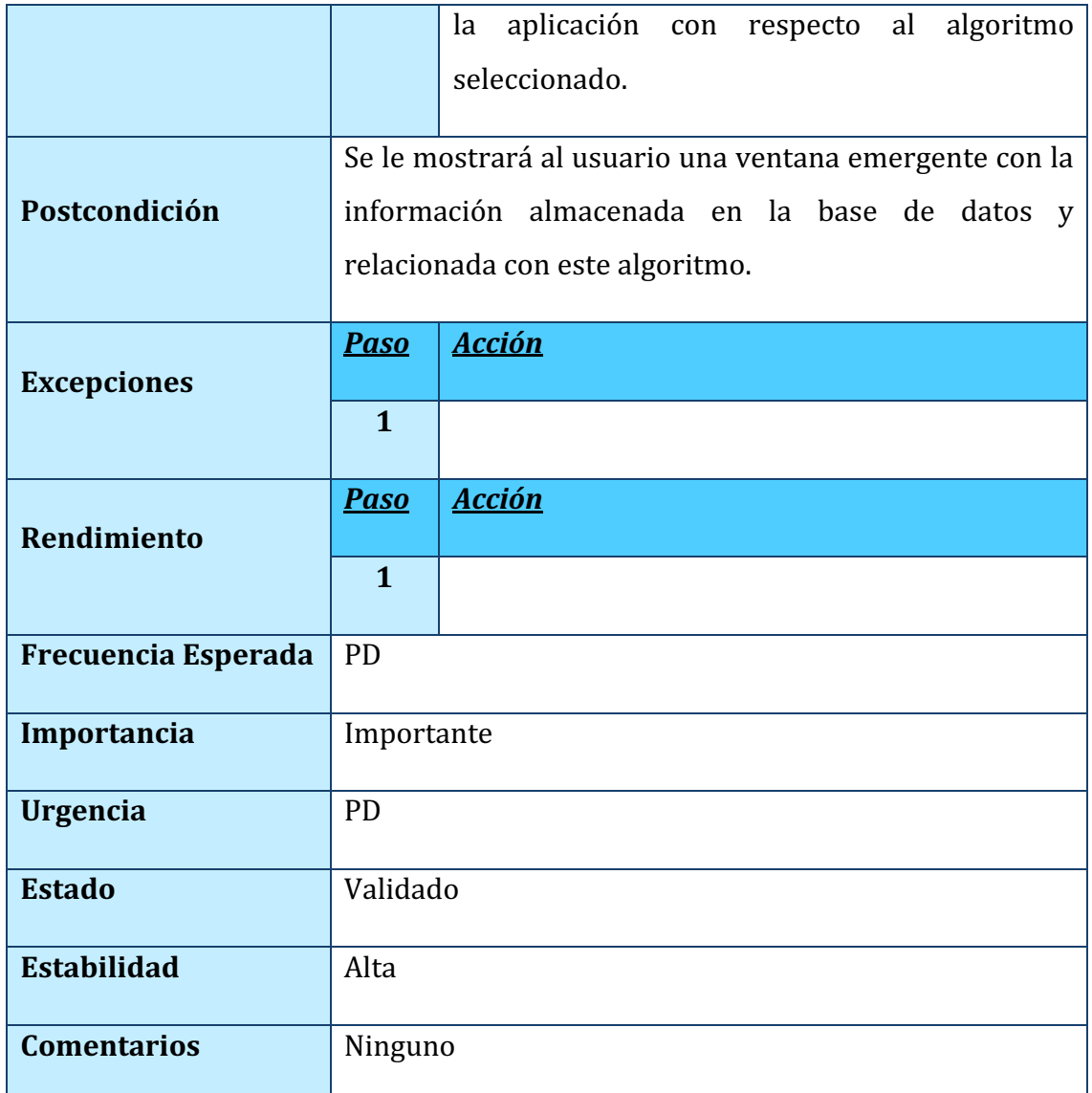

*TABLA 40. CU-013: VER INFORMACIÓN DEL ALGORITMO*

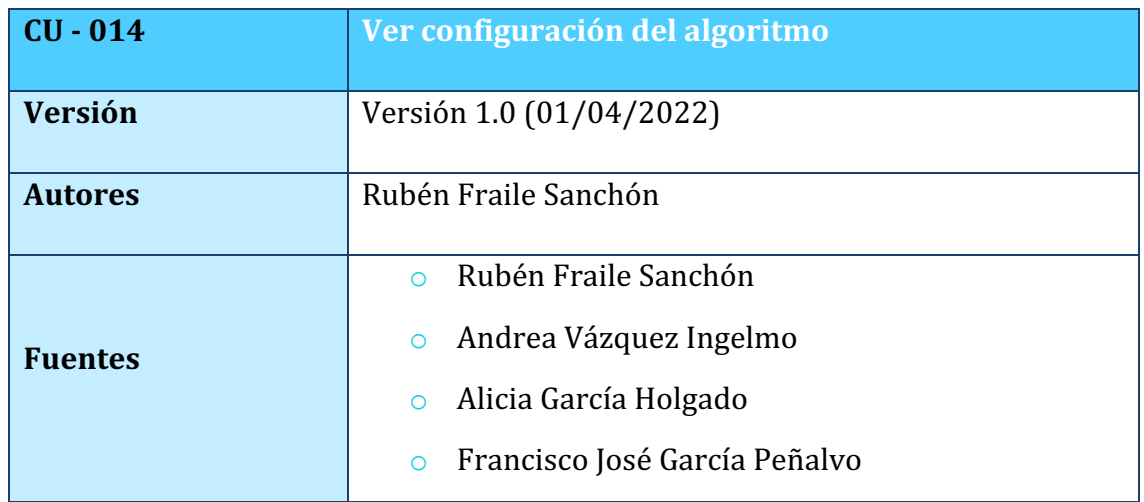

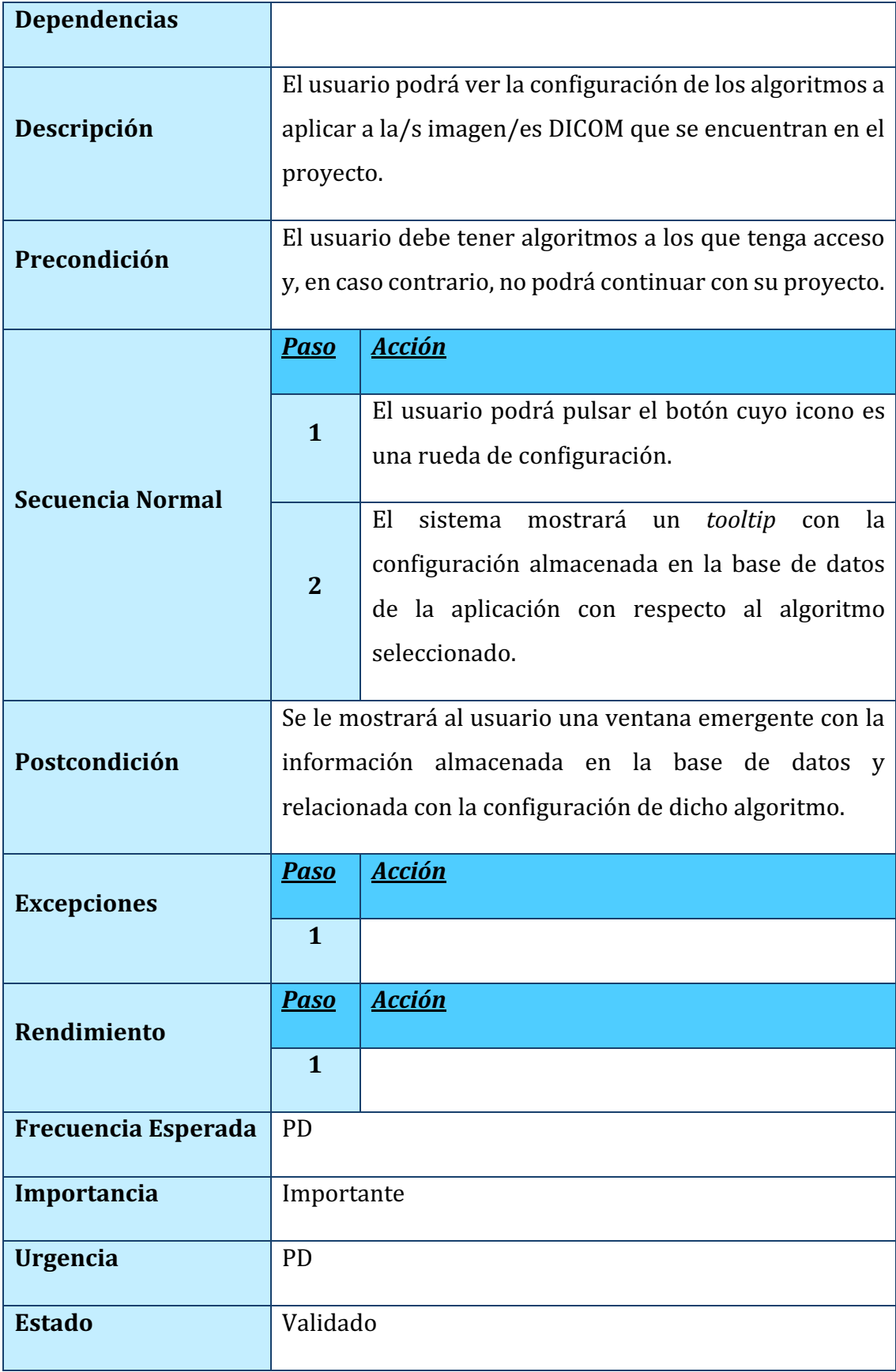

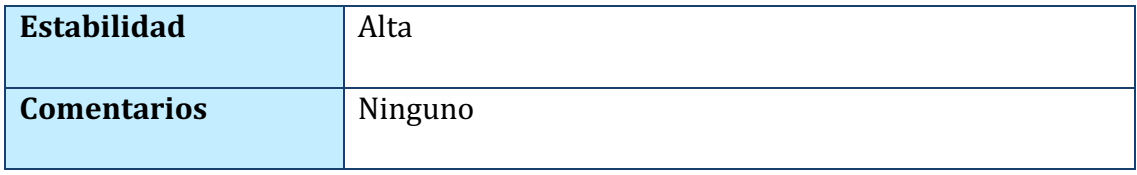

*TABLA 41. CU-014: VER CONFIGURACIÓN DEL ALGORITMO*

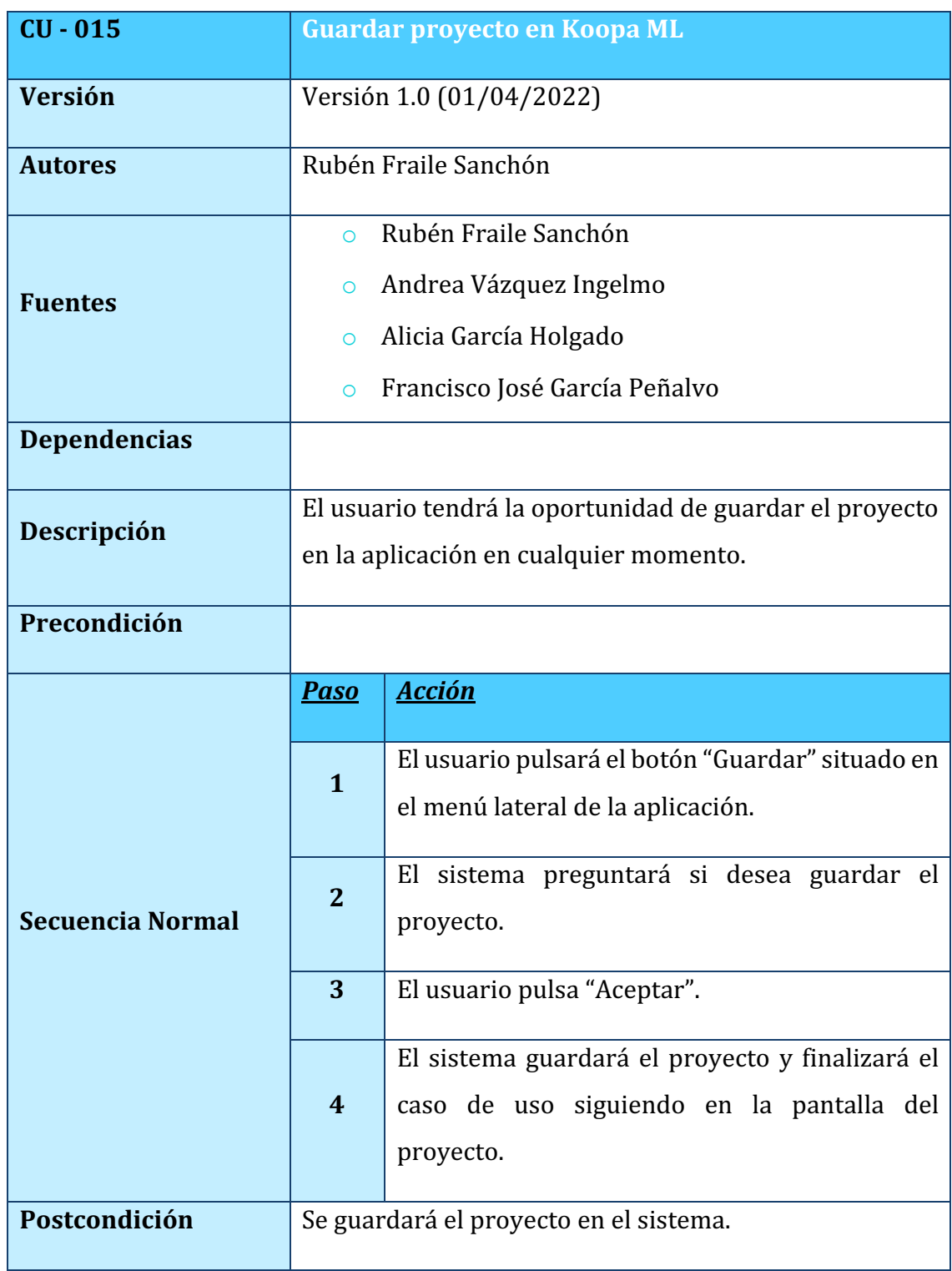

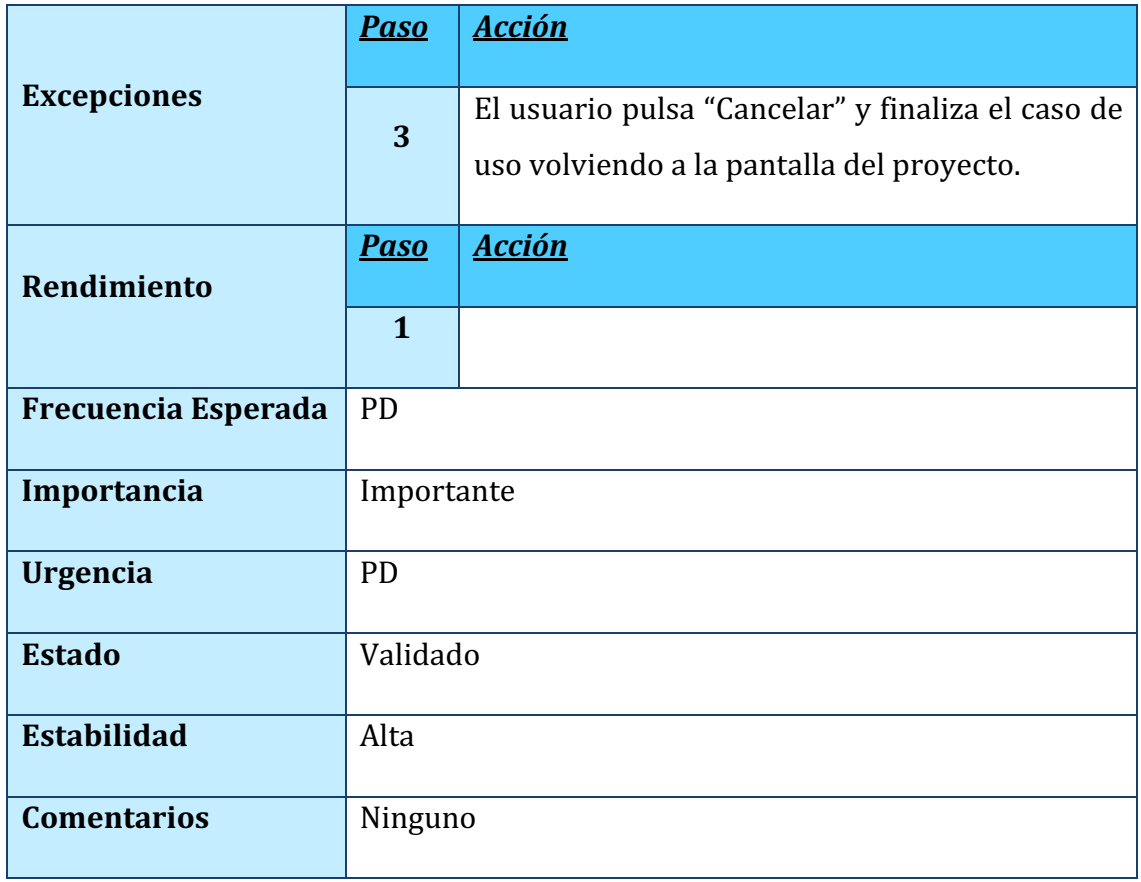

*TABLA 42. CU-015: GUARDAR PROYECTO EN KOOPAML*

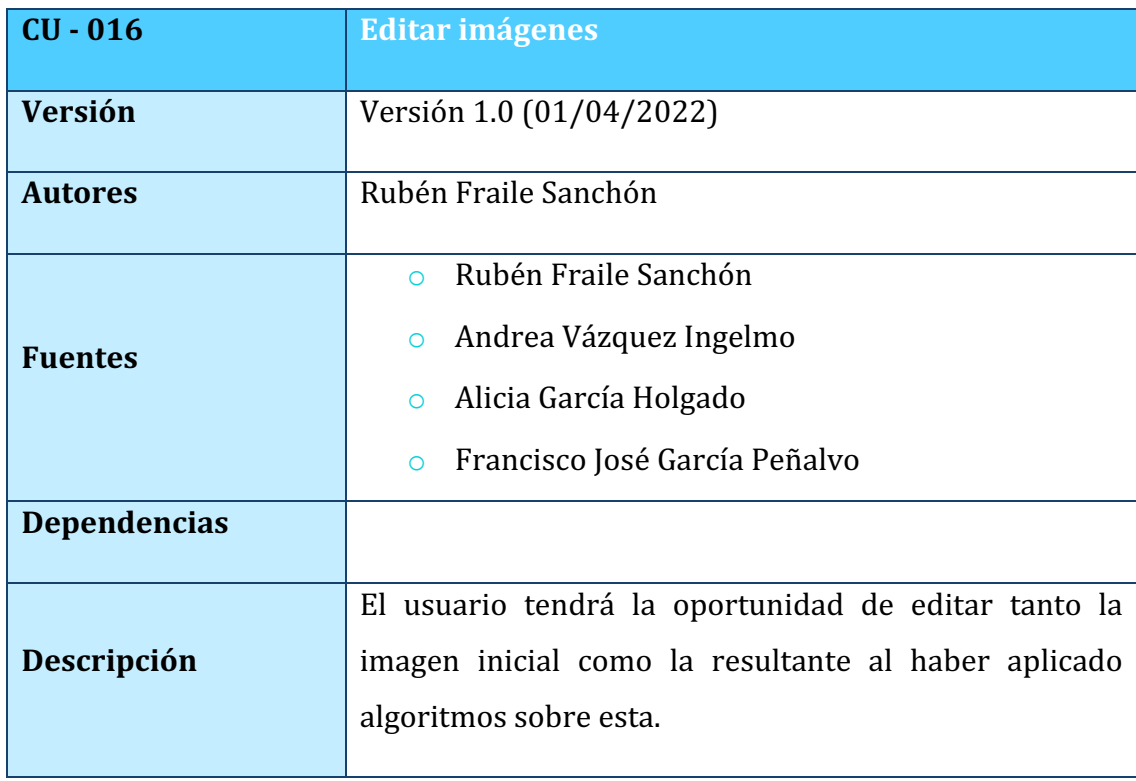

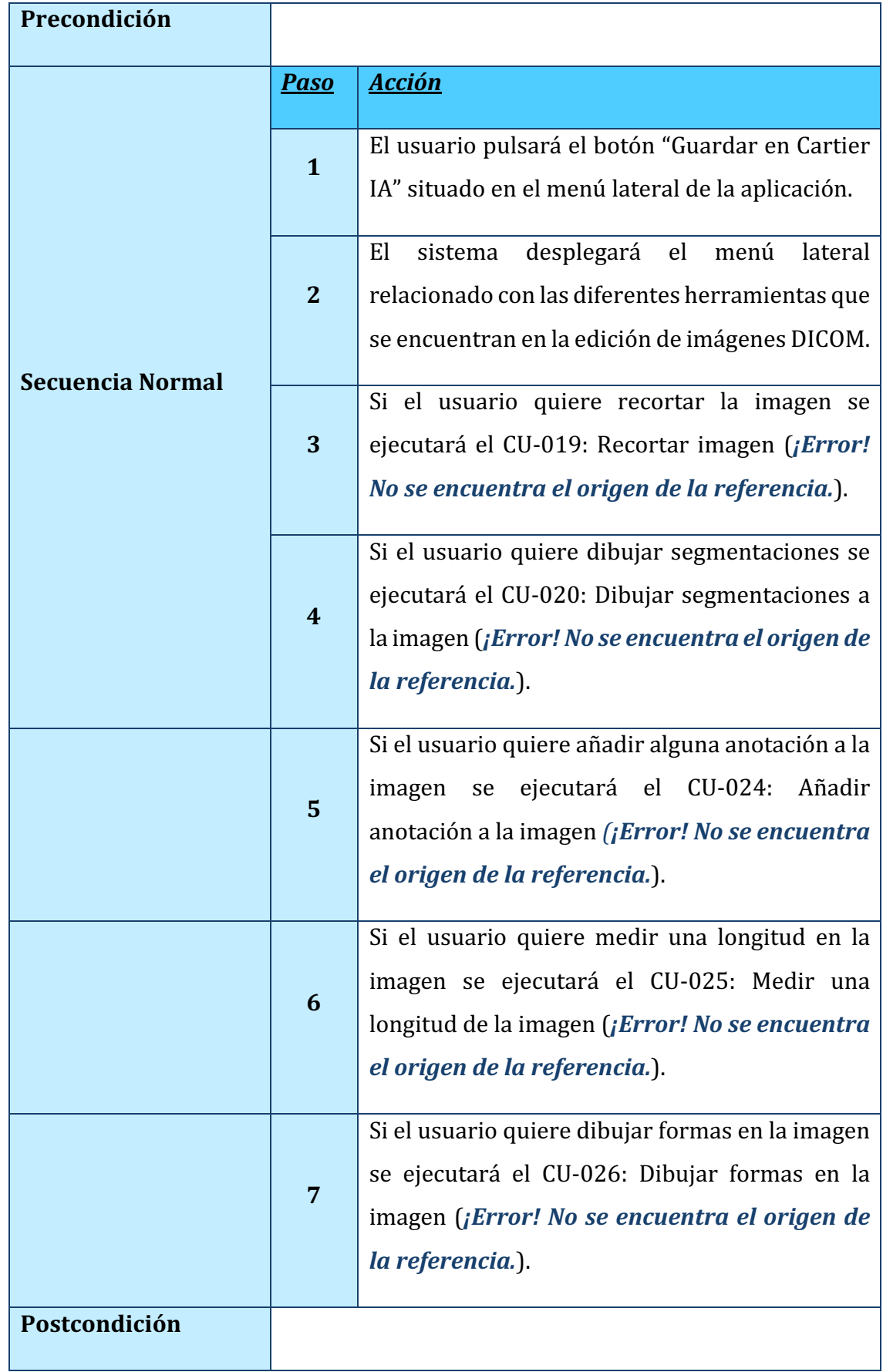

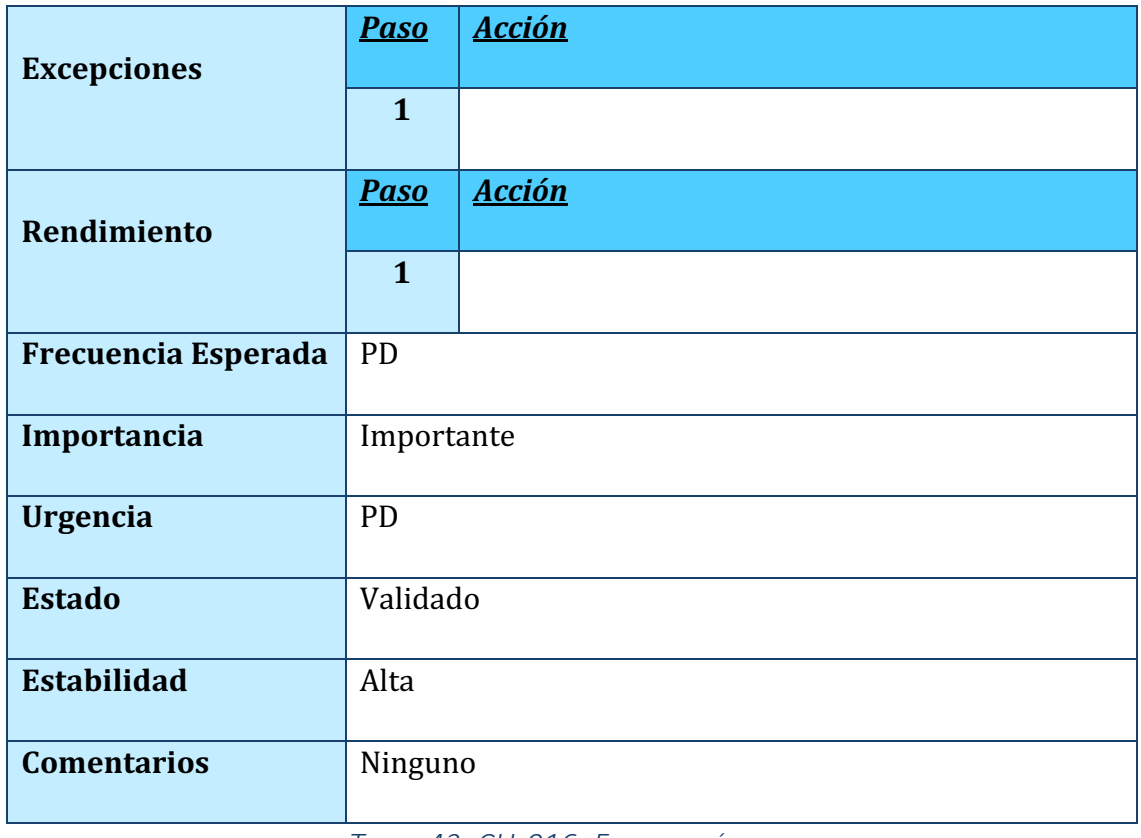

### *TABLA 43. CU-016: EDITAR IMÁGENES*

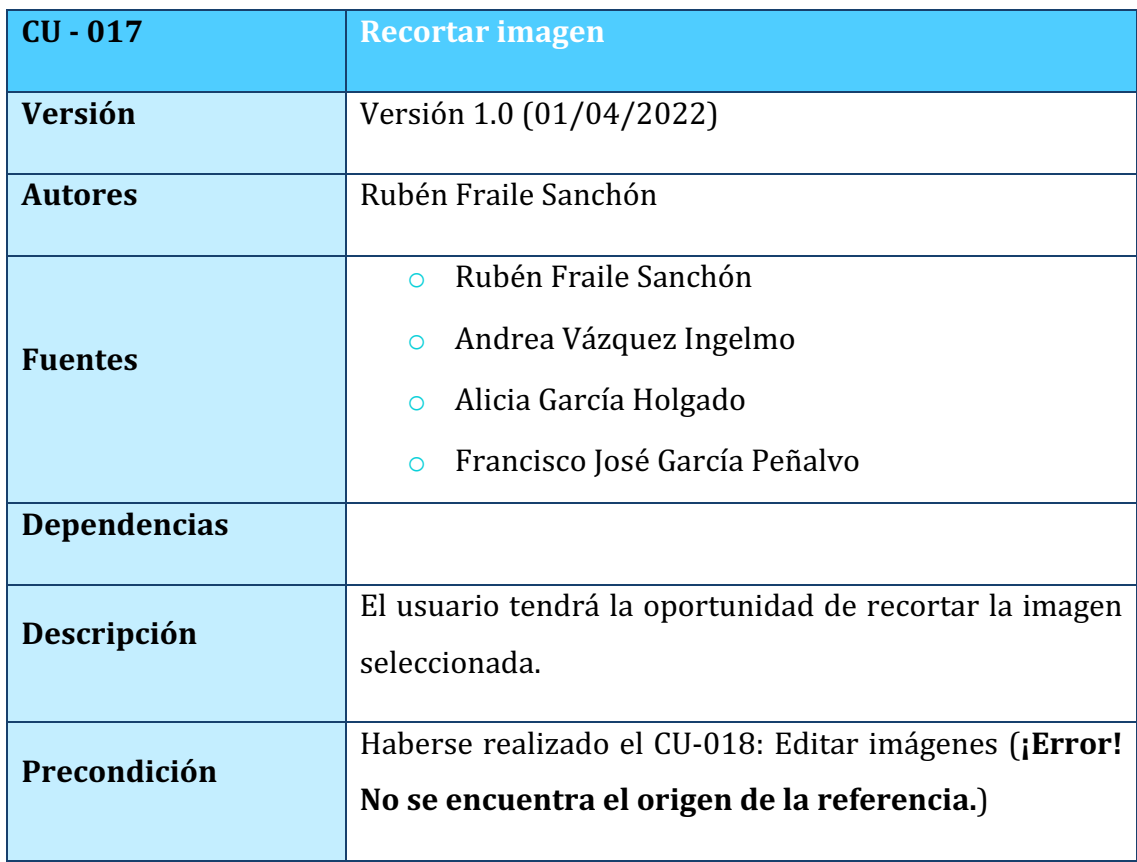

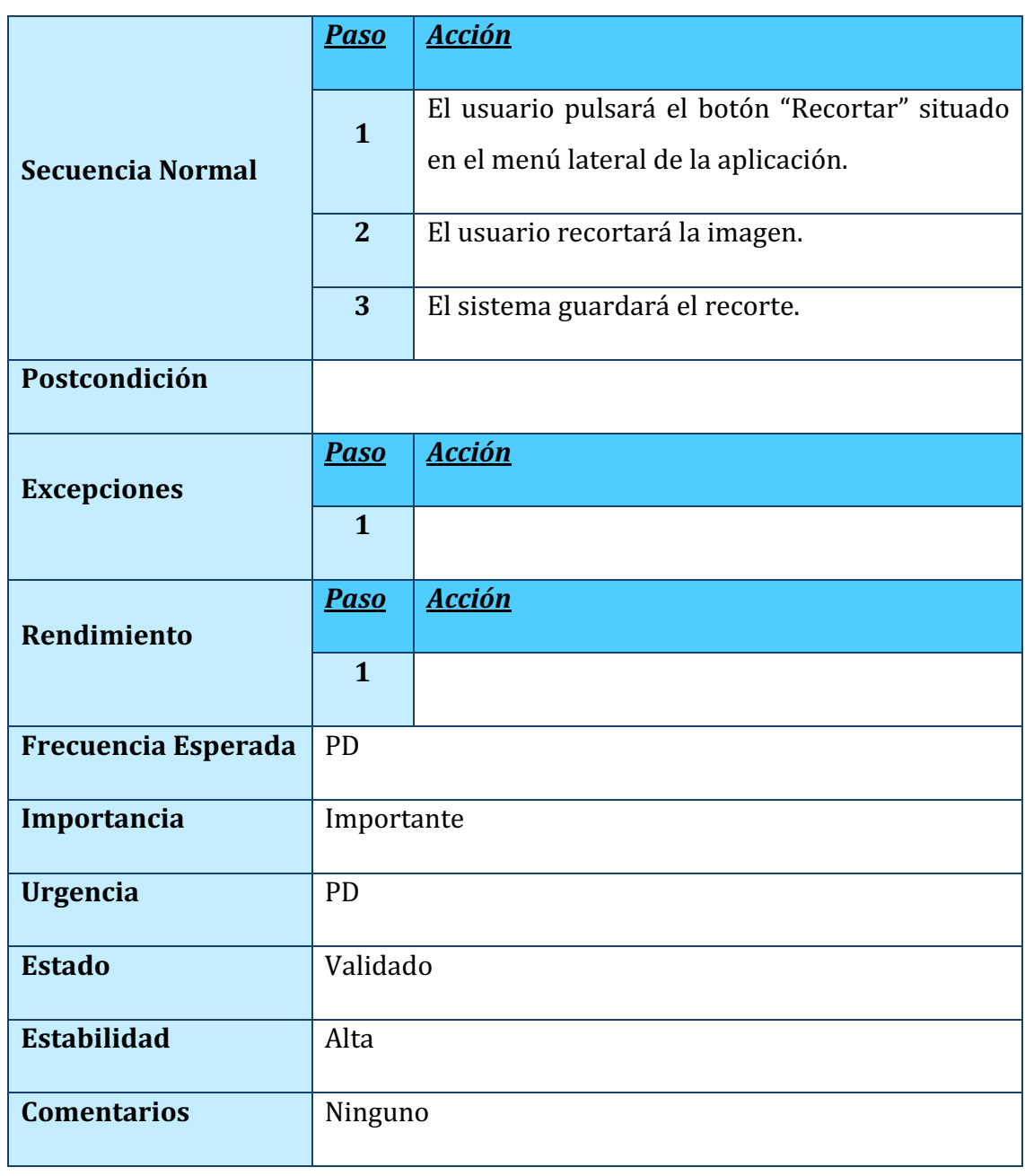

*TABLA 44. CU-017: RECORTAR IMAGEN*

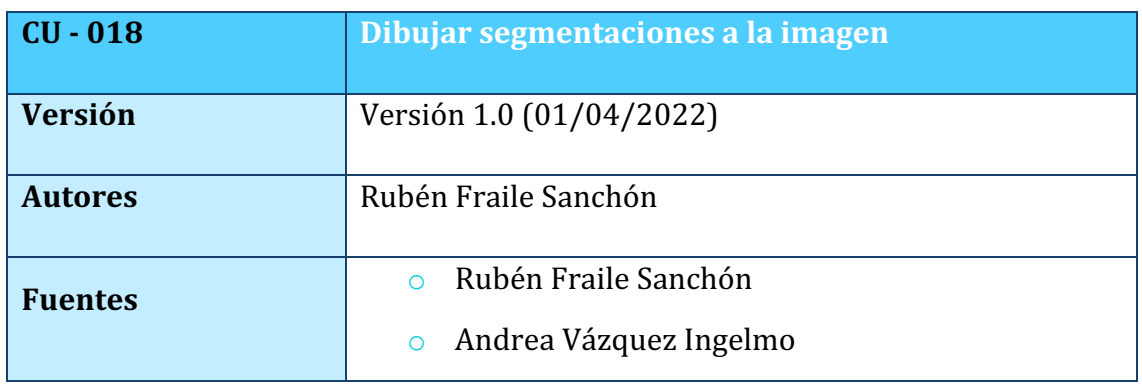

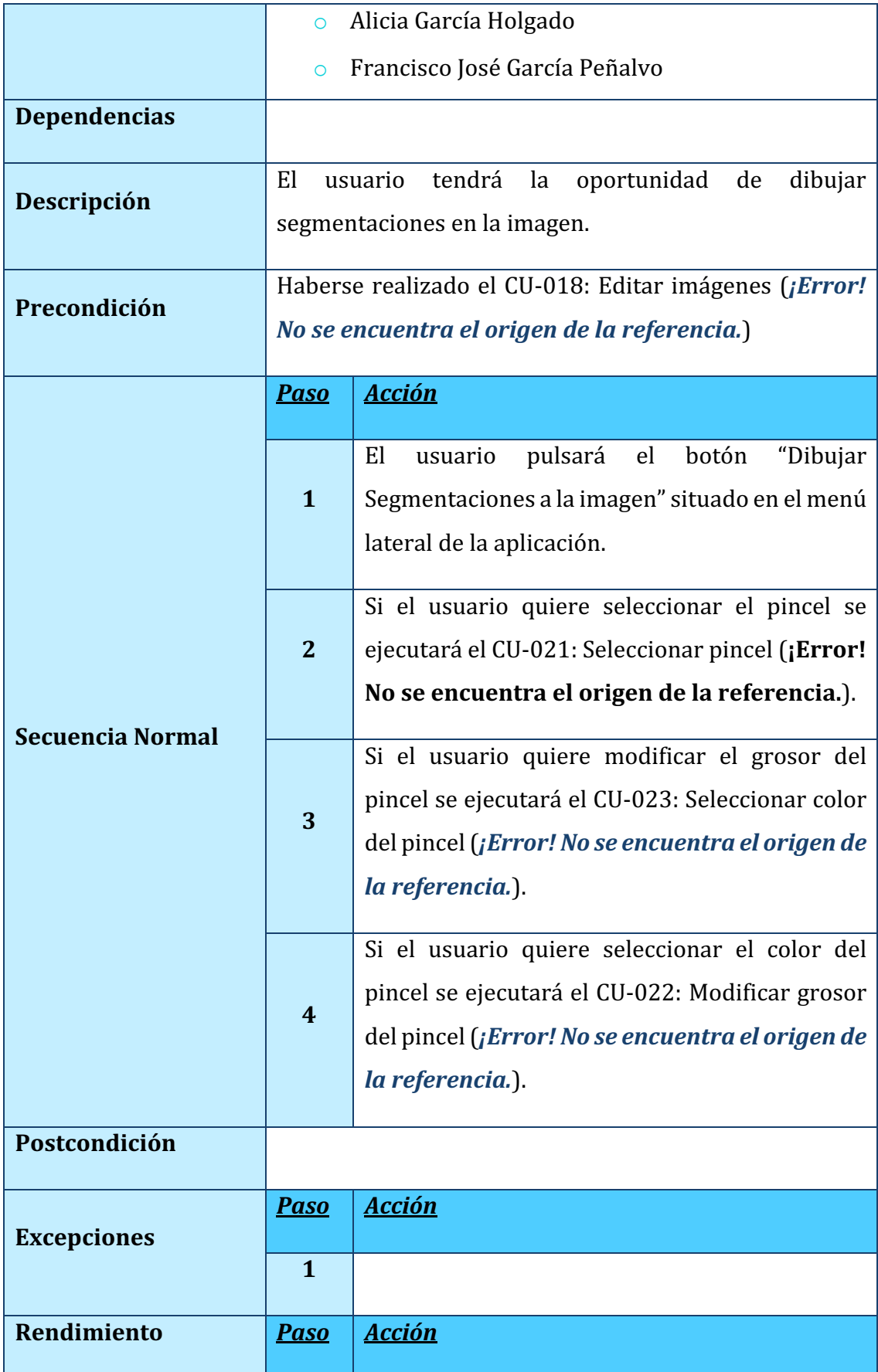

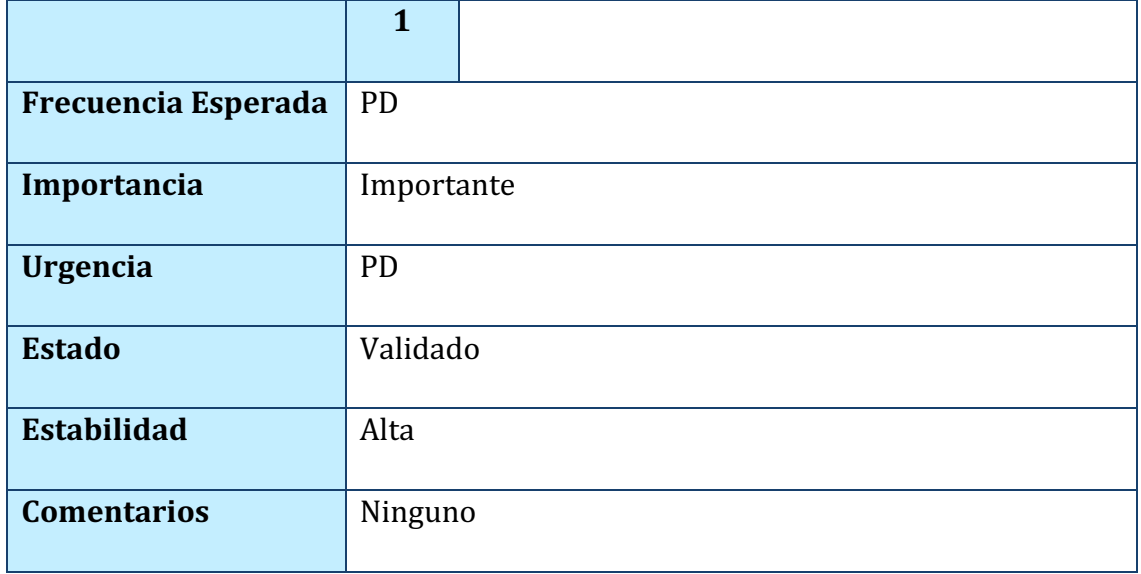

*TABLA 45. CU-018: DIBUJAR SEGMENTACIONES A LA IMAGEN*

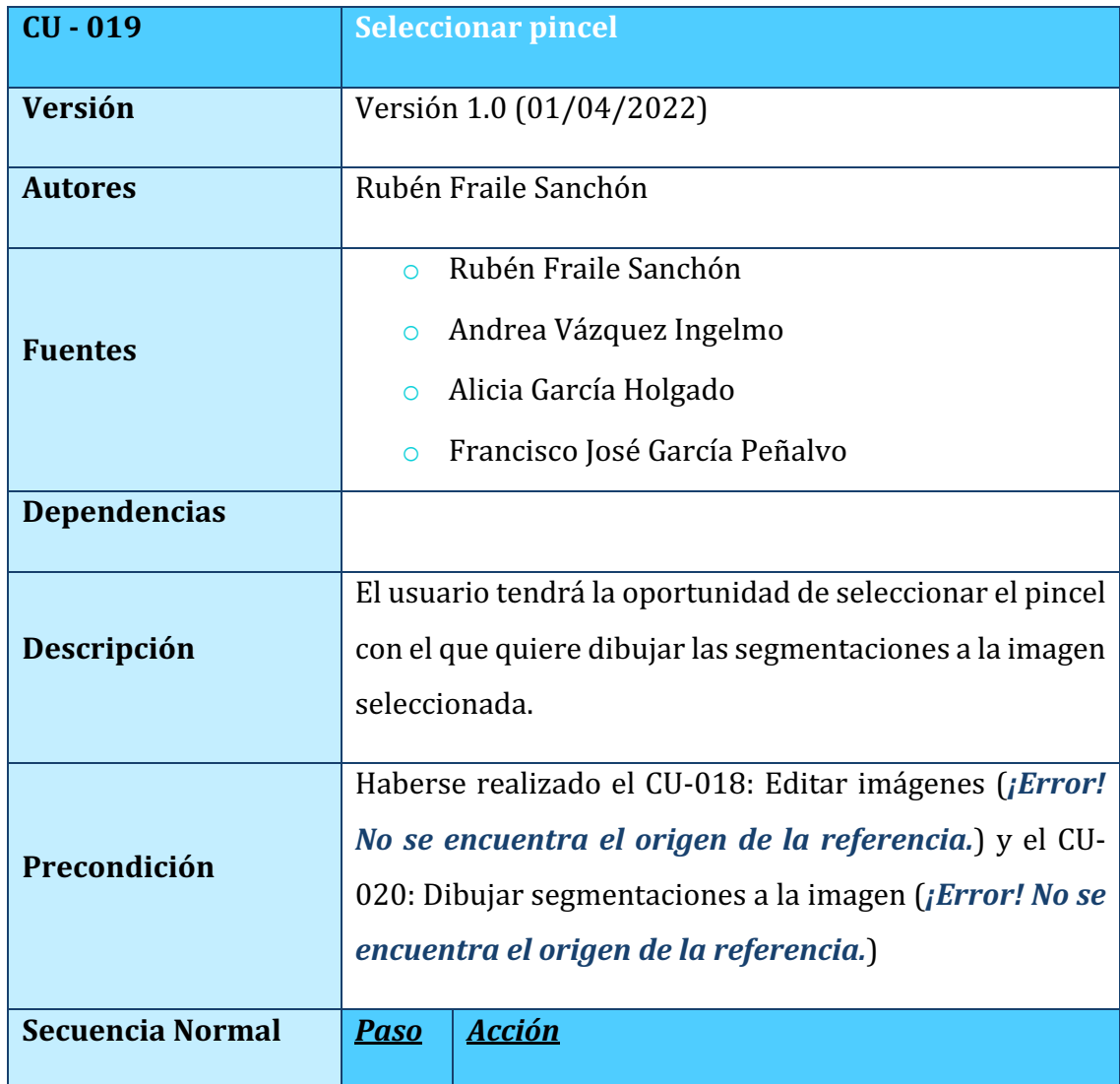

|                     | $\mathbf{1}$ | El usuario seleccionará uno de los diferentes<br>pinceles que el sistema muestra. |
|---------------------|--------------|-----------------------------------------------------------------------------------|
| Postcondición       |              |                                                                                   |
| <b>Excepciones</b>  | <b>Paso</b>  | <b>Acción</b>                                                                     |
|                     | $\mathbf{1}$ |                                                                                   |
| Rendimiento         | <b>Paso</b>  | <b>Acción</b>                                                                     |
|                     | $\mathbf{1}$ |                                                                                   |
| Frecuencia Esperada | <b>PD</b>    |                                                                                   |
| Importancia         | Importante   |                                                                                   |
| <b>Urgencia</b>     | <b>PD</b>    |                                                                                   |
| <b>Estado</b>       | Validado     |                                                                                   |
| <b>Estabilidad</b>  | Alta         |                                                                                   |
| <b>Comentarios</b>  | Ninguno      |                                                                                   |

*TABLA 46. CU-019: SELECCIONAR PINCEL*

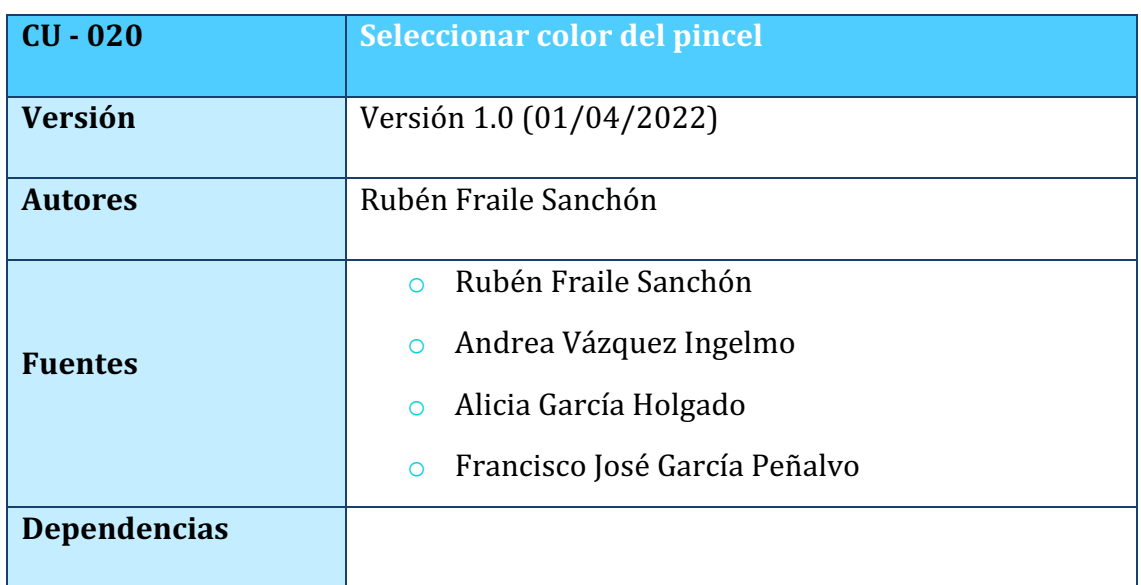

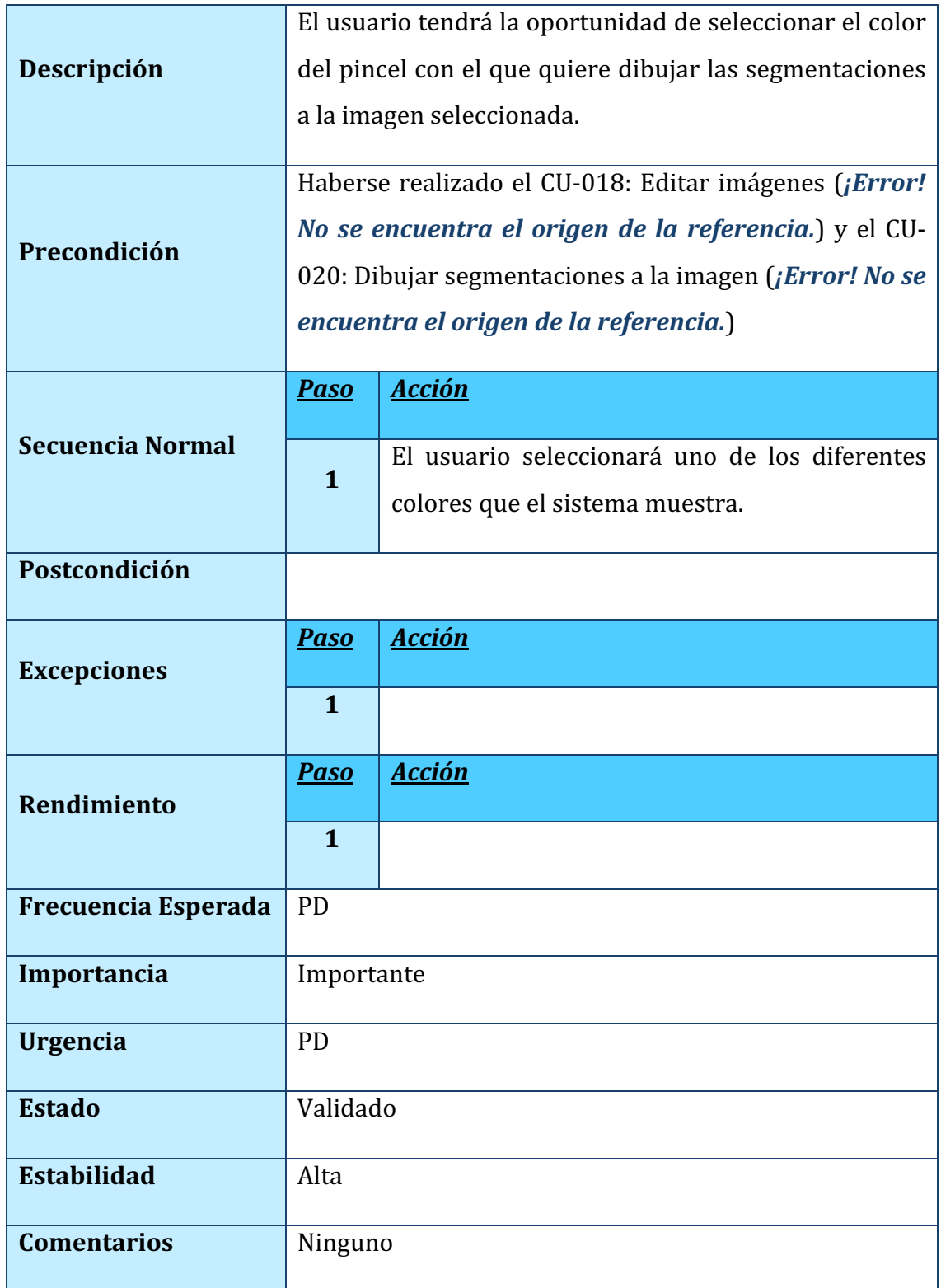

*TABLA 47. CU-020: SELECCIONAR COLOR DEL PINCEL*

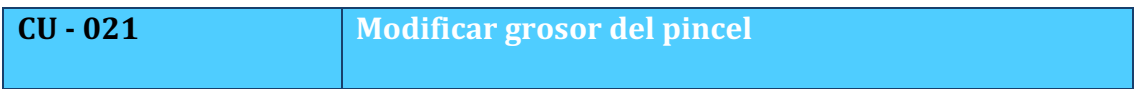

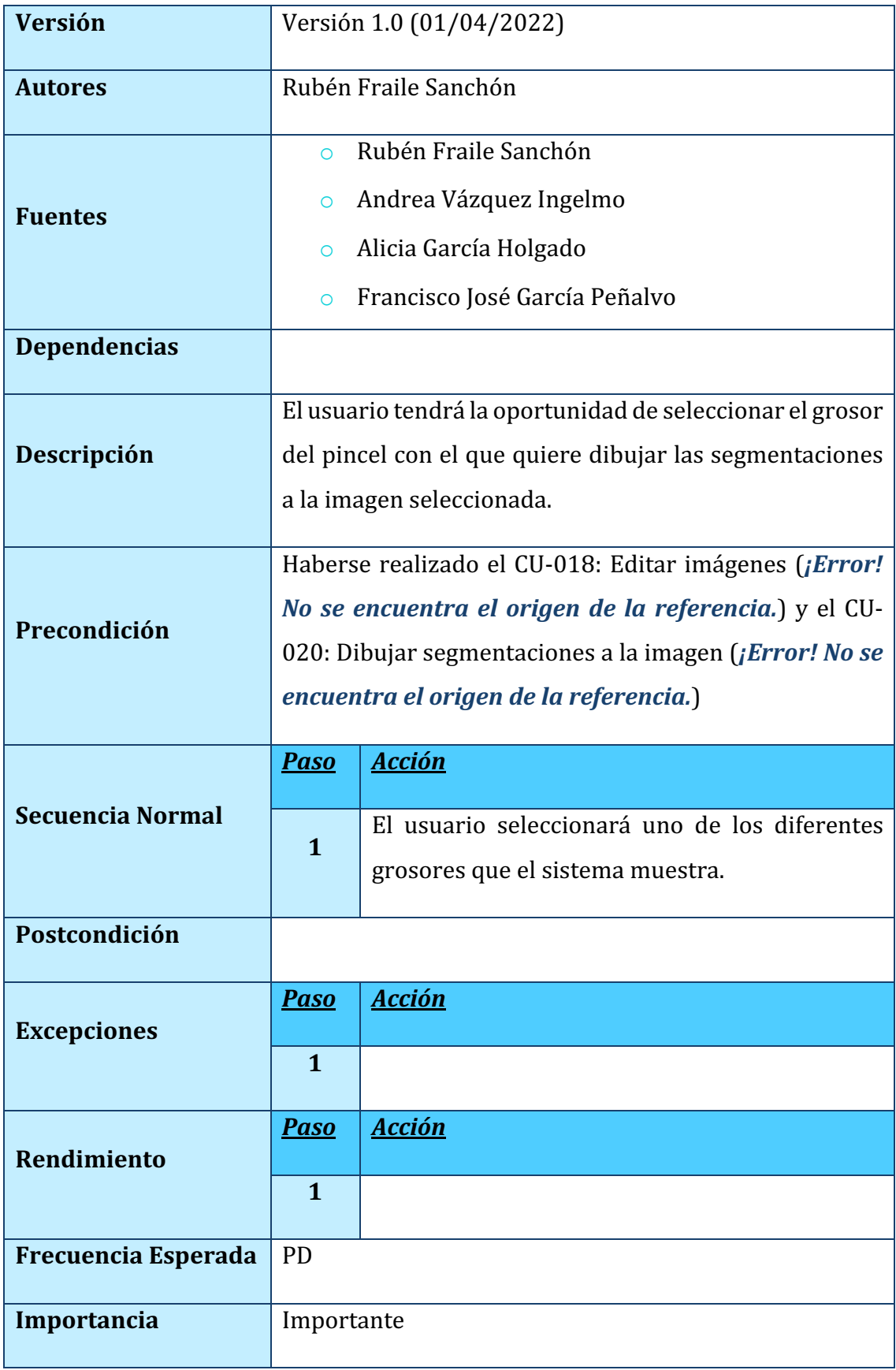

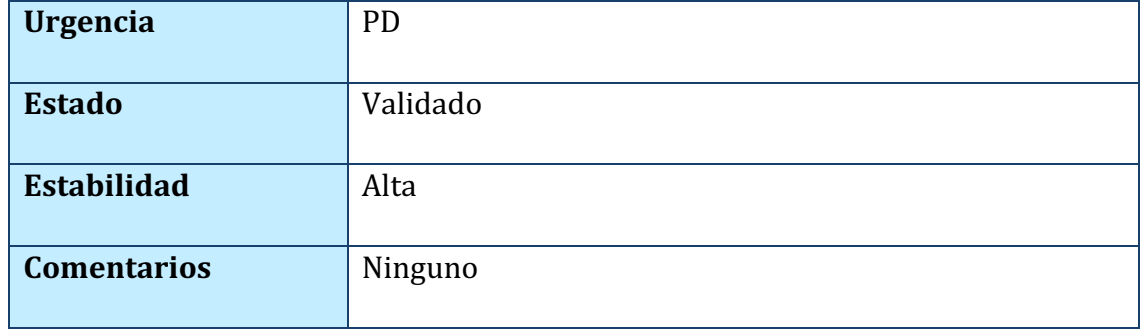

# *TABLA 48. CU-021: MODIFICAR GROSOR DEL PINCEL*

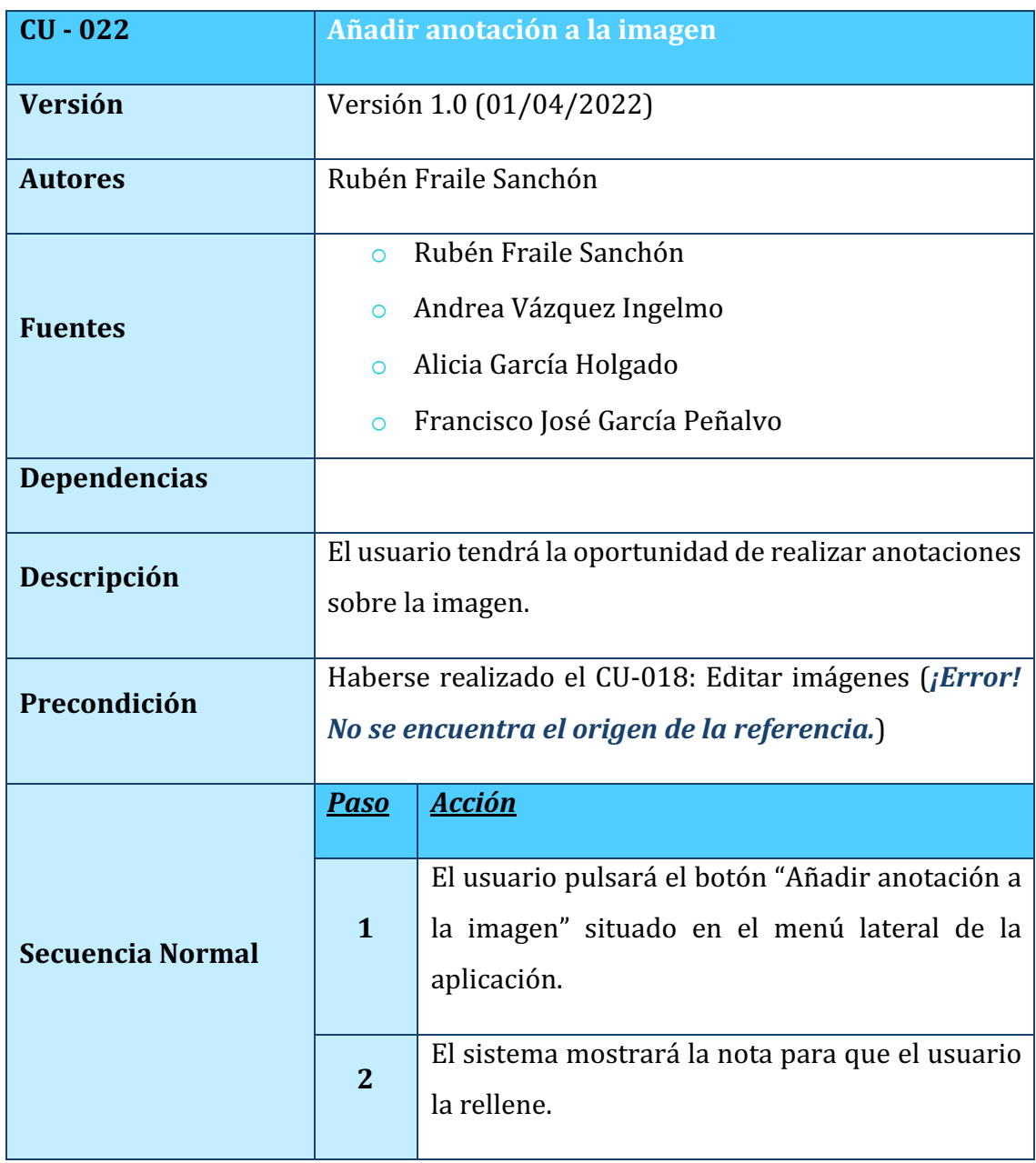

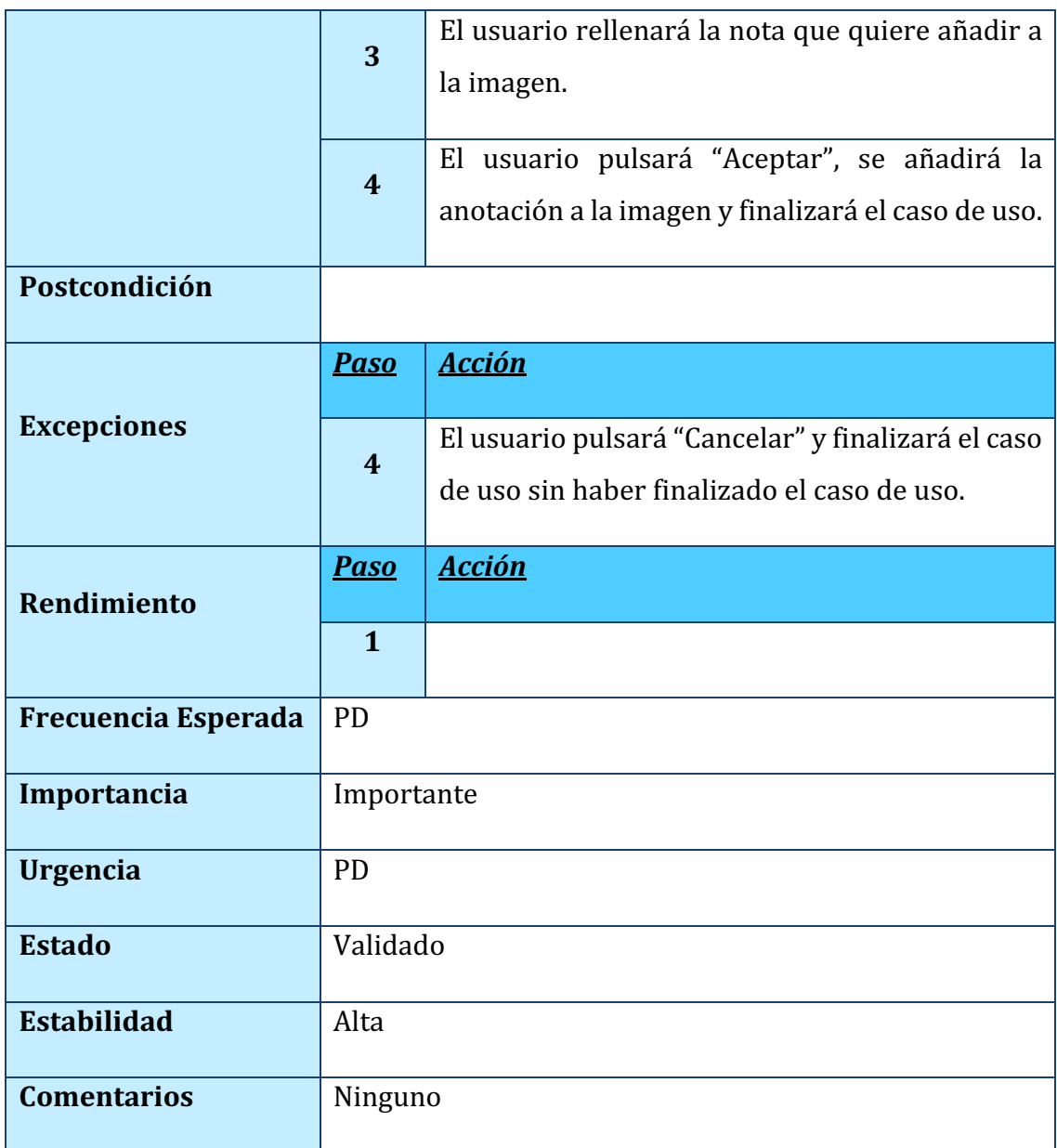

*TABLA 49. CU-022: AÑADIR ANOTACIONES A LA IMAGEN*

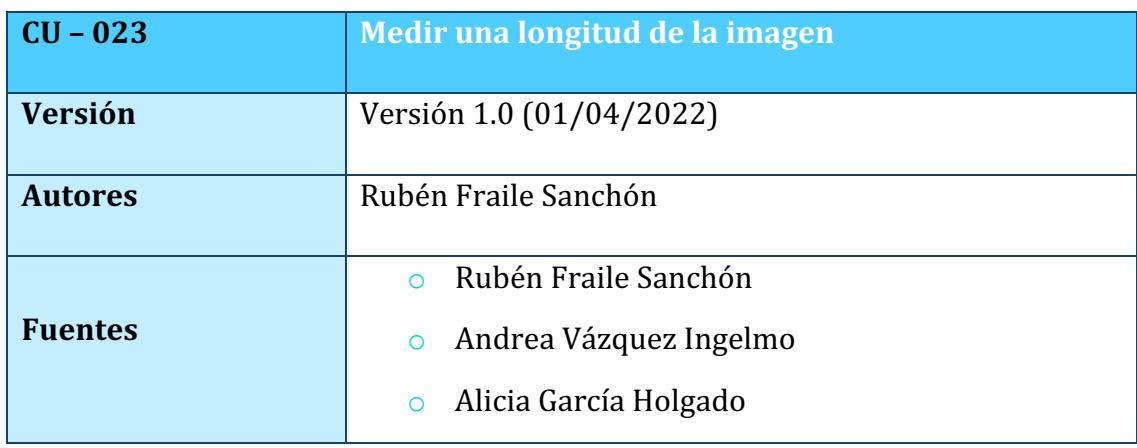

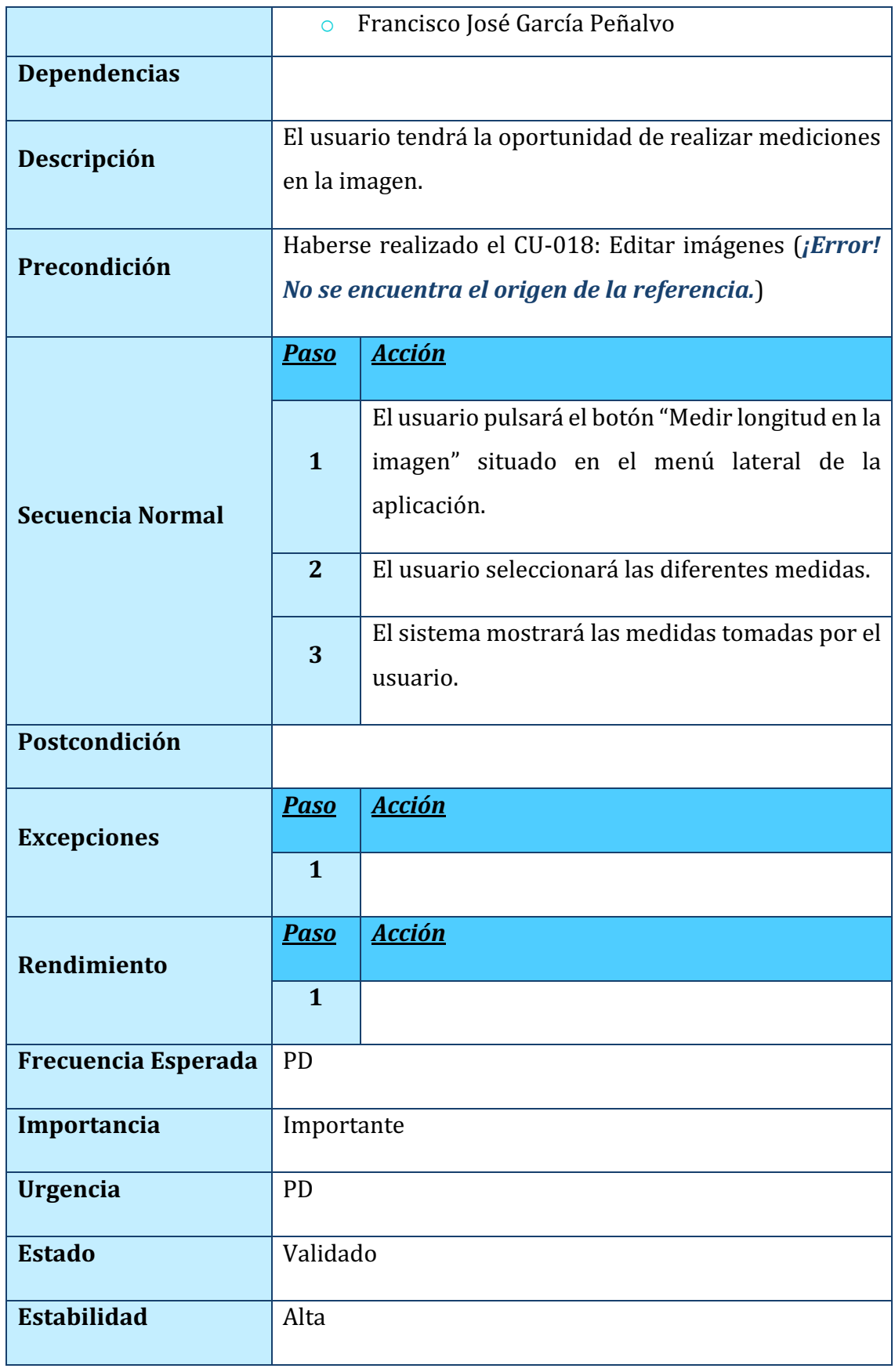

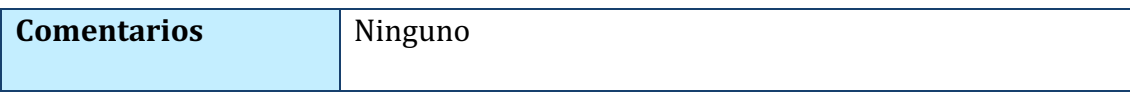

### *TABLA 50. CU-023: MEDIR UNA LONGITUD DE LA IMAGEN*

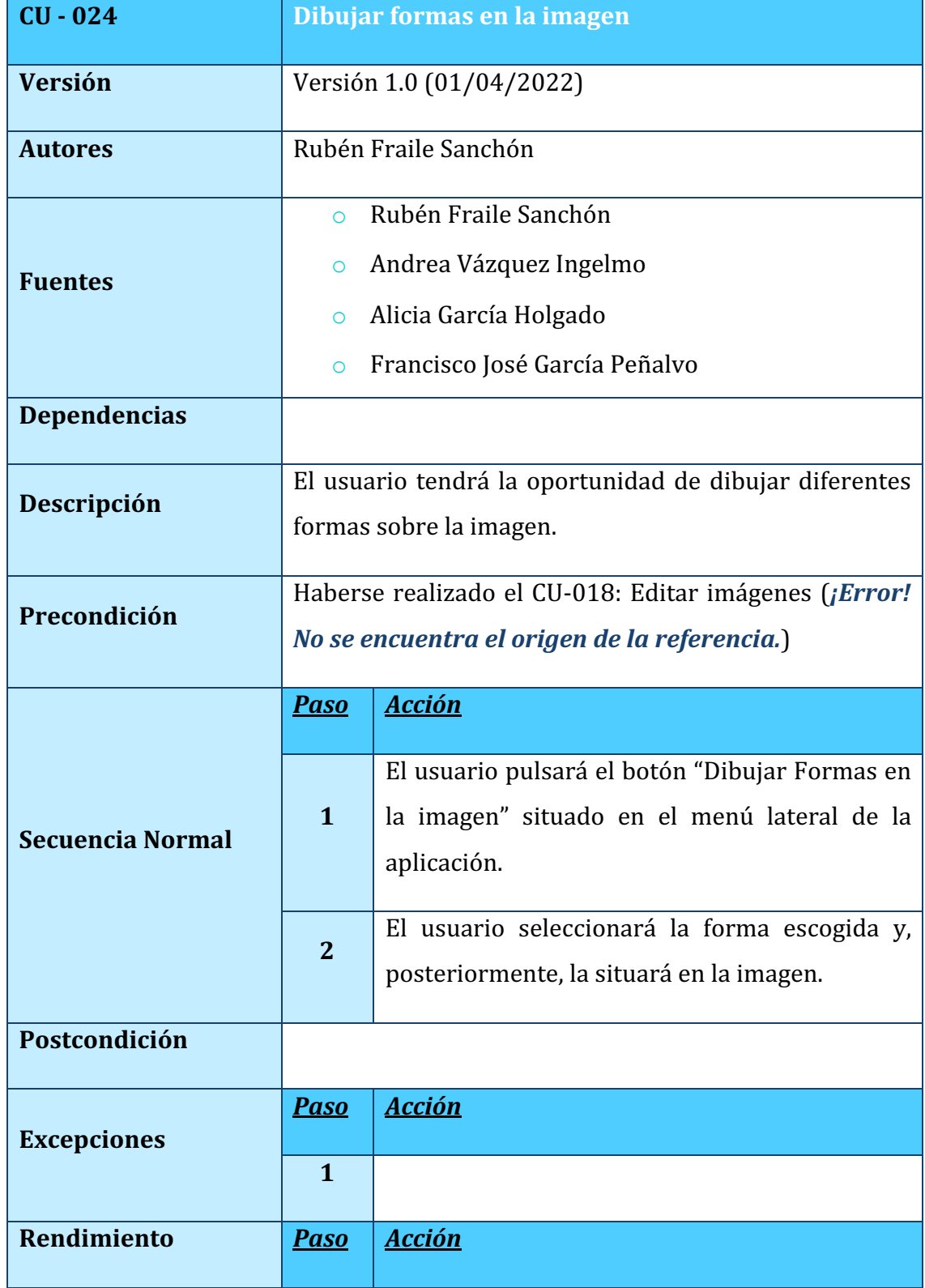

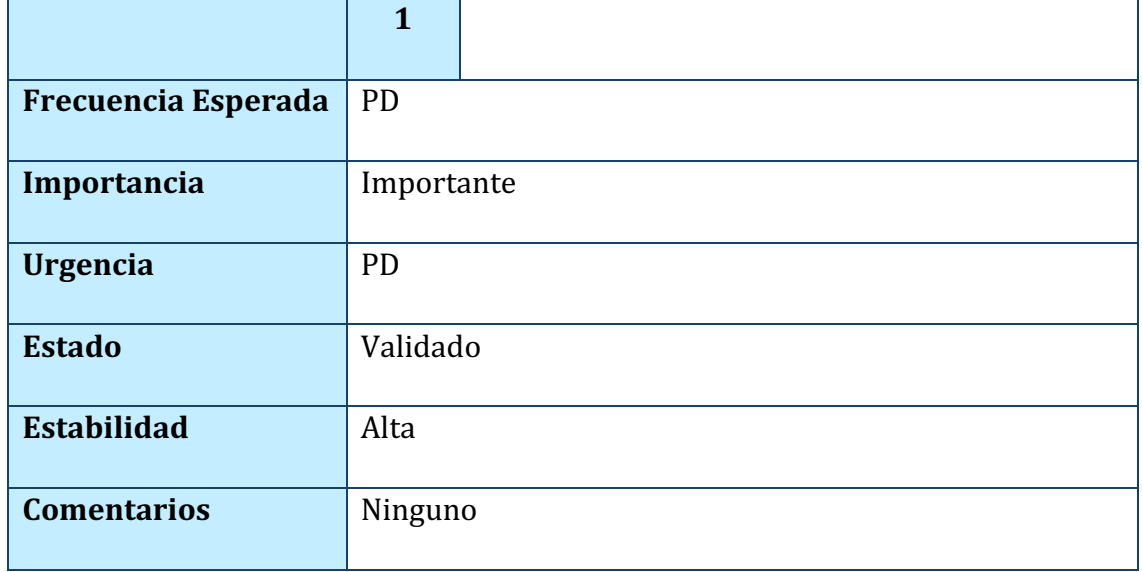

*TABLA 51. CU-024: DIBUJAR FORMAS EN LA IMAGEN*

#### . . . . . . . . . . . . . . . . . . . . 5.3. REQUISITOS NO FUNCIONALES

A continuación, se especificarán los requisitos no funcionales que se requieren en el sistema que estamos desarrollando.

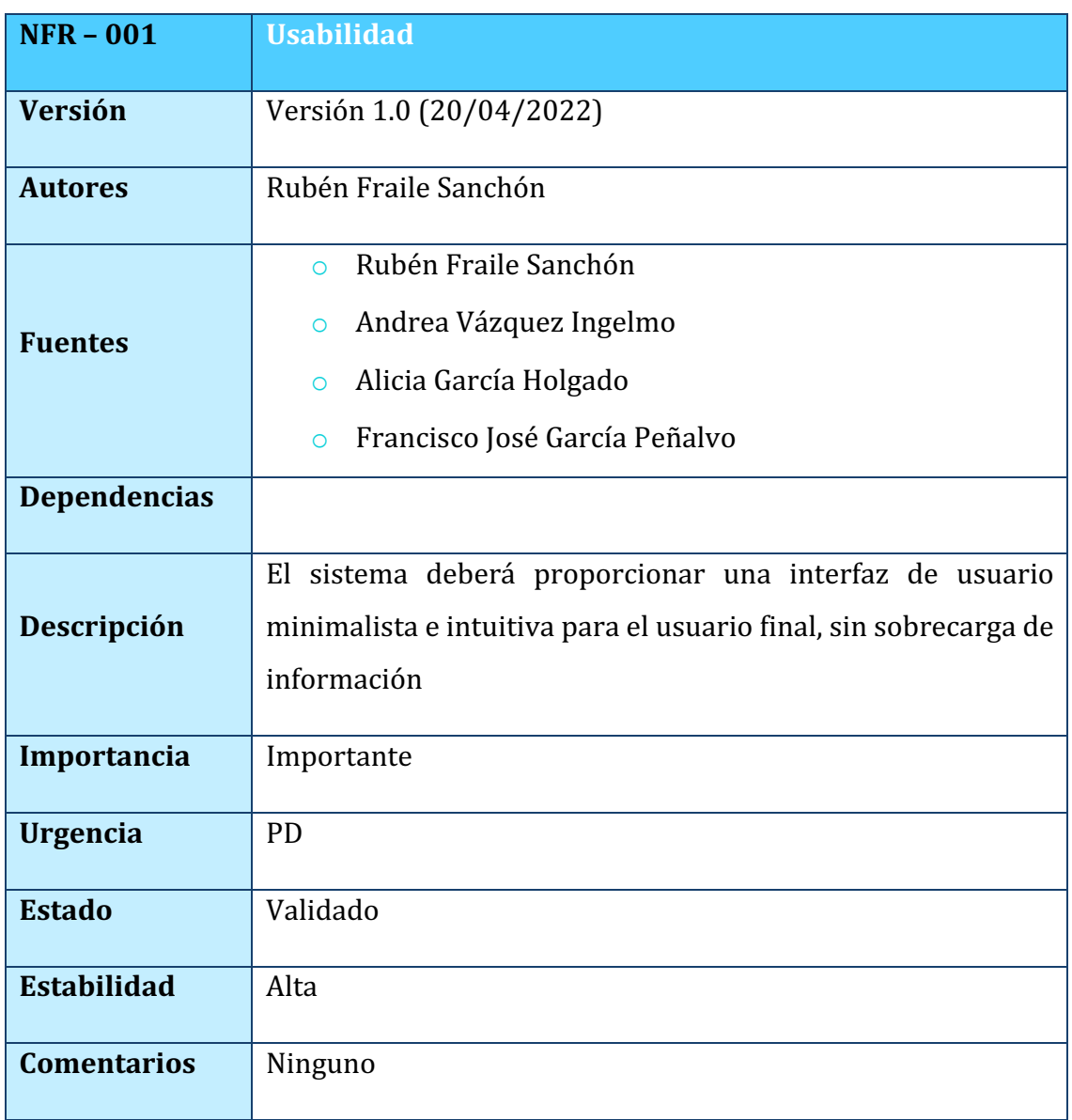

### *TABLA 52. NFR-001: USABILIDAD*

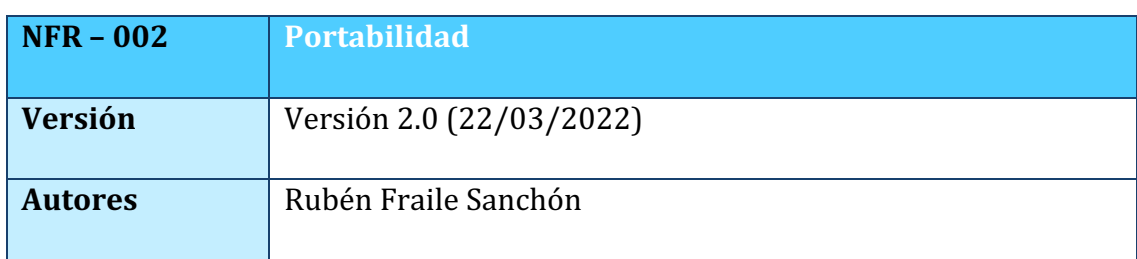

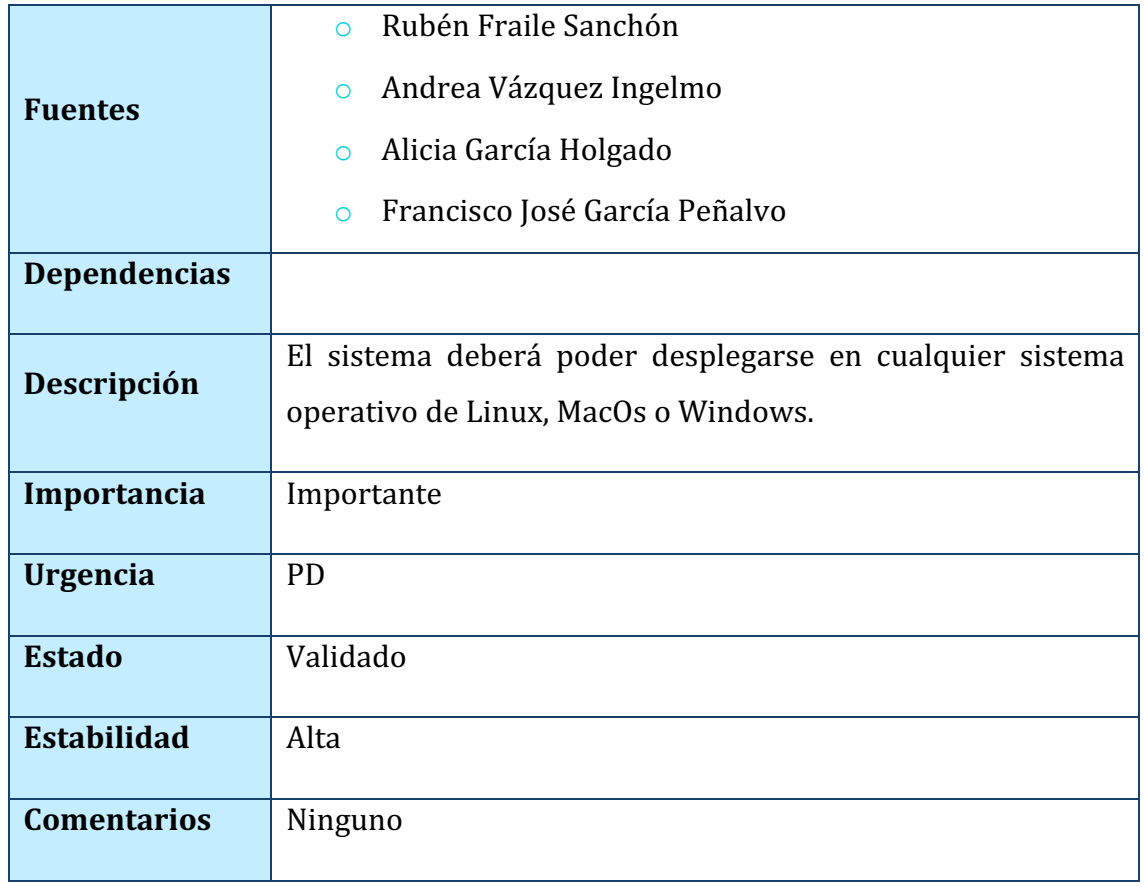

# *TABLA 53. NFR-002: PORTABILIDAD*

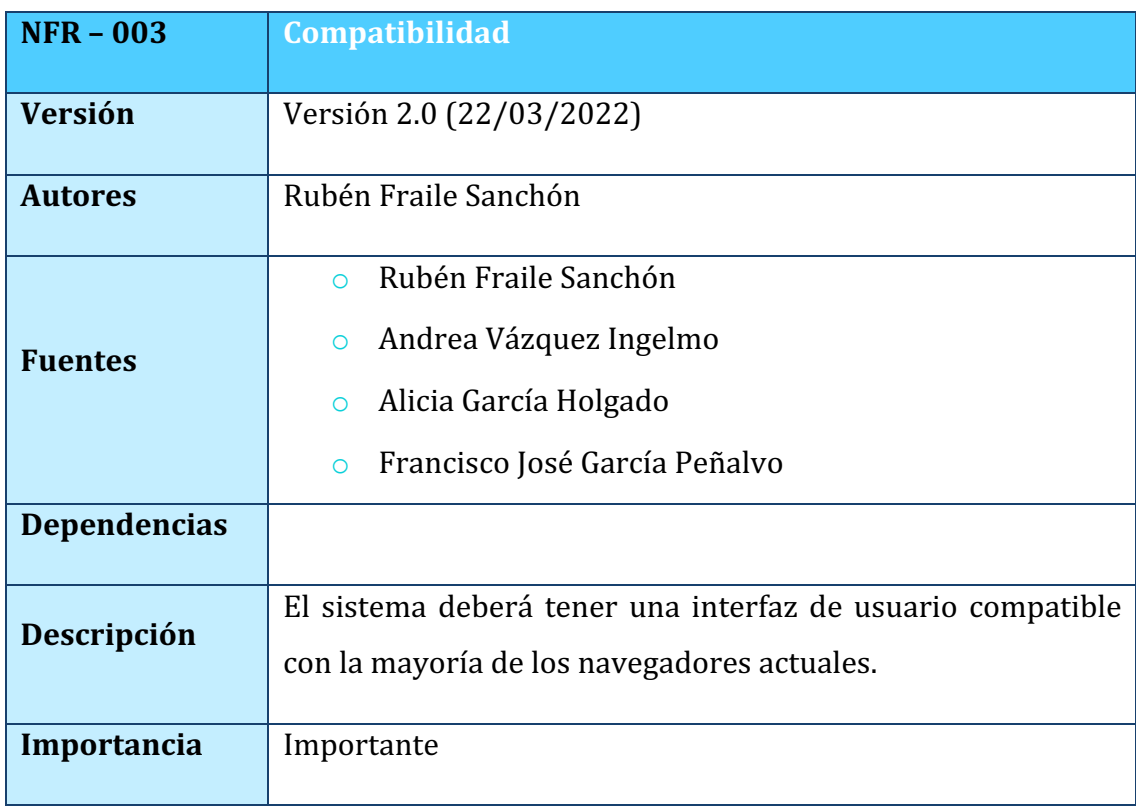

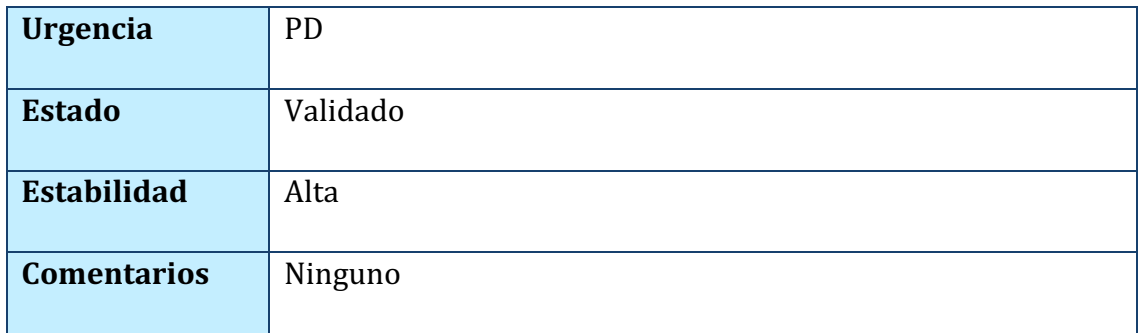

# *TABLA 54. NFR-003: COMPATIBILIDAD*

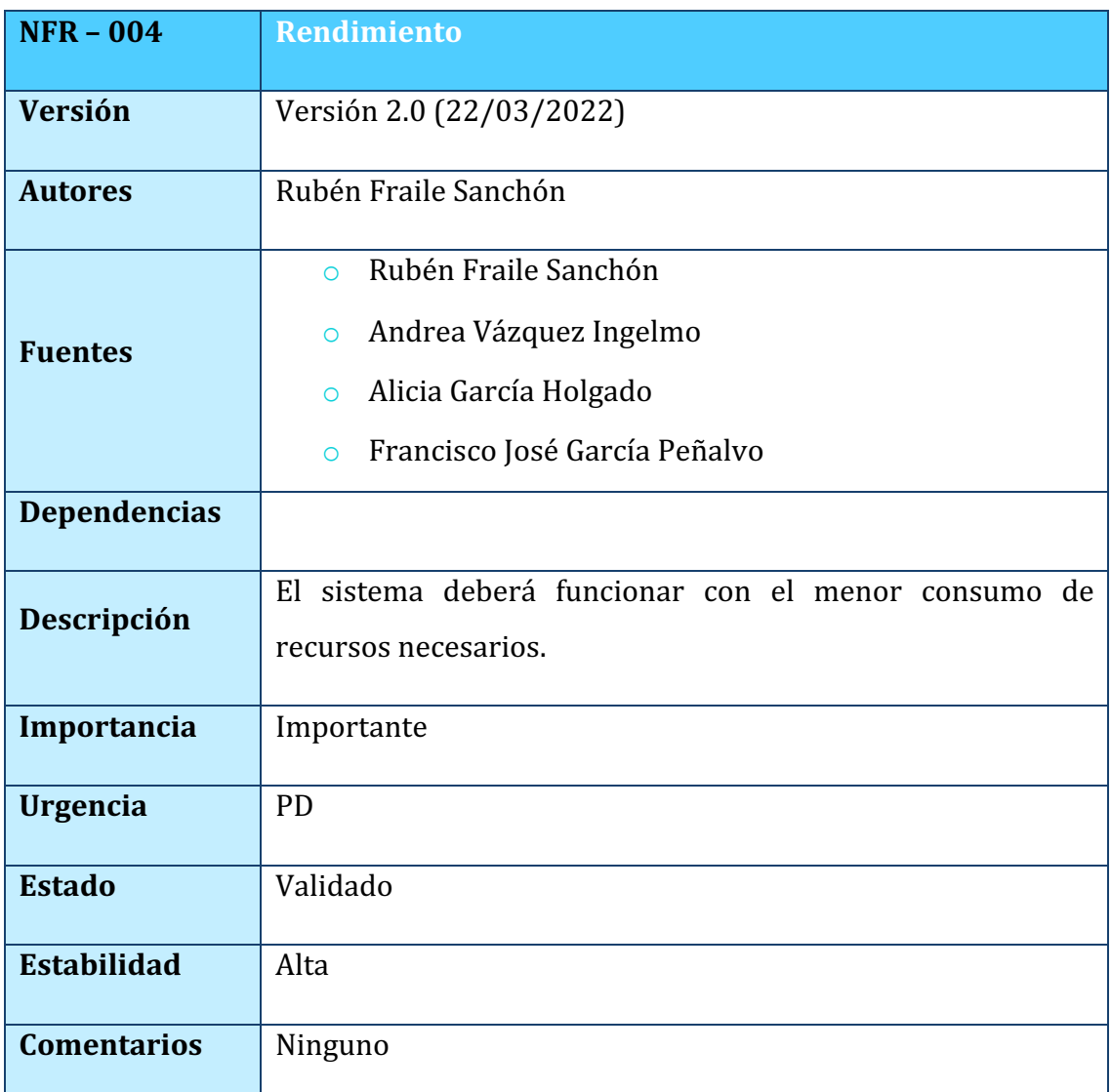

### *TABLA 55. NFR-004: RENDIMIENTO*

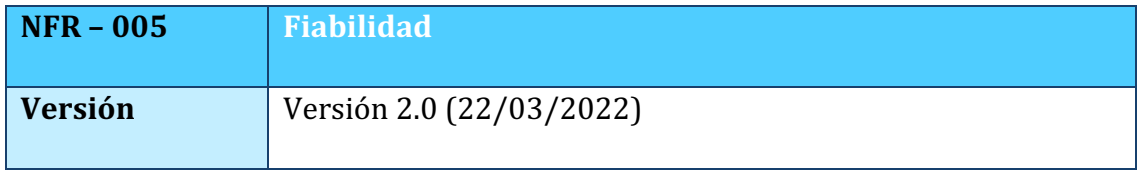

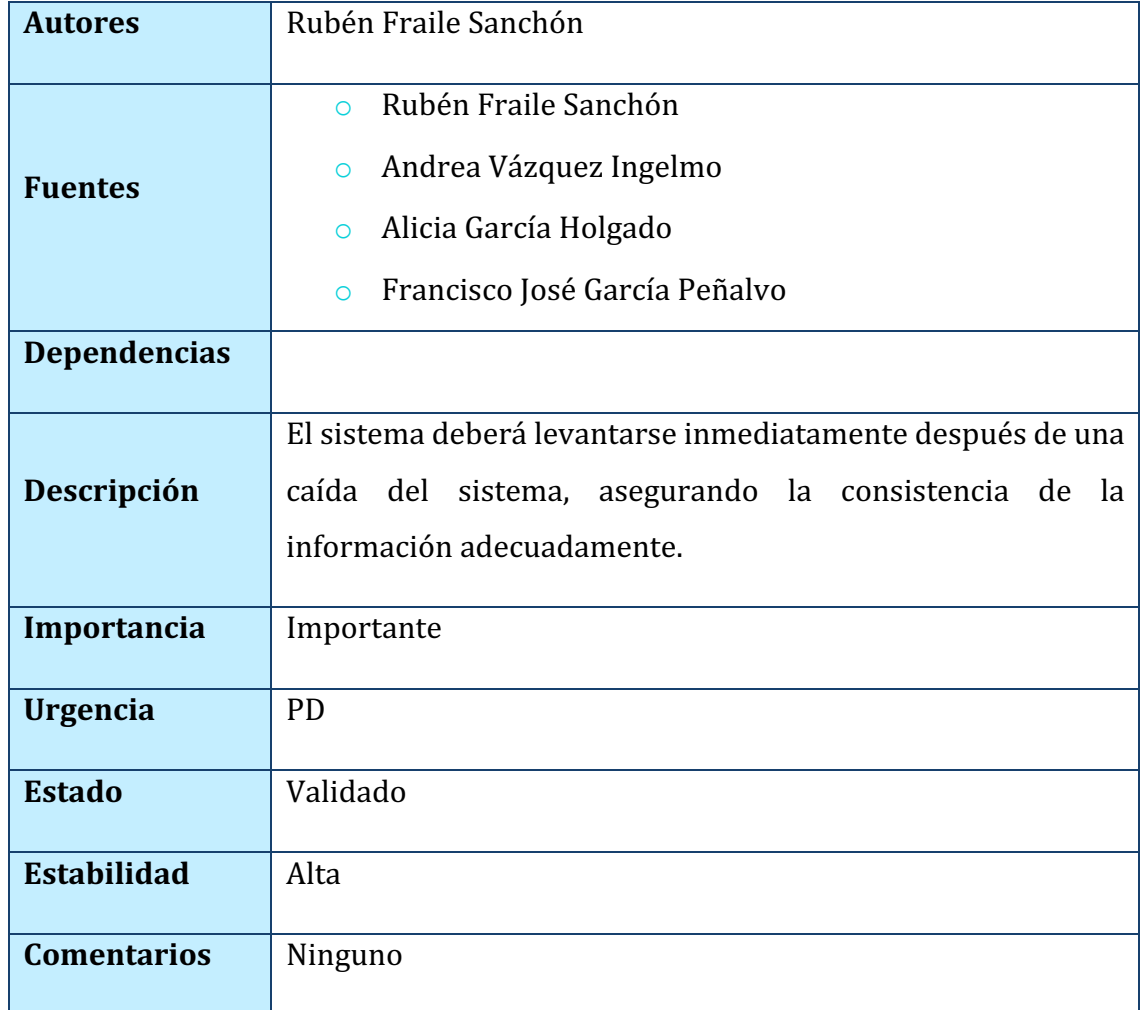

# *TABLA 56. NFR-005: FIABILIDAD*

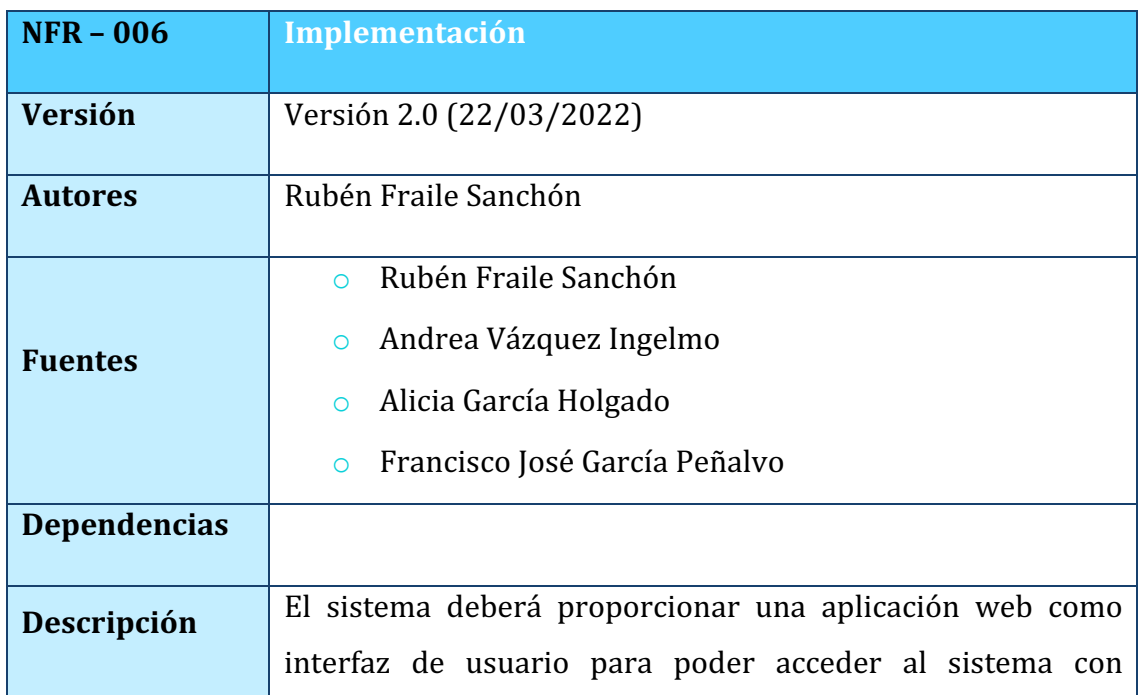
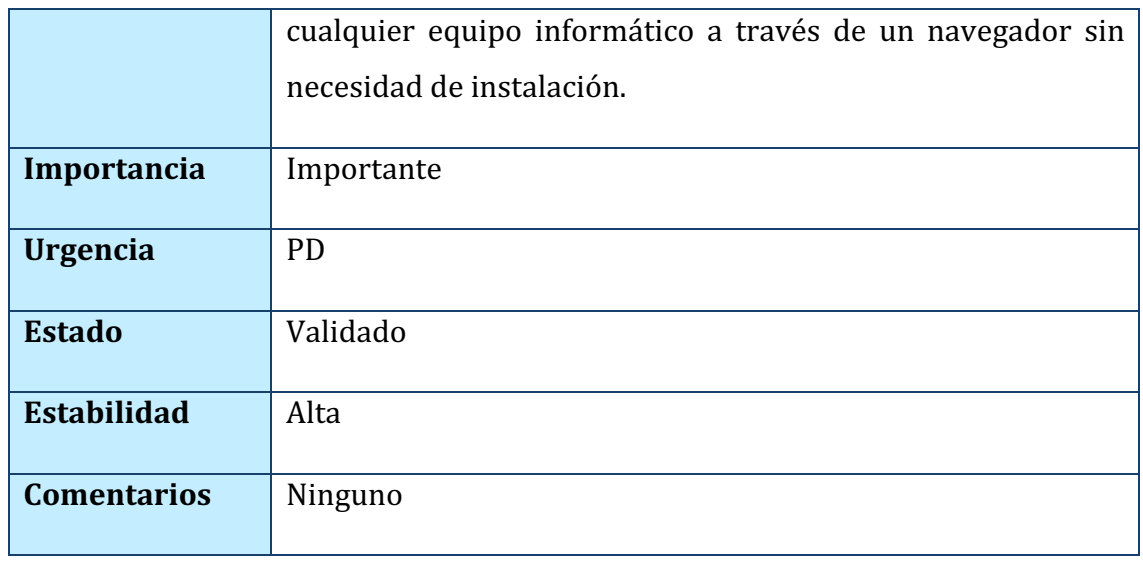

## *TABLA 57. NFR-006: IMPLEMENTACIÓN*

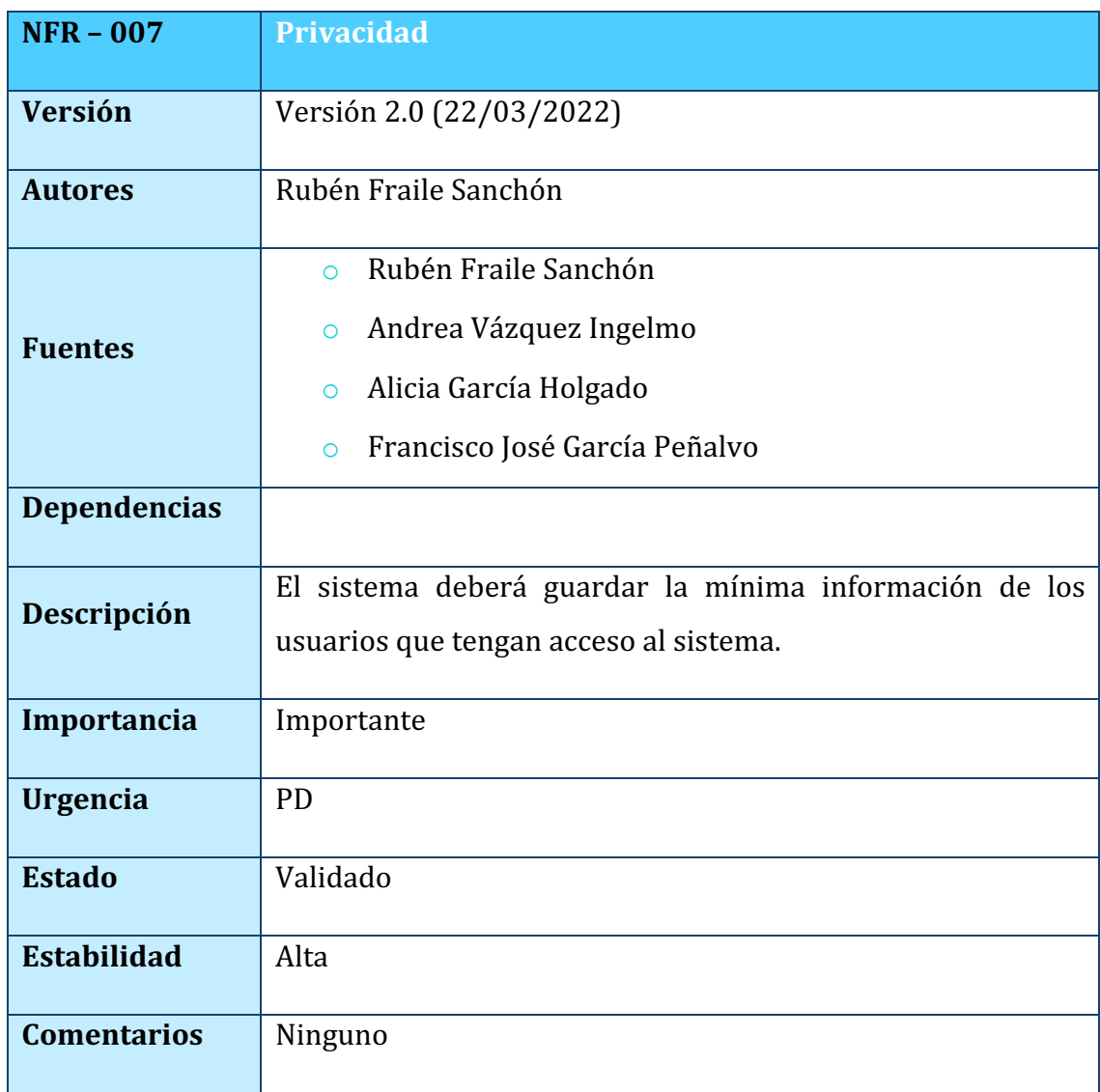

*TABLA 58. NFR-007: PRIVACIDAD*

## Bibliografía

- [1] M. G. M. N., Transparencias de Gestión de Proyectos Práctica 1 Estimación del esfuerzo.
- [2] I. Developer, «Transacción de caso de uso,» 11 Noviembre 2020. [En línea]. Available: https://www.ibm.com/developerworks/ssa/rational/library/edge/09/mar09/coll aris\_dekker/index.html.
- [3] F. G. Peñalvo, Fundamentos de la vista de casos de uso, Salamanca, Castilla y León, España, 2017.